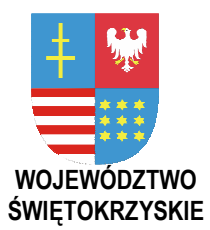

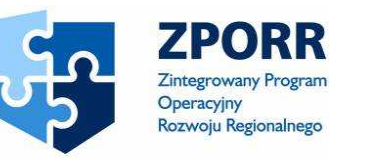

PROJEKT WSPÓŁFINANSOWANY PRZEZ EUROPEJSKI FUNDUSZ ROZWOJU REGIONALNEGO FUNDUSZE STRUKTURALNE

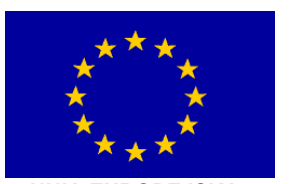

UNIA EUROPEJSKA

**Zał**ą**cznik Nr 1 do SIWZ Znak: DOA-III-3323-1/07** 

# **Zał. I Słownik poj**ęć **oraz definicji u**Ŝ**ywanych w SIWZ**

Dotyczy zamówienia publicznego w trybie przetargu nieograniczonego na:

**dostaw**ę **i wdro**Ŝ**enie Systemu Elektronicznego Obiegu Dokumentów wraz z Portalem e-Urz**ą**d, serwerów i wyposa**Ŝ**enia serwerowni, oprogramowania systemowego i bazodanowego oraz sprz**ę**tu komputerowego biurowego – realizowane w projekcie "e-**Ś**wi**ę**tokrzyskie - rozbudowa infrastruktury informatycznej", współfinansowane z Europejskiego Funduszu Rozwoju Regionalnego w ramach Zintegrowanego Programu Operacyjnego Rozwoju Regionalnego; Priorytet I; Działanie 1.5.** 

**Nr referencyjny nadany sprawie przez Zamawiaj**ą**cego DOA-III-3323-1/07** 

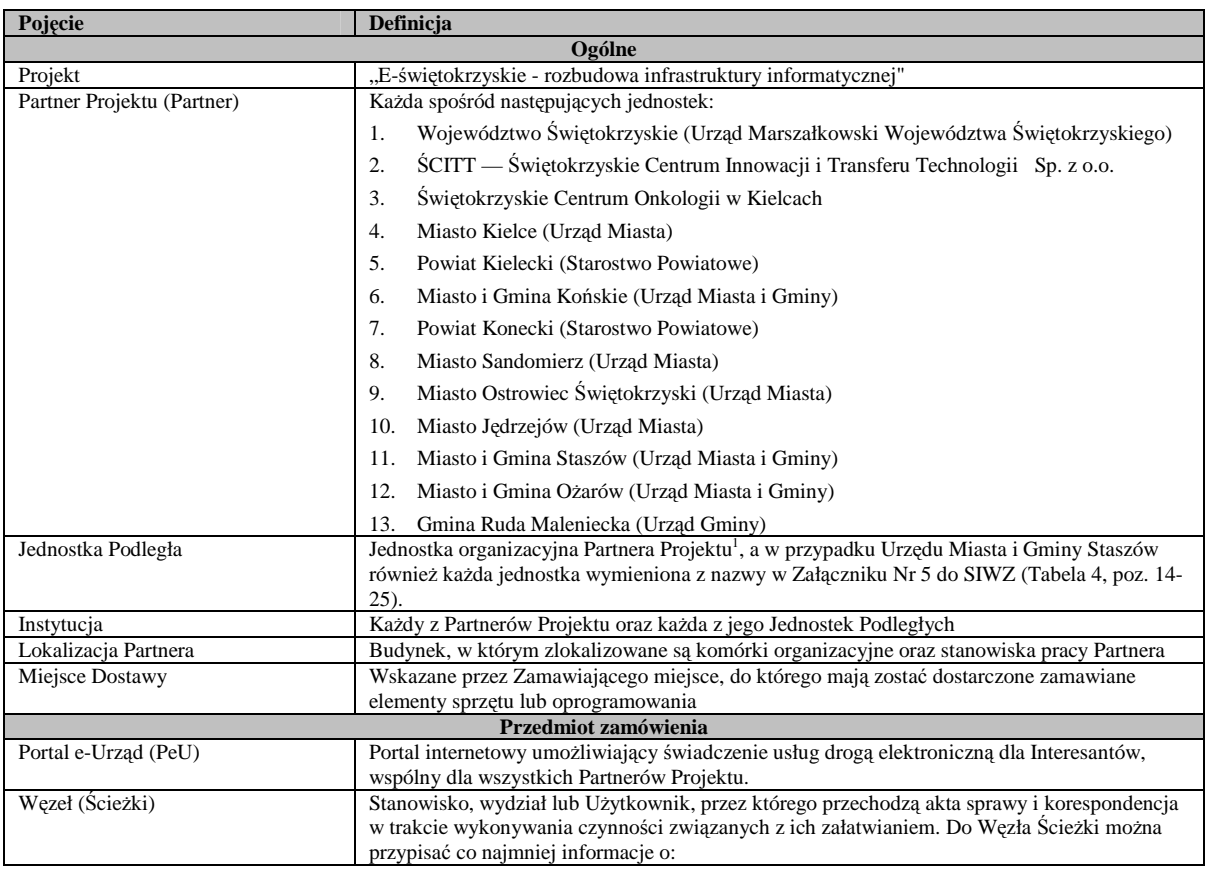

<sup>1</sup> W rozumieniu ustawy o samorządzie gminnym, powiatu i województwa

 $\overline{a}$ 

*Województwo* Ś*wi*ę*tokrzyskie Str.21*  Załącznik nr 1 do SIWZ dla zadania "Elektroniczny System Obiegu Dokumentów" realizowanego w projekcie "e-Świętokrzyskie – rozbudowa infrastruktury informatycznej" współfinansowanego z funduszy Unii Europejskiej w ramach Zintegrowanego Programu Operacyjnego Rozwoju Regionalnego, Priorytet I, Działanie 1.5

|                                 | - czynnościach do wykonania w ramach Węzła,                                                                                                    |  |  |  |
|---------------------------------|----------------------------------------------------------------------------------------------------|--|--|--|
|                                 | - terminie wykonania ww. czynności.                                                                                                    |  |  |  |
| Scieżka                         | Zdefiniowany ciąg Węzłów Ścieżki.                                                                                                    |  |  |  |
| Proces                          | Uruchomiona instancja Ścieżki.                                                                                                    |  |  |  |
| Tryb Ad-hoc                     | Tryb wykonywania czynności kancelaryjnych na sprawie lub korespondencji bez<br>wykorzystania Procesu                                                                                |  |  |  |
| Przepływ pracy (Workflow)       | Automatyczne przemieszczanie korespondencji lub sprawy pomiędzy Użytkownikami zgodnie                                                                                               |  |  |  |
|                                 | ze zdefiniowaną uprzednio Ścieżką. Mechanizm Workflow:                                                                                                    |  |  |  |
|                                 | - zawiera algorytmy kierujące korespondencję/sprawę do konkretnego użytkownika w                                                                                                    |  |  |  |
|                                 | przypadku, gdy Węzłem Ścieżki jest stanowisko lub wydział.<br>- realizuje przepływ korespondencji/spraw pomiędzy użytkownikami według wcześniej                                     |  |  |  |
|                                 | zaplanowanej kolejności i zgodnie z narzuconymi wcześniej ograniczeniami czasowymi,                                                                                                 |  |  |  |
|                                 | - informuje o przekroczeniach terminów i umożliwiać monitorowanie czasu realizacji zadań.                                                                                           |  |  |  |
| System Elektronicznego Obiegu   | Oprogramowanie dedykowane do wykonywania czynności kancelaryjnych w JST w                                                                                                    |  |  |  |
| Dokumentów (SEOD)               | rozumieniu przepisów Instrukcji Kancelaryjnych <sup>2</sup> . Oprogramowanie to realizuje                                                                                           |  |  |  |
|                                 | przechowywanie dokumentów elektronicznych w repozytoriach oraz obieg korespondencji i                                                                                               |  |  |  |
|                                 | spraw w obrębie urzędu z wykorzystaniem przepływu pracy (Workflow).                                                                                                    |  |  |  |
| System                          | oprogramowanie Systemu Elektronicznego Obiegu Dokumentów (dalej SEOD) wraz z                                                                                                    |  |  |  |
|                                 | Portalem e-Urząd oraz oprogramowaniem wspomagającym, niezbędnym do poprawnego ich                                                                                                   |  |  |  |
| Oprogramowanie biurowe          | funkcjonowania<br>Pakiet oprogramowania, obejmujący edytor tekstów, arkusz kalkulacyjny i edytor prezentacji,                                                                       |  |  |  |
|                                 | umożliwiający poprawny odczyt, modyfikację i zapis plików co najmniej w formatach .doc,                                                                                             |  |  |  |
|                                 | .rtf, .xls, .ppt.                                                                                                    |  |  |  |
| Oprogramowanie wspomagające     | Wszelkie oprogramowanie niezbędne do prawidłowego działania SEOD i Portalu e-Urząd na                                                                                               |  |  |  |
|                                 | sprzęcie wskazanym w SIWZ, w tym sterowniki, systemy operacyjne, oprogramowanie                                                                                                    |  |  |  |
|                                 | bazodanowe.                                                                                                    |  |  |  |
| Podpis elektroniczny            | Dane w postaci elektronicznej, które wraz z innymi danymi, do których zostały dołączone lub,                                                                                        |  |  |  |
|                                 | z którymi są logicznie powiązane służą do identyfikacji osoby składającej podpis elektroniczny.                                                                                     |  |  |  |
| Bezpieczny podpis elektroniczny | Bezpieczny podpis elektroniczny w rozumieniu Ustawy o podpisie elektronicznym (Dz.U. 2001<br>Nr 130 poz. 1450 póź. zmianami).                                                       |  |  |  |
| Certyfikat                      | Elektroniczne zaświadczenie, za pomocą którego dane służące do weryfikacji Podpisu                                                                                                  |  |  |  |
|                                 | Elektronicznego są przyporządkowane do osoby składającej podpis elektroniczny i które                                                                                               |  |  |  |
|                                 | umożliwiają identyfikację tej osoby.                                                                                                    |  |  |  |
| Certyfikat kwalifikowany        | Certyfikat spełniający warunki określone w Ustawie (o podpisie elektronicznym), wydany                                                                                              |  |  |  |
|                                 | przez kwalifikowany podmiot świadczący usługi certyfikacyjne, spełniający wymogi określone                                                                                          |  |  |  |
| e-Formularz                     | w Ustawie o podpisie elektronicznym.                                                                                                    |  |  |  |
|                                 | Pismo w formie dokumentu elektronicznego w rozumieniu przepisów Rozporządzenia MSWiA<br>z dnia 27 listopada 2007 (Dz. U. 2006 Nr 227 poz. 1664) w sprawie sporządzania i doręczania |  |  |  |
|                                 | pism w formie dokumentów elektronicznych                                                                                                    |  |  |  |
| Graficzny modeler ścieżek       | Moduł SEOD, umożliwiający definiowanie w formie grafu zorientowanego/skierowany                                                                                                    |  |  |  |
|                                 | nowych oraz edytowanie istniejących Ścieżek oraz ich wszystkich atrybutów. Węzły grafu                                                                                              |  |  |  |
|                                 | reprezentują Węzły Ścieżki a strzałki (zorientowane krawędzie grafu) proces przekazywania                                                                                           |  |  |  |
|                                 | korespondencji/sprawy pomiędzy Węzłami Ścieżki.                                                                                                    |  |  |  |
| Licencja otwarta                | Licencja na oprogramowanie udzielona Partnerom Projektu, umożliwiająca wykorzystywanie                                                                                              |  |  |  |
|                                 | oprogramowania przez wszystkich pracowników Partnerów Projektu oraz Jednostek                                                                                                    |  |  |  |
|                                 | Podległych, nie ograniczająca w żaden sposób liczby komputerów, Użytkowników i stanowisk<br>pracy, na których oprogramowanie może być zainstalowane lub użytkowane.                 |  |  |  |
| Klient                          | Stacja robocza (komputer) Użytkownika                                                                                                    |  |  |  |
| Osoby                           |                                                                                                    |  |  |  |
| Użytkownik                      | Zarejestrowana w Systemie osoba, która jest pracownikiem Partnera lub Jednostki Podległej,                                                                                          |  |  |  |
|                                 | posiada w Systemie swój unikalny login i hasło i wykonuje za pomocą Systemu obowiązki                                                                                               |  |  |  |
|                                 | służbowe                                                                                                    |  |  |  |
| Administrator                   | Użytkownik konfigurujący System i nim zarządzający                                                                                                    |  |  |  |
| Interesant                      | Osoba fizyczna, prawna lub instytucja, składająca pismo do urzędu (lub jego jednostki                                                                                               |  |  |  |
|                                 | organizacyjnej) oraz oczekująca załatwienia sprawy administracyjnej lub informacji ze strony<br>urzędu (lub jego jednostki organizacyjnej)                                          |  |  |  |
| Zespół zarządzający             | Zespół, któremu przewodniczy Pełnomocnik Zarządu ds. Informatyzacji Województwa Urzędu                                                                                              |  |  |  |
|                                 | Marszałkowskiego Województwa Świętokrzyskiego, w skład zespołu wchodzi kierownik                                                                                                    |  |  |  |
|                                 | projektu ze strony Zamawiającego, kierownik projektu ze strony Wykonawcy, przedstawiciele                                                                                           |  |  |  |
|                                 | Partnerów Projektu. Zespół jest organ zarządzającym projektem.                                                                                                    |  |  |  |
| Świadczenie usług serwisowych   |                                                                                                    |  |  |  |
| Usterka                         | Zdarzenie, w którym uszkodzeniu uległ lub błędnie działa <sup>3</sup> jeden (lub więcej) komponent                                                                                  |  |  |  |
|                                 | dostarczonego w ramach Zamówienia sprzętu lub oprogramowania, nie wpływające na                                                                                                    |  |  |  |
|                                 | funkcjonalność i wydajność Systemu, ale niezgodne ze stanem określonym w Umowie (np.                                                                                                |  |  |  |
|                                 | uszkodzenie jednego z elementów redundantnych)                                                                                                    |  |  |  |

 2 Oprogramowanie realizuje przepisy Rozp. Prezesa RM w sprawie instrukcji kancelaryjnej dla organów samorządu województwa (Dz.U.98.160.1073), Rozp. Prezesa RM w sprawie instrukcji kancelaryjnej dla organów powiatu, (Dz.U.98.160.1074) Rozp. Prezesa RM w sprawie instrukcji kancelaryjnej dla organów gmin i związków międzygminnych. (Dz.U.99.112.1319).

*Województwo* Ś*wi*ę*tokrzyskie Str.* 22

Załącznik nr 1 do SIWZ dla zadania "Elektroniczny System Obiegu Dokumentów" realizowanego w projekcie "e-Świętokrzyskie – rozbudowa infrastruktury informatycznej" współfinansowanego z funduszy Unii Europejskiej w ramach Zintegrowanego Programu Operacyjnego Rozwoju Regionalnego, Priorytet I, Działanie 1.5

<sup>&</sup>lt;sup>3</sup> Przez błędne działanie rozumie się działanie Systemu w sposób niezgodny ze specyfikacją (opisem działania) Systemu.

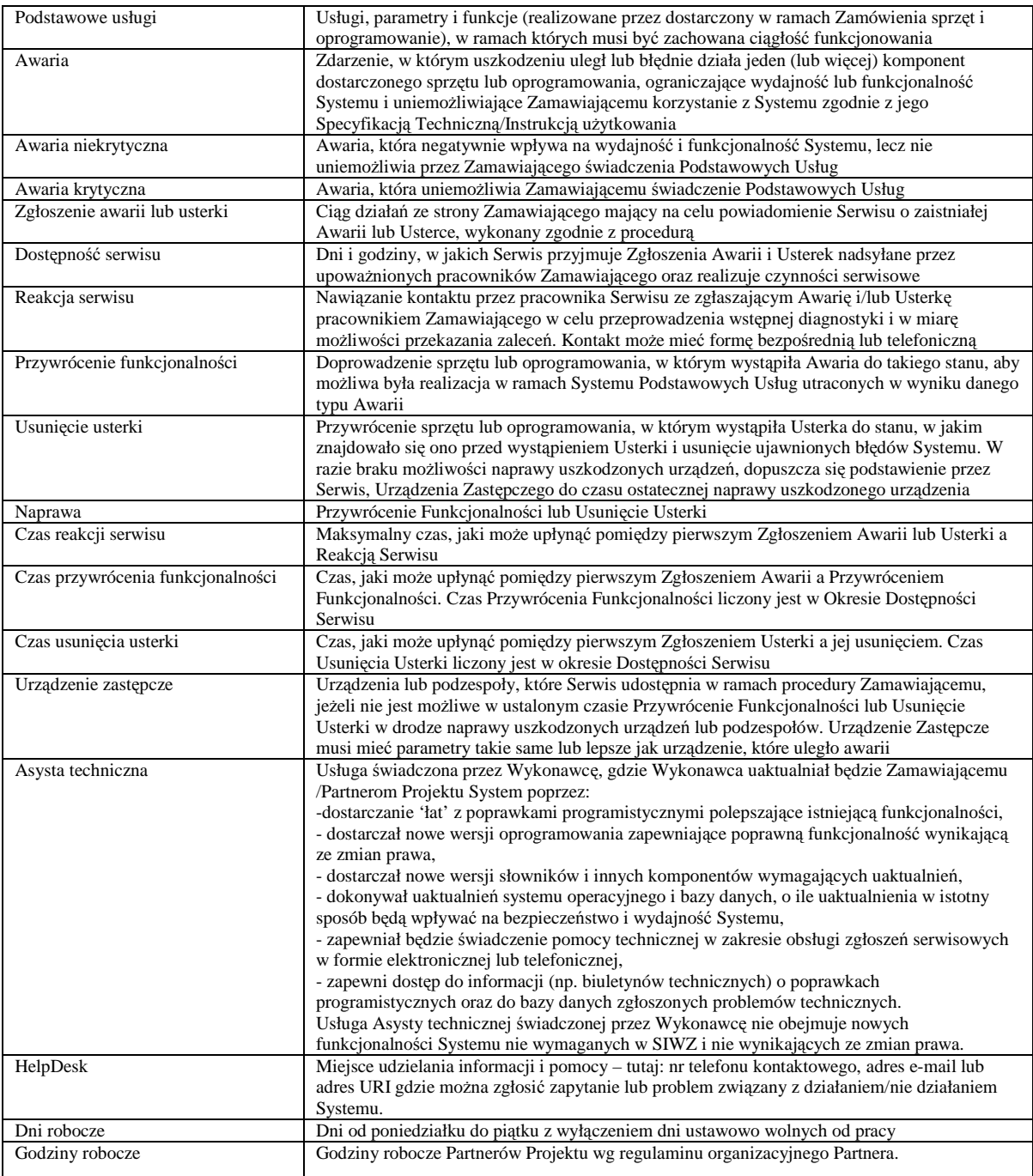

Załącznik nr 1 do SIWZ dla zadania "Elektroniczny System Obiegu Dokumentów" realizowanego w projekcie "e-Świętokrzyskie – rozbudowa infrastruktury informatycznej" współfinansowanego z funduszy Unii Europejskiej w ramach Zintegrowanego Programu Operacyjnego Rozwoju Regionalnego, Priorytet I, Działanie 1.5

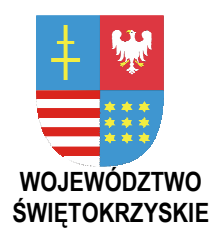

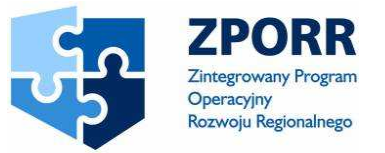

PROJEKT WSPÓŁFINANSOWANY PRZEZ EUROPEJSKI FUNDUSZ ROZWOJU REGIONALNEGO FUNDUSZE STRUKTURALNE

UNIA EUROPEJSKA

**Zał**ą**cznik Nr 2 do SIWZ Znak: DOA-III-3323-1/07** 

# **Zał II. Szczegółowy opis przedmiotu zamówienia**

Dotyczy zamówienia publicznego w trybie przetargu nieograniczonego na:

**dostaw**ę **i wdro**Ŝ**enie Systemu Elektronicznego Obiegu Dokumentów wraz z Portalem e-Urz**ą**d, serwerów i wyposa**Ŝ**enia serwerowni, oprogramowania systemowego i bazodanowego oraz sprz**ę**tu komputerowego biurowego – realizowane w projekcie "e-**Ś**wi**ę**tokrzyskie - rozbudowa infrastruktury informatycznej", współfinansowane z Europejskiego Funduszu Rozwoju Regionalnego w ramach Zintegrowanego Programu Operacyjnego Rozwoju Regionalnego; Priorytet I; Działanie 1.5.** 

**Nr referencyjny nadany sprawie przez Zamawiaj**ą**cego DOA-III-3323-1/07** 

## **I. WST**Ę**P**

1. Cele projektu – informacja ogólna.

Celem przedsięwzięcia jest instalacja i wdrożenie Systemu Elektronicznego Obiegu Dokumentów wraz z Portalem e-Urząd. Realizacja przedsięwzięcia umożliwi Instytucjom uczestniczącym w Projekcie prawidłowe wykonywanie obowiązków wynikających z Ustawy o dostępie do informacji publicznej, Ustawy o informatyzacji działalności podmiotów wykonujących zadania publiczne i innych. Podwyższy się poziom obsługi interesanta w wyniku uruchomienia i sukcesywnej rozbudowy usług świadczonych drogą elektroniczną z wykorzystaniem podpisu elektronicznego.

System Elektronicznego Obiegu Dokumentów usprawni działania uczestniczących w Projekcie Instytucji poprzez zdefiniowanie i zautomatyzowanie procesów pracy oraz ich zarządzanie i kontrolę.

- 2. Zamówienie jest współfinansowane ze środków Europejskiego Funduszu Rozwoju Regionalnego, w ramach Zintegrowanego Programu Operacyjnego Rozwoju Regionalnego; Priorytet I, Działanie 1.5 – Infrastruktura Społeczeństwa Informacyjnego.
- 3. Oferowany System musi spełniać wszystkie wymagania opisane w niniejszym dokumencie, za wyjątkiem wymagań dodatkowych, opisanych w rozdziale IV Wymagania dodatkowe dotyczące Systemu elektronicznego obiegu dokumentów. Spełnianie wymagań określonych w rozdziale IV Wymagania dodatkowe dotyczące Systemu elektronicznego obiegu dokumentów jest fakultatywne z uwagi na to, że funkcjonalność dodatkowa oprogramowania

Systemu Elektronicznego Obiegu Dokumentów, oceniana parametrem F jest jednym z kryteriów oceny ofert.

## **II. WYMAGANIA PODSTAWOWE DOTYCZ**Ą**CE SYSTEMU ELEKTRONICZNEGO OBIEGU DOKUMENTÓW**

- 1. **Architektura Systemu Elektronicznego Obiegu Dokumentów**.
	- 1.1 System Elektronicznego Obiegu Dokumentów ma architekturę trójwarstwową:
		- a) warstwa prezentacyjna umożliwia współpracę SEOD z klientami poprzez przeglądarki internetowe (zwane dalej warstwą kliencką). SEOD musi poprawnie działać z następującymi przeglądarkami WWW z obsługą Wirtualnej Maszyny Javy:
		- Microsoft Internet Explorer od wersji 5.5,
		- Netscape od wersii 6.1.
		- Mozilla od wersji 1.4,
		- Firefox od wersji 1.0.
			- b) warstwa aplikacji, oparta o serwer aplikacji, realizuje logikę biznesową i pośredniczy między żądaniami warstwy prezentacyjnej a bazą danych,
			- c) warstwa bazodanowa jest obsługiwana przez motor bazy danych w standardzie SQL-92 (lub jego rozszerzenia). Wszystkie dane, w tym dokumenty, muszą być składowane w bazie danych.
	- 1.2 SEOD jest systemem w pełni transakcyjnym (zestaw operacji dokonywanych w systemie, które składają się na niepodzielną czynność kancelaryjną, jest obsługiwany przez transakcję o własnościach: atomowość, spójność, izolacja i trwałość<sup>4</sup>).
	- 1.3 System musi posiadać konstrukcję i architekturę umożliwiającą jego pracę w środowiskach zorientowanych na usługi – SOA<sup>5</sup>. Oznacza to, że kluczowe funkcjonalności Systemu są dostępne w formie usług/serwisów Systemu, a ich struktura, metody użycia są zgodne z Ustawą o informatyzacji i odpowiednio opisane w dokumentacji technicznej Systemu (w zakresie szczegółowości umożliwiającym ich bezproblemowe wykorzystanie przez administratora).

## **2. Wykorzystywane technologie.**

2.1 SEOD umożliwia przyjmowanie, składowanie i obieg plików (dokumentów) w dowolnym formacie.

-

<sup>&</sup>lt;sup>4</sup> Atomowość oznacza, że transakcja wykonuje wszystkie czynności, które się na nią składają, albo też nie wykonuje Ŝadnej z nich. Warunek *spójno*ś*ci* wymaga, aby transakcja pozostawiła bazę danych w spójnym stanie. *Izolacja* oznacza, że poszczególne transakcje są całkowicie niezależne: przebieg danej transakcji nie wpływa na przebieg jakichkolwiek innych transakcji. *Trwałość* (trwanie) oznacza, że po potwierdzeniu (*commit*) transakcji, jej skutki w zakresie zmiany stanu bazy danych są trwałe i nie mogą być zniszczone przez jakiekolwiek zdarzenia (np. poprzez awarię zasilania).

<sup>5</sup> SOA - Service Oriented Architecture

*Województwo* Ś*wi*ę*tokrzyskie str.* 25

Załącznik nr 2 do SIWZ dla zadania "System Elektronicznego Obiegu Dokumentów" realizowanego w projekcie "e-Świętokrzyskie – rozbudowa infrastruktury informatycznej", współfinansowanego z funduszy Unii Europejskiej w ramach Zintegrowanego Programu Operacyjnego Rozwoju Regionalnego, Priorytet I, Działanie 1.5

- 2.2 Korzystanie z wszystkich funkcji Systemu Elektronicznego Obiegu Dokumentów przez Użytkowników jest możliwe zarówno z klienta z oprogramowaniem systemowym MS Windows w wersji 98SE/Me/NT/2000/XP/2003, jak również Linux (dystrybucje RedHat Enterprise 3 lub nowszy, Fedora Core 3 lub nowszy, SUSE 9.1 lub nowszy, Aurox 10 lub nowszy).
- 2.3 SEOD posiada wersje uruchamiane, co najmniej w środowiskach systemowych bazujących na technologii Microsoft Windows 2000 i wyższych oraz w środowiskach opartych na systemie Linux (co najmniej dystrybucje RedHat Enterprise 3 lub nowszy, Fedora Core 3 lub nowszy, SUSE 9.1 lub nowszy, Aurox 10 lub nowszy).
- 2.4 Na klientach SEOD nie wymaga instalacji dodatkowych komponentów typu plug-in lub rozszerzeń przez Użytkowników. Dla realizacji przez Użytkowników wybranych funkcji lokalnych dla backup dopuszcza się wykorzystanie oddzielnych aplikacji nie posiadających interfejsu w postaci przeglądarki WWW.
- 2.5 SEOD umożliwia klastrowanie wydajnościowe serwerów we wszystkich warstwach.

#### **3. Wymagania dotycz**ą**ce utrzymania i rozbudowy Systemu Elektronicznego Obiegu Dokumentów**

- 3.1 System Elektronicznego Obiegu Dokumentów jest skalowalny, przy czym skalowanie może odbywać się przez:
	- a) dołączenie dodatkowych stanowisk (zwiększanie liczby Użytkowników),
	- b) rozbudowę warstwy prezentacyjnej, aplikacyjnej i bazodanowej (zwiększenie zasobów komputerów obsługujących warstwę poprzez rozbudowę pamięci, zwiększenie liczby procesorów oraz zwiększanie liczby maszyn, zwiększenie pojemności pamięci masowych),
- 3.2 Sposoby konfigurowania SEOD oraz wykorzystywane parametry konfiguracyjne są opisane w dokumentacji technicznej SEOD.
- 3.3 Informacja o SEOD zawarta w podręczniku Administratora i dokumentacji technicznej pozwala na rozszerzanie SEOD zarówno w odniesieniu do wydajności, jak i pojemności.

## **4. Łatwo**ść **pracy z Systemem Elektronicznego Obiegu Dokumentów**

4.1 System Elektronicznego Obiegu Dokumentów jest wyposażony w polskojęzyczne Podręczniki Użytkownika i Administratora w wersji zarówno papierowej, jak i elektronicznej (zawierającej wyszukiwarkę) oraz w dokumentację techniczną. Podręczniki wyjaśniają działanie SEOD oraz pokazują na przykładach, jak Użytkownik/Administrator może wykonać w SEOD typowe zadania.

## **5. Wymagania prawne**

5.1 SEOD jest w pełni zgodny z przepisami prawa obowiązującymi na dzień składania oferty oraz tymi przepisami prawa, których termin wejścia w życie został już określony. W szczególności SEOD, jako dedykowane oprogramowanie obsługujące pracę urzędu, jest w pełni zgodny z Instrukcjami Kancelaryjnymi dla organów gminy, powiatu i województwa, procedurami urzędowymi, Kodeksem postępowania administracyjnego, Ustawą o informatyzacji działalności podmiotów realizujących zadania publiczne i Ustawą o ochronie danych osobowych wraz z ich aktami wykonawczymi, Ustawą o narodowym zasobie archiwalnym i archiwach a także z innymi aktami prawnymi.

#### **6. Wymagania funkcjonalne**

- 6.1 Pojedyncza instalacja SEOD umożliwia obsługę urzędu oraz dowolnej ilości jego Jednostek Podległych, w pełnym zakresie funkcjonalnym. SEOD obsługuje Jednostki Podległe jako niezależne Instytucje. Każda z Instytucji (struktura, użytkownicy i ich uprawnienia, metadane dokumentów i dokumenty itd.) posiada odrębnego Administratora, a wewnętrzne dane poszczególnych Instytucji są wzajemnie niewidoczne. SEOD umożliwia dołączanie kolejnych Instytucji.
- 6.2 SEOD obsługuje wszelkie przewidziane przepisami czynności kancelaryjne związane z przetwarzaniem korespondencji i spraw, w szczególności: przekazywanie pism, procedowanie spraw, tworzenie teczek i podteczek, prowadzenie rejestrów, numerację i klasyfikację dokumentów oraz spraw w oparciu o JRWA, procedowanie korespondencji i spraw. SEOD umożliwia automatyczne nadawanie pismom i sprawom właściwych numerów i sygnatur oraz zapewnia poprawność stosowanych oznaczeń względem obowiązujących wymogów prawnych.
- 6.3 Dla wszystkich czynności kancelaryjnych wspomaganych lub automatyzowanych przez SEOD (np. rejestracja sprawy oraz nadanie sygnatury), SEOD umożliwia wykonanie wszystkich wariantów tych czynności dopuszczalnych Instrukcjami Kancelaryjnymi.
- 6.4 SEOD jest w pełni zgodny z obowiązującymi procedurami postępowania z materiałami archiwalnymi i dokumentacją niearchiwalną, powstającymi w związku z działalnością urzędu. SEOD obsługuje, co najmniej - przekazywanie teczek ze sprawami ostatecznie zamkniętymi do archiwum zakładowego, sporządzanie i wydruk spisu zdawczo-odbiorczego, wypożyczenia i zwroty z archiwum, likwidację akt zgodnie z kategorią archiwalną, przekazanie akt do archiwum państwowego oraz inne wymagane przepisami prawa procedury. SEOD posiada dedykowane funkcje do:
	- a) dokumentowania wymaganych czynności w zakresie archiwizacji i brakowania akt papierowych oraz akt elektronicznych na nośnikach zewnętrznych,
	- b) wykonywania i dokumentowania archiwizacji oraz brakowania akt elektronicznych.

Funkcje te są zdolne do automatycznego, działania na grupach dokumentów wskazanych przez Użytkownika w oparciu o zestaw kryteriów (data, kategoria JRWA dowolnego poziomu, kategoria archiwalna).

- 6.5 SEOD umożliwia:
	- a) definiowanie i prowadzenie co najmniej 9999 rejestrów kancelaryjnych (wydziałowych, urzędowych, skarg i wniosków, spraw masowo napływających, dzienników korespondencji oraz innych określonych przez Instrukcje Kancelaryjne),
	- b) wprowadzanie korespondencji, spraw i dokumentów (dowolne pliki elektroniczne) do zdefiniowanych wcześniej rejestrów wraz z automatycznym nadaniem sygnatury,
	- c) wydruk raportów i zestawień ze zdefiniowanych rejestrów (co najmniej zestawienie rejestrów, wydruk zawartości w układzie alfabetycznym lub rzeczowym).
- 6.6 SEOD umożliwia prowadzenie Ewidencji Struktury Instytucji oraz Ewidencji Pracowników Instytucji. Ww. ewidencje umożliwiają odzwierciedlenie hierarchicznej struktury zależności miedzy stanowiskami/komórkami organizacyjnymi Instytucji oraz przypisania pracowników do stanowisk.
- 6.7 SEOD posiada następujące funkcjonalności w zakresie przyjmowania i wysyłania dokumentów:
	- a) SEOD umożliwia skanowanie do postaci elektronicznej pism składanych w postaci papierowej. Funkcjonalność ta współpracuje z oferowanymi skanerami.
	- b) SEOD umożliwia obsługę pism składanych w postaci dokumentu elektronicznego z załącznikami w postaci plików poprzez: pocztę elektroniczną na adres Instytucji oraz z wykorzystaniem nośników cyfrowych: dyskietki 3½", płyt CD i DVD oraz pamięci Flash ROM z łączem USB.
- 6.8 SEOD umożliwia podpisywanie każdego dokumentu dowolną liczbą podpisów elektronicznych weryfikowanych kwalifikowanym lub niekwalifikowanym certyfikatem, jak również innych podpisów elektronicznych, w szczególności składanych z użyciem bezpiecznych urządzeń lub aplikacji. SEOD umożliwia wprowadzenie przez Użytkowników informacji o wyniku weryfikacji podpisu złożonego na dokumentach elektronicznych przychodzących do urzędu oraz podpisywanie bezpiecznym podpisem elektronicznym dokumentów wysyłanych przez upełnomocnionych pracowników. SEOD umożliwia stemplowanie urzędowym czasem UTC (PL).
- 6.9 SEOD zapewnia wersjonowanie dokumentów, tj. zachowywanie kolejnych wersii dokumentów i notatek oraz umożliwia ewidencjonowanie i przeglądanie oraz przywracanie starszych wersji.
- 6.10 SEOD (jako oprogramowanie realizujące obieg korespondencji i spraw w obrębie urzędu z wykorzystaniem przepływu pracy) umożliwia definiowanie Ścieżek dla korespondencji i spraw oraz powiązanie Ścieżki z daną kategorią spraw. Ścieżki dopuszczają rozwidlanie oraz łączenie się podścieżek, a także podścieżki wariantowe (alternatywne). Wybór wariantu następuje wskutek decyzji Użytkownika.
- 6.11 SEOD umożliwia przekazywanie przez Użytkowników korespondencji/sprawy do odpowiednich stanowisk bądź komórek organizacyjnych Instytucji z wykorzystaniem Ewidencji Struktury Instytucji i Stanowisk. Do ustalenia Użytkowników odpowiedzialnych za przydzielone zadania ma być wykorzystywana Ewidencja Pracowników Instytucji i przypisanie poszczególnych pracowników Instytucji do stanowisk.
- 6.12 SEOD umożliwia w każdym momencie ustalenie, który z użytkowników jest odpowiedzialny za dalsze procedowanie sprawy — t.j. "na biurku" którego użytkownika znajdują się w danym momencie dokumenty sprawy.
- 6.13 SEOD umożliwia przekazywanie korespondencji/sprawy bezpośrednio do wskazanego Użytkownika.
- 6.14 SEOD prowadzi Ewidencję Ścieżek. Ścieżki te są wersjonowane. SEOD pozwala na tworzenie nowych Ścieżek na podstawie istniejących.
- 6.15 SEOD umożliwia wizualizację w postaci grafu historii realizacji sprawy z pokazaniem Węzła/Węzłów, w którym aktualnie "znajduje się" sprawa oraz pokazania jej szczegółów.
- 6.16 SEOD umożliwia procedowanie sprawy lub korespondencji trybem "ad hoc" poprzez określanie na bieżąco kolejnych stanowisk zajmujących się sprawą/korespondencją bez wykorzystywania uprzednio zdefiniowanych Ścieżek procedowania sprawy/korespondencji lub Procesu. SEOD umożliwia zaniechanie na dowolnym etapie procedowania sprawy/korespondencji zgodnie ze Ścieżką i kontynuowanie jej trybem "ad hoc" z automatycznym zamknięciem Procesu.
- 6.17 SEOD umożliwia, w dowolnym momencie procedowania sprawy/korespondencji, zdefiniowanie przez Użytkownika podścieżki rozpoczynającej się w jego Węźle i zakończonej powrotem do tego samego Węzła. Opisana funkcjonalność umożliwia dowolną liczbę (nie mniej niż 10) takich zagnieżdżeń.
- 6.18 SEOD posiada Graficzny Modeler Ścieżek (funkcjonalność wg definicji podanej w Załączniku nr 1 do SIWZ).
- 6.19 SEOD umożliwia sortowanie korespondencji i spraw w zależności od terminu i nadanych priorytetów.
- 6.20 SEOD umożliwia wprowadzanie korespondencji: przychodzącej, wewnętrznej i wychodzącej oraz nadawanie korespondencji i sprawom statusów odpowiednich do stopnia realizacji, (co najmniej: "w toku", "zawieszono", "zakończono" i "anulowano").
- 6.21 Dostęp do obiektów i danych jest autoryzowany. SEOD umożliwia definiowanie ról, ti. grup uprawnień użytkowników, jakie posiadają w SEOD. System uprawnień jest zdolny do odzwierciedlenia uprawnień i odpowiedzialności poszczególnych urzędników, stosowany w jednostkach samorządu terytorialnego i wynikający z Instrukcji Kancelaryjnych. Uprawnienia UŜytkowników nie mogą być powiązane z systemem uprawnień systemu plikowego obsługiwanego przez system operacyjny lub motoru bazy danych, lecz muszą w całości być obsługiwane przez SEOD. SEOD umożliwia delegowanie uprawnień.
- 6.22 SEOD pozwala na uwierzytelnianie Użytkowników z wykorzystaniem nazwy użytkownika (loginu) i poufnego hasła oraz rozwiązań wykorzystujące kryptograficzne metody uwierzytelnienia.
- 6.23 SEOD pozwala na uwierzytelnianie Użytkowników w oparciu o infrastrukturę klucza publicznego, z wykorzystaniem karty będącej nośnikiem bezpiecznego podpisu elektronicznego. Wybór sposobu uwierzytelniania dla poszczególnych Użytkowników oraz grup Użytkowników następuje na poziomie konfiguracji SEOD.
- 6.24 SEOD pozwala na jednoczesny dostęp do danych wielu Użytkownikom oraz zapewnia ochronę tych danych przed utratą spójności lub zniszczeniem. W szczególności zapobiega edycji tych samych danych przez dwóch Użytkowników jednocześnie.
- 6.25 SEOD prowadzi dziennik zdarzeń i dostępu do obiektów oraz danych, spraw i dokumentów, umożliwiający odtwarzanie historii aktywności poszczególnych Użytkowników SEOD oraz zdarzeń związanych z wybranymi obiektami i danymi (podgląd lub modyfikacja dokumentów, modyfikacje uprawnień, struktury Instytucji). SEOD umożliwia eksport dziennika zdarzeń do pliku.
- 6.26 SEOD umożliwia definiowanie zesłownikowanych klasyfikatorów (złożonych z identyfikatora oraz określenia możliwych wartości alfanumerycznych lub liczbowych, jakie dany klasyfikator może przyjmować) dla następujących obszarów informacji: dokumenty, korespondencja, sprawy, Interesanci oraz wyszukiwanie po klasyfikatorach.
- 6.27 SEOD posiada wewnętrzny edytor tekstowy niezależny od pakietów biurowych umożliwiający tworzenie notatek z wykorzystaniem wyłącznie przeglądarki internetowej bez konieczności załączania dokumentów tworzonych w zewnętrznych aplikacjach.
- 6.28 SEOD umożliwia prowadzenie Rejestru Obiegu Dokumentów Papierowych (RODP), rejestrującego przemieszczanie w Instytucji dokumentów papierowych oraz innych dokumentów, które nie mogą być wprowadzone do SEOD np. ze względu na objętość (nośniki CD i DVD, itp.). Dokumenty te są w jednoznaczny sposób powiązane z ich elektronicznymi odpowiednikami umieszczonymi w SEOD. SEOD umożliwia rejestrację faktycznego przemieszczania dokumentu w sposób niezależny od obiegu korespondencji, sprawy czy skanu dokumentu w SEOD (faktyczna droga papierowego dokumentu może być inna). RODP pozwala odnotować miejsce składowania dokumentów papierowych oraz zdarzenia związane z ich przemieszczaniem się pomiędzy stanowiskami. Rejestracji w RODP podlega zarówno fakt wysłania dokumentu na inne stanowisko, jak i potwierdzenie jego przyjęcia przez adresata. RODP automatycznie nadaje numery kolejnym dokumentom na zasadach rejestrów kancelaryjnych.
- 6.29 SEOD umożliwia wykonywanie backupu danych na przenośne nośniki w celu zabezpieczenia przed utratą danych. W wypadku awarii system umożliwia załadowanie danych z w/w przenośnych nośników. Pojedynczy nośnik danych musi mieć pojemność nie mniejszą niż 4 GB.
- 6.30 SEOD nie przetwarza dokumentów (plików zawierających dokumenty) w

sposób, który uniemożliwia ich odczytanie w aplikacji źródłowej.

- 6.31 SEOD jest niezależny od wyboru pakietów biurowych (edytor tekstów, arkusz kalkulacyjny itp.), służących do tworzenia i uaktualniania poszczególnych dokumentów.
- 6.32 SEOD wykorzystuje standard XML do wymiany danych oraz do opisu konfiguracji systemu, w tym opisu Ścieżek.

#### **III.WYMAGANIA OBOWI**Ą**ZKOWE DOTYCZ**Ą**CE SYSTEMU**

#### **1. Architektura Portalu e-Urz**ą**d (PeU)**

- 1.1 Portal e-Urząd ma architekturę trójwarstwową:
	- a) warstwa prezentacyjna współpracuje z klientami poprzez przeglądarkę internetową, która jest interfejsem PeU zarówno dla Interesanta, jak i dla Użytkownika. PeU musi poprawnie działać z następującymi przeglądarkami WWW z obsługą Wirtualnej Maszyny Javy:
	- Microsoft Internet Explorer od wersji 5.5,
	- Netscape od wersji 6.1,
	- Mozilla od wersji 1.4,
	- Firefox od wersji 1.0.
		- b) warstwa aplikacji, oparta o serwer aplikacji, realizuje logikę biznesową i pośredniczy między żądaniami warstwy klienckiej a bazą danych,
		- c) warstwa bazodanowa jest obsługiwana przez motor bazy danych w standardzie SQL-92 (lub jego rozszerzenia). Wszystkie dane, w tym dokumenty, muszą być składowane w bazie danych.
- 1.2 PeU ma być systemem w pełni transakcyjnym.

#### **2. Wykorzystywane technologie.**

- 2.1 Portal e-Urząd umożliwia Interesantom załączanie do wniosków plików w dowolnym formacie.
- 2.2 Korzystanie z wszystkich funkcji Portalu e-Urząd przez Interesantów jest możliwe zarówno z komputera z oprogramowaniem systemowym MS Windows w wersji 98SE/Me/NT/2000/XP/2003, jak również Linux (dystrybucje RedHat Enterprise 3 lub nowszy, Fedora Core 3 lub nowszy, SUSE 9.1 lub nowszy, Aurox 10 lub nowszy).
- 2.3 PeU komunikuje się z SEOD z wykorzystaniem XML.

#### **3. Wymagania dotycz**ą**ce utrzymania i rozbudowy oprogramowania**

- 3.1 PeU musi być skalowalny, przy czym skalowanie może odbywać się przez:
	- a) rozbudowę warstwy aplikacyjnej (zwiększenie zasobów komputerów obsługujących warstwę poprzez rozbudowę pamięci, zwiększenie liczby procesorów oraz zwiększanie liczby maszyn),
- b) rozbudowę warstwy bazodanowej (zwiększenie zasobów komputerów obsługujących warstwę poprzez rozbudowę pamięci, zwiększenie liczby procesorów, zwiększenie pojemności pamięci masowych),
- 3.2 PeU umożliwia dołączanie kolejnych Instytucji.
- 3.3 PeU umożliwia przeniesienie fizycznej obsługi usług (podawanie informacji o stanie sprawy oraz o płatnościach, składanie wniosków wg formularzy, kontynuację edycji rozpoczętych formularzy, doręczanie dokumentów) związanych z daną Instytucją na odrębny serwer (zlokalizowany w dowolnym miejscu) z zachowaniem wszystkich danych i parametrów konfiguracyjnych. Portal e-Urząd automatycznie przekierowuje wtedy obsługę Interesantów tej Instytucji na właściwy serwer.
- 3.4 Sposoby konfigurowania oprogramowania oraz wykorzystywane parametry konfiguracyjne (w tym sposób realizacji wszystkich funkcji wymienionych w punktach 3.13.2) są opisane w podręczniku Administratora oraz dokumentacji technicznej.

## **4. Łatwo**ść **pracy z oprogramowaniem**

- 4.1 PeU jest wyposażony w pomoc (z wyszukiwarką) dla Interesantów.
- 4.2 Wykonane oprogramowanie jest wyposażone w polskojęzyczne podręczniki Użytkownika i Administratora w wersji zarówno papierowej, jak i elektronicznej, zawierające wyszukiwarkę.

## **5. Wymagania bezpiecze**ń**stwa**

- 5.1 PeU, we współpracy z SEOD, zapewnia system uwierzytelniania Interesantów, dla których udostępniana jest informacja (nie będąca informacją publiczną).
- 5.2 Możliwe jest skonfigurowanie przez Administratora PeU i SEOD w taki sposób, że dane osobowe (w tym dokumenty, m.in. decyzje administracyjne, które mogą zawierać dane osobowe) nie są przechowywane na PeU, lecz każdorazowo pobierane z SEOD.

## **6. Wymagania prawne**

6.1 System ma być w pełni zgodny z przepisami prawa obowiązującymi na dzień jego końcowego odbioru oraz tymi przepisami prawa powszechnego, których termin wejścia w życie jest znany w dniu końcowego odbioru.

## **7. Funkcjonalno**ść **Portalu e-Urz**ą**d (PeU)**

- 7.1 PeU obsługuje dowolną ilość Instytucji, komunikując się z dowolną ilością instancji SEOD.
- 7.2 PeU umożliwia Interesantowi przygotowanie wniosku w postaci pliku elektronicznego, z wykorzystaniem e-formularzy.
- 7.3 PeU umożliwia przesłanie przygotowanego wniosku do SEOD w odpowiednim urzędzie.
- 7.4 PeU umożliwia załączanie przez Interesanta do składanych wniosków dowolnej (nie mniej niż 999) ilości plików (dokumentów).
- 7.5 PeU umożliwia podpisywanie składanych e-formularzy podpisem

elektronicznym z wykorzystaniem zewnętrznej aplikacji.

- 7.6 PeU pozwala Interesantowi powrócić do raz rozpoczętej pracy, umożliwiając co najmniej: zapisanie niekompletnego wniosku na komputerze lokalnym bądź wysłanie go na wskazany adres e-mail, a następnie ponowne jego załadowanie i złożenie.
- 7.7 PeU wyposażone jest w Repozytorium e-Formularzy, które przechowuje i udostepnia Interesantom formularze elektroniczne służące do składania wniosków, przygotowane przez poszczególne instytucje. PeU umożliwia osobom uprawnionym w ramach poszczególnych instytucji zarządzanie eformularzami danej instytucji (definiowanie kategorii grupujących formularze, zamieszczanie dodatkowych informacji związanych z eformularzem dla Interesantów).
- 7.8 e-formularze przechowywane w Repozytorium są wersjonowane.
- 7.9 PeU umoŜliwia Interesantom dostęp do formularzy z wykorzystaniem menu, umożliwiającego wybór Instytucji i wskazanie kategorii eformularzy. PeU zapewnia również mechanizm wyszukiwania formularzy Mechanizm ten automatycznie wyszukuje wszystkie formularze z dane instytucji, które mają w nazwie podane przez Interesanta ciągi znaków.
- 7.10 PeU jest wyposażony w graficzny interfejs zwany Edytorem e-Formularzy, służący do tworzenia, modyfikacji i zapisu e-formularzy wraz z regułami walidacji (walidacja ilości i rodzaju wpisywanych przez Interesanta znaków, a także poprawności numerów PESEL, NIP i REGON). Edytor umożliwia również edycję e-formularzy bezpośrednio w formacie XML. Edytor pozwala również uprawnionym osobom na przekazywanie eformularzy do Repozytorium Formularzy.
- 7.11 Edytor e-Formularzy umożliwia wielokrotne wykorzystywanie wcześniej zdefiniowanych elementów (pól, typów pól, reguł walidacji).
- 7.12 PeU i SEOD umożliwiają wiązanie e-formularzy w Repozytorium Formularzy z kategoriami spraw oraz Ścieżkami w SEOD. Powoduje to, że pismo złożone w postaci pliku XML utworzonego przy pomocy eformularzu zostaje od razu po przyjęciu do SEOD przekierowane na właściwe stanowisko.
- 7.13 PeU umożliwia Interesantowi (po autoryzacji) śledzenie statusu jego korespondencji lub sprawy.
- 7.14 SEOD umożliwia udostępnianie przez Instytucję, a PeU przekazywanie Interesantowi (po autoryzacji) dodatkowych informacji oraz dokumentów.
- 7.15 System umożliwia automatyczne powiadamianie Interesanta przez e-mail o wymaganych działaniach w związku ze sprawą oraz o jej załatwieniu, umorzeniu lub zawieszeniu.
- 7.16 PeU umożliwia Interesantowi dostęp do informacji z SEOD o należnych opłatach związanych z jego korespondencją i sprawami.
- 7.17 PeU udostępnia mechanizm generowania dla Interesanta tytułów przelewów, które mają być przez niego wniesione do instytucji obsługiwanej przez PeU. PeU przekazuje informację o wygenerowanych tytułach płatności do SEOD, gdzie udostępniana jest ona uprawnionym

pracownikom Instytucji i umożliwi generowanie odpowiedniego pliku XML do weryfikacji płatności. Jeżeli obywatel wnosząc przelew wprowadzi odpowiedni identyfikator w pole "tytuł przelewu", urzędnik będzie mógł sprawdzić tytuł płatności i odpowiednio ją zaksięgować. W zakresie obsługi identyfikacji płatności PeU ma spełniać następujące funkcje:

- **informować klienta o wysokości, tytułach i terminach należnych opłat** wraz z numerami kont, na które należy wnieść poszczególne opłaty,
- generować unikalny wspólny identyfikator płatności dla dowolnej grupy opłat (płatnych na to samo konto), które klient chce uiścić,
- obsługiwać sytuację nadpłaty i niedopłaty, umożliwiając rozłożenie wniesionej kwoty na wybrane opłaty lub zwrot nadpłaconej kwoty w kasie urzędu.
- obsługiwać wszystkie należne opłaty, niezależnie od tego, czy wniosek został złożony drogą elektroniczną czy papierową.

## **8. Docelowa funkcjonalno**ść **SEOD**

- 8.1 SEOD we współpracy z urządzeniem HSM<sup>6</sup> umożliwia Interesantom wnoszenie podań i wniosków drogą elektroniczną a obsługiwanym instytucjom – ich przyjmowanie (wraz z wydaniem urzędowego poświadczenia odbioru) w sposób zgodny z przepisami prawa. SEOD musi poprawnie wystawiać i obsługiwać "urzędowe poświadczenie odbioru", zarówno utworzone bez urządzeń HSM, jak i przez lokalne lub zdalne (np. w portalu PeU lub udostępnione w systemie E-PUAP w MSWiA) urządzenie HSM.
- 8.2 SEOD umożliwia zgodną z prawem obsługę doręczania pism w formie dokumentów elektronicznych.
- 8.3 SEOD jest wyposażony w Edytor e-Formularzy, współpracujący z Portalem e-Urząd (Edytor ten pozwala uprawnionym osobom na przekazywanie eformularzy do Repozytorium Formularzy, gdzie stają się one dostępne dla Interesantów).
- 8.4 SEOD umożliwia automatyczne przenoszenie odpowiednich zawartości pól e-formularza złożonego np. przez Portal e-Urząd, we właściwe pola opisu sprawy (według konfigurowalnych ustawień).
- 8.5 SEOD umożliwia wiązanie korespondencji ze Ścieżka na podstawie wyróżnika pisma.
- 8.6 SEOD umożliwia wprowadzanie i przechowywanie informacji o dokonaniu przez interesanta należnych opłat związanych z procesowaną sprawą. SEOD umożliwia wprowadzanie tych informacji ręcznie oraz jest przygotowany na automatyczną ich aktualizację za pomocą odpowiedniego pliku XML, a także umożliwiać identyfikację płatności po stronie urzędu poprzez przechowywanie i udostępnianie listy unikalnych identyfikatorów wygenerowanych przez PeUP, z rozbiciem ich na należne opłaty.
- 8.7 SEOD generuje informacje publiczne o stanie i sposobie załatwianych spraw na potrzeby Biuletynów Informacji Publicznej i umożliwia ich

 6 Dostawa HSM nie jest przedmiotem niniejszego Zamówienia.

Załącznik nr 2 do SIWZ dla zadania "System Elektronicznego Obiegu Dokumentów" realizowanego w projekcie "e-Świętokrzyskie – rozbudowa infrastruktury informatycznej", współfinansowanego z funduszy Unii Europejskiej w ramach Zintegrowanego Programu Operacyjnego Rozwoju Regionalnego, Priorytet I, Działanie 1.5

automatycznie pobieranie (udostępnia w tym celu uniwersalny interfejs oparty na XML).

- 8.8 SEOD współpracuje z dostarczonym oprogramowaniem OCR: funkcja OCR wywoływana jest bezpośrednio z poziomu aplikacji SEOD.
- 8.9 SEOD posiada interfejsy komunikacyjne służące do wymiany informacji z innymi systemami. Interfejsy te muszą wykorzystywać, co najmniej protokół http oraz https. Przesyłane przez te interfejsy komunikaty muszą mieć formę zgodną z protokołem SOAP.
- 8.10 SEOD będzie obsługiwał podpis cyfrowy między innymi zgodny ze standardem XAdES (ETSI TS 101 903 1.3.2) lub nowszym.

## **IV.WYMAGANIA DODATKOWE DOTYCZ**Ą**CE SYSTEMU ELEKTRONICZNEGO OBIEGU DOKUMENTÓW**

## **1. Technologia**

- 1.1 SEOD jest zdolny do pracy w oparciu, o co najmniej trzy różne popularne platformy bazodanowe (różnych producentów) w tym co najmniej dwie muszą być platformami komercyjnymi i co najmniej jedna typu "open source". Jeżeli platforma ma zarówno wersję komercyjną jak i "open source" można ja zaliczyć albo do platformy komercyjnej albo do platformy "open source", ale nie równocześnie do obu typów.
- 1.2 SEOD umożliwia konfigurowalne rozpraszanie repozytorium dokumentów na wiele komputerów rozmieszczonych w różnych lokalizacjach geograficznych. Kryterium podziału repozytorium jest przypisanie dokumentów do poszczególnych jednostek organizacyjnych Instytucji (np. wydziałów) zgodnie z dekretacją. Podział repozytorium jest "transparentny" (niezauważalny) dla Użytkownika (tj. niezależnie od miejsca pracy Użytkownika, miejsca składowania poszczególnych dokumentów w rozproszonym repozytorium, system w warstwie prezentacyjnej i logicznej wygląda identycznie i oferuje identyczne możliwości działania). SEOD cechuje niezależność działania od poszczególnych komponentów repozytorium tj. w przypadku awarii komputerów bądź łączy zachowuje zdolność działania za wyjątkiem dostępu do dokumentów zlokalizowanych w repozytorium, które uległo awarii. Po usunięciu awarii SEOD jest zdolny do automatycznego usunięcia zaistniałych niespójności danych.
- 1.3 W ramach jednej instalacji z rozproszonym repozytorium można stosować różne platformy bazodanowe oraz systemy operacyjne w poszczególnych częściach rozproszonego repozytorium.

## **2. Łatwo**ść **pracy z Systemem**

- 2.1 SEOD jest wyposażony w pomoc kontekstową przeznaczoną dla poszczególnych ról:
	- a) dla UŜytkowników w zakresie wszystkich funkcji związanych z tworzeniem i obsługą korespondencji oraz spraw, wykonywaniem

czynności kancelaryjnych oraz obsługą workflow.

b) dla Administratorów – w zakresie zadań administracyjnych, w tym konfiguracji SEOD.

## **3. Wymagania funkcjonalne**

- 3.1 SEOD umożliwia wykorzystanie do dekretacji korespondencji słownika dekretacji, opisującego polecenia do wykonania dla osoby, na którą następuje dekretacja korespondencji. Polecenia w słowniku są definiowane przez uprawnionych Użytkowników.
- 3.2 SEOD jest zintegrowany z faks-serwerem tj. umożliwia automatyczne wprowadzanie korespondencji przychodzącej do Instytucji faksem, a także wysyłanie korespondencji wychodzącej za pomocą faksu. Integracja istnieje na poziomie wymiany danych z faks-serwerem z wykorzystaniem protokołów co najmniej SMTP oraz POP3.
- 3.3 Dla korespondencji wychodzącej SEOD automatyzuje jej obsługę poprzez prowadzenie pocztowej książki nadawczej oraz drukowanie kopert i pocztowych potwierdzeń odbioru. Dla każdego rodzaju korespondencji SEOD automatycznie prowadzi odrębne rejestry.
- 3.4 SEOD umożliwia definiowanie szablonów standardowych pism wychodzących oraz wiązanie ich z dowolnymi kategoriami spraw. Szablony te są ewidencjonowane (Ewidencja Szablonów Dokumentów).
- 3.5 SEOD umożliwia automatyczne generowanie korespondencji seryjnej adresowanej do grupy adresatów (z Ewidencji Interesantów) na podstawie zdefiniowanego pisma (szablonu).
- 3.6 SEOD umożliwia pełnotekstowe wyszukiwanie dokumentów elektronicznych w repozytorium dokumentowym co najmniej dla następujących formatów: .xml, .pdf, .doc, .rtf, .xls, .ppt, .odt., .sxw.
- 3.7 SEOD posiada zdolność do samoczynnej i bezpiecznej automatycznej (tzn. bez ingerencji administratora) aktualizacji oprogramowania obiegu dokumentów na nowszą wersję, przy czym przez bezpieczną aktualizację rozumie się wykorzystanie podpisu cyfrowego do zapewnienia autentyczności i integralności aktualizowanego modułu.
- 3.8 SEOD umożliwia opisanie na Węźle Ścieżki czynności, jakie Użytkownik ma do wykonania, terminu ich wykonania, wymaganych dokumentów oraz warunków, które są sprawdzane przez SEOD przed przejściem do kolejnego Węzła.
- 3.9 SEOD posiada mechanizm, który dla przekazanej na komórkę organizacyjną korespondencji lub sprawy automatycznie kieruje je do stanowiska, które jest uprawnione do dekretowania pism lub spraw dla ww. komórki organizacyjnej. Zmiana stanowiska posiadającego ww. uprawnienie nie wymaga jakichkolwiek modyfikacji Ścieżek.
- 3.10 SEOD posiada zdolność "uczenia się" Ścieżek przetwarzania sprawy na podstawie historii konkretnej sprawy: stworzony trybem "ad hoc" ciąg stanowisk procedujących konkretną sprawę może być decyzją uprawnionego użytkownika przyjęty jako Ścieżka procedowania (lub wariant Scieżki) dla odpowiedniej kategorii spraw. Istnieje mechanizm

reedycji tak stworzonych Ścieżek.

- 3.11 SEOD umożliwia automatyczne kierowanie sprawy/korespondencji do jednego z grupy UŜytkowników z wykorzystaniem kryterium najmniejszego obciążenia Użytkownika (najmniejsza liczba procedowanych przez niego w danym momencie spraw) lub kryterium związania ze sprawą/korespondencją na wcześniejszym etapie jej procedowania.
- 3.12 SEOD umożliwia wprowadzanie zmian kadrowych, urlopów i zastępstw bez konieczności modyfikacji Ścieżek. W przypadkach braku pracownika na danym stanowisku (np. z powodu urlopu) SEOD przekazuje automatycznie sprawy i pisma do Użytkownika go zastępującego. W przypadku niezdefiniowanego zastępstwa SEOD przekazuje automatycznie sprawy lub pisma do przełożonego Użytkownika.
- 3.13 SEOD umożliwia prowadzenie Ewidencji Interesantów EI będącej sumą mnogościową Ewidencji Osób Fizycznych – EOF, Ewidencji Osób Prawnych – EOP oraz Ewidencji Instytucji Publicznych - EIP. Dla rejestrowanej sprawy są wprowadzane odnośniki do Ewidencji Interesantów. Dla EOF SEOD umożliwia generowanie raportu danych osobowych zgodnie z Rozporządzeniem Ministra Spraw Wewnętrznych i Administracji z dnia 29 kwietnia 2004 r. w sprawie dokumentacji przetwarzania danych osobowych oraz warunków technicznych i organizacyjnych, jakim powinny odpowiadać urządzenia i systemy informatyczne służące do przetwarzania danych osobowych (z Dz.U. 2004 nr 100 poz. 1024).
- 3.14 SEOD potrafi automatycznie wskazać dokumenty podlegające w świetle przepisów archiwizacji i brakowaniu w danym terminie.
- 3.15 SEOD umożliwia dla spraw zarchiwizowanych zautomatyzowany eksport załączonych plików na zewnętrzne nośniki z możliwością jednoczesnego ich usunięcia z SEOD.
- 3.16 SEOD współpracuje z oprogramowaniem umożliwiającym kompresję/dekompresję plików (załączników) w formacie ZIP, RAR, TAR, GZIP.
- 3.17 SEOD umożliwia sporządzanie raportów informujących o historii każdej sprawy: wykaz wszystkich Użytkowników, pracujących nad daną sprawą wraz z załączonymi przez nich dokumentami oraz wykonanymi czynnościami, a także czasem przetwarzania przez nich sprawy na danym Węźle. SEOD ma możliwość sporządzania – za dany okres, dla danego pracownika, grupy pracowników, kategorii sprawy – zestawień: liczby załatwionych, założonych, procedowanych i przeterminowanych spraw oraz korespondencji - filtrowanych wg komórek organizacyjnych, Stanowisk, Użytkowników, statusu, kategorii oraz klasyfikatorów.
- 3.18 SEOD umożliwia sporządzanie wykazów informujących o aktualnie procedowanych sprawach i korespondencji:
	- a) własnych lub procedowanych w zastępstwie przez każdego Użytkownika,
	- b) procedowanych przez podległe komórki organizacyjne przez

## kierownika komórki organizacyjnej

Wykaz dla każdej korespondencji/sprawy pokazuje co najmniej kategorie, klasyfikatory, status, termin, czas procedowania, priorytet i Użytkownika aktualnie procedującego korespondencję/sprawę oraz daje możliwość filtrowania i sortowania wg tych kryteriów, jak również wg stanowisk i komórek organizacyjnych

- 3.19 SEOD umożliwia określenie i monitorowanie czasu procedowania sprawy lub pisma na poszczególnych Węzłach Ścieżki. Monitorowanie dla Użytkownika procedujacego sprawę lub pismo na danym Węźle Ścieżki obejmuje, co najmniej:
	- a) informowanie go o czasie pozostałym do zakończenia procedowania sprawy lub pisma na ww. Węźle Ścieżki,
	- b) informowanie przełożonego Użytkownika o przekroczeniu czasu procedowania sprawy lub pisma na ww. Węźle Ścieżki.
- 3.20 SEOD umożliwia prowadzenie przez poszczególnych Użytkowników kalendarza wyposażonego w terminarz umożliwiający rejestrowanie i wizualizację planowanych terminów od-do. Kalendarz jest spisem dni całego roku, z podziałem na tygodnie i miesiące oraz z zaznaczeniem godzin co najmniej w dni robocze. Wpisy terminarza są naniesione na kalendarz lub pokazane poza kalendarzem, lecz automatycznie filtrowane zgodnie z zaznaczeniem na kalendarzu.
- 3.21 SEOD umożliwia edycję zawartości terminarza innych Użytkowników oraz ich grup przez uprawnionych Użytkowników. SEOD ma możliwość bieżącego monitorowania i informowania Użytkownika o zbliżających się terminach w kalendarzu Użytkownika.
- 3.22 SEOD udostępnia Użytkownikom jedną wspólną książkę teleadresową.

## **V. WYMAGANIA DOTYCZ**Ą**CE WDRO**ś**ENIA SYSTEMU**

## **1. Zakres wdro**Ŝ**enia Portalu e-Urz**ą**d**

1.1 Wykonawca dokona instalacji, konfiguracji i uruchomienia Portalu e-Urząd (PeU) wraz z dostarczonym systemem operacyjnym na serwerze wchodzącym w skład portalu województwa, z zadaniem obsługi wszystkich Partnerów Projektu wraz z Jednostkami Podległymi. Muszą zostać ustanowione bezpieczne połączenia pomiędzy systemami SEOD Partnerów Projektu poprzez dostarczone przez Wykonawcę FireWall-e. Natomiast architektura Portalu e-Urząd (PeU) będzie dopuszczała możliwość podłączania i obsługi kolejnych podmiotów publicznych z terenu Województwa Świętokrzyskiego.

## **2. Zakres wdro**Ŝ**enia SEOD**

2.1 Wykonawca dokona instalacji, konfiguracji i uruchomienia (w tym wprowadzenia struktury Instytucji, pracowników, uprawnień) odrębnej instancji SEOD u każdego z Partnerów Projektu. Działanie SEOD w odniesieniu do każdego z Partnerów Projektu jest niezależne i całkowicie autonomiczne.

- 2.2 Dla każdego z Partnerów wdrożenie ma objąć wszystkie jego Lokalizacje, a w przypadku Urzędu Miasta i Gminy Staszów wdrożenie ma objąć również Jednostki Podległe i ich lokalizacje, zgodnie z Załącznikiem Nr 5.
- 2.3 Ewentualne komponenty aplikacji typu desktop mają być zainstalowane na wszystkich stanowiskach komputerowych, na których jest to niezbędne.

## **3. Szkolenia**

- 3.1 W ramach wdrożenia Wykonawca przeszkoli następujące grupy pracowników Instytucji, u których odbędzie się wdrożenie (Partnerzy Projektu oraz Jednostki Podległe Urzędu Miasta i Gminy Staszów):
	- a) Administratorów,
	- b) Użytkowników Liderów,
	- c) pozostałych Użytkowników.
- 3.2 Wykonawca zobowiązany jest zorganizować szkolenia w zakresie umożliwiającym przeszkolonej osobie sprawne posługiwanie się systemem stosownie do pełnionej przez nią roli. Zakres szkoleń Użytkowników – Liderów musi umożliwiać im szkolenie pozostałych Użytkowników Systemu. Szkolenie zostanie zorganizowane przez Wykonawcę i na jego koszt.
- 3.3 Poziom umiejętności szkolonych osób w momencie rozpoczęcia szkolenia obejmuje umiejętność podstawowej obsługi komputera, w tym: operacje na katalogach i plikach w systemie Windows, edycja tekstu w programie Microsoft Word, korzystanie z przeglądarki internetowej Internet Explorer 6.0 lub Mozilla Firefox.
- 3.4 Co najmniej 80% Użytkowników, Administratorów i Użytkowników Liderów u każdego Partnera Projektu, ma w wyniku szkoleń otrzymać certyfikaty, potwierdzające, że potrafią oni sprawnie posługiwać się Systemem stosownie do swojej roli.
- 3.5 Zakłada się, Ŝe minimalny wymiar szkoleń dla administratorów to 40 godziny, dla liderów 24 godzin, a dla użytkowników 8 godzin. Wykonawca zorganizuje szkolenia dla następujących grup osób:
	- a) Administratorów w liczbie do 32 osób,
	- b) Liderów w liczbie do 160 osób,
	- c) Pozostałych Użytkowników w liczbie do 1029 osób.

Wykonawca może zaproponować większą liczbę godzin na poszczególne szkolenia, o ile uzna to za konieczne.

- 3.6 Grupy szkoleniowe mają być nie większe niż 8 osób w przypadku Administratorów i Liderów oraz 16 osób w przypadku pozostałych Użytkowników. Pomieszczenia do prowadzenia szkoleń będą zapewnione przez Zamawiającego.
- 3.7 Szkolenie ma obejmować następującą tematykę:
	- a) System Elektronicznego Obiegu Dokumentów,
	- b) Portal e-Urząd
- c) Inne niezbędne szkolenia w zakresie funkcjonowania całości Systemu.
- 3.8 Poziom wyszkolenia ma pozwalać osobom przeszkolonym w ramach szkolenia Lidera na szkolenie pozostałych Użytkowników końcowych Systemu oraz świadczenie im wsparcia w zakresie typowo występujących problemów i sytuacji praktycznych, w szczególności obejmując:
	- a) wprowadzenie do Systemu Obiegu Dokumentów i modyfikowanie struktury organizacyjnej Instytucji.
	- b) modelowanie Ścieżek przetwarzania korespondencji/spraw oraz obsługę mechanizmu workflow we wdrażanym Systemie Obiegu Dokumentów,
	- c) wprowadzanie i modyfikowanie we wdrażanym Systemie Obiegu Dokumentów Ścieżek przetwarzania korespondencji/spraw,
	- d) wprowadzi przed lub w trakcie szkoleń do Systemu Obiegu Dokumentów co najmniej 5 Ścieżek przetwarzania korespondencji/spraw.
- 3.9 Szkolenia w zakresie oprogramowania użytkowego przeznaczone dla Administratorów musi umożliwiać im przygotowanie do roli Lidera oraz ponadto konfigurowanie parametrów Systemu pod względem funkcjonalności i wydajności a także dokonywanie aktualizacji (upgrade) Systemu i Oprogramowania Wspomagającego.

#### **4. Modelowanie procedur**

- 4.1 Równolegle ze szkoleniem Użytkowników wykonawca przeprowadzi konsultacje w zakresie modelowania procedur.
- 4.2 Konsultacje będą dotyczyły wszystkich procedur, wymienionych w Załączniku Nr 6 do SIWZ. Modelowanie procedury polega na wprowadzeniu do SEOD Ścieżki procedowania korespondencji/sprawy, pozwalającej realizować daną procedurę z wykorzystaniem mechanizmu workflow. Dla Procedur, które rozpoczynają się od wypełnienia przez Interesanta formularza, modelowanie obejmuje również stworzenie odpowiedniego formularza elektronicznego w Portalu e-Urząd i powiązanie go z właściwa Ścieżka.
- 4.3 Modelowanie procedur będą odbywać się w trybie warsztatowym, z udziałem pracowników Partnerów i Jednostek Podległych. Mają one przygotować ich do samodzielnego wprowadzania i modyfikacji Ścieżek i e-Formularzy.
- 4.4 Konsultacje w zakresie modelowania procedur mają skutkować wdrożeniem u każdego Partnera co najmniej 80% dotyczących go Procedur wskazanych w Załączniku Nr 6 do SIWZ oraz wdrożeniem co najmniej 30 różnych e-Formularzy (dwa e-Formularze o takiej samej treści merytorycznej, lecz skierowane do różnych urzędów, uważa się za identyczne) w ramach Portalu e-Urząd.

## **VI.WYMAGANIA DOTYCZ**Ą**CE DOSTAWY ORAZ INSTALACJI SPRZ**Ę**TU KOMPUTEROWEGO ORAZ OPROGRAMOWANIA WSPOMAGAJ**Ą**CEGO**

## **1. Opis parametrów technicznych**

- 1.1 Dostarczany sprzęt komputerowy musi być fabrycznie nowy.
- 1.2 Parametry techniczne dostarczanego sprzętu znajdują się w Załączniku nr 4.

## **2. Warunki dostawy oraz instalacji**

2.1 Wykonawca dostarczy, zainstaluje i skonfiguruje do pracy sprzęt będący przedmiotem Zamówienia (według wykazu zamieszczonego w Załącznikach nr 4 i 5 do SIWZ) wraz z oprogramowaniem systemowym, sterownikami, oprogramowaniem baz danych, oprogramowaniem do obsługi skanerów, oprogramowaniem biurowym, oprogramowaniem OCR oraz innym oprogramowaniem niezbędnym do poprawnego funkcjonowania Systemu. Wykonawca dokona tych czynności we wszystkich Lokalizacjach Partnerów, oraz lokalizacjach Jednostek Podległych UMiG Staszów, według Załącznika Nr 5, na dostarczonych przez siebie maszynach oraz wskazanych przez Zamawiającego stanowiskach komputerowych objętych wdrożeniem SEOD (obejmujących serwery oraz 1189 stacji roboczych).

## **VII. WYMAGANIA OGÓLNE**

## **1. Wymagania wydajno**ś**ciowe**

- 1.1 Wykonawca zobowiązany jest do złożenia oferty, która zagwarantuje odpowiednią wydajność i pojemność dostarczonego sprzętu i oprogramowania przez 5 lat od odbioru Systemu.
- 1.2 Odpowiednia wydajność oznacza, że System zapewnia odpowiednio szybką reakcję na działania Użytkowników oraz Interesantów. Warunek ten nie dotyczy funkcji, które są związane z wykonywaniem globalnych operacji na bazie danych takich, jak np. sporządzanie raportów i jednocześnie nie są wykonywane w trakcie codziennej, rutynowej pracy z systemem. Oszacowanie wydajności Systemu musi uwzględniać okresowe (w określonych dniach roku) spiętrzenia prac skutkujące trzykrotnym wzrostem obciążenia w stosunku do obciążenia przeciętnego.
- 1.3 Dostarczony sprzęt i oprogramowanie musi umożliwiać Użytkownikom wydajną pracę z Systemem na posiadanych obecnie komputerach oraz na stacjach roboczych dostarczonych w ramach Zamówienia. Zamawiający informuje, że komputery posiadane przez Partnerów (oraz Jednostki Podległe Urzędu Miasta i Gminy Staszów) będą posiadały systemy operacyjne oraz zainstalowane przeglądarki w wersjach podanych w pkt. II.1.1a)III.2.2. oraz II.1.1a).
- 1.4 Odpowiednia pojemność dostarczonego sprzętu i oprogramowania oznacza, że w Systemach Elektronicznego Obiegu Dokumentów każdego Partnera będzie możliwe przechowywanie takiej ilości danych, jaka średnio gromadzona jest w urzędzie o danej wielkości (w przypadku UMiG Staszów – razem z Jednostkami Podległymi) w okresie pięciu lat oraz dodatkowo 20% tej wielkości (zapas). Należy uwzględnić, że w Systemie będą przechowywane pliki zawierające zeskanowane pisma wchodzące w

postaci papierowej. Dodatkowo, przez taki sam okres, Portal e-Urząd musi zapewniać przechowywanie danych niezbędnych do funkcjonowania Systemu zgodnie z założeniami niniejszego SIWZ.

- 1.5 Jeżeli System dostarczony przez Wykonawcę nie będzie spełniał ww. wymagań lub przestanie je spełniać do 5 lat po odbiorze Systemu, Wykonawca obowiązany jest odpowiednio uzupełnić sprzęt i oprogramowanie (np. poprzez zwiększenie pojemności dysków, mocy obliczeniowej, dostarczenie dodatkowych maszyn, licencji) bez dodatkowych kosztów po stronie Zamawiającego.
- 1.6 System musi zapewniać wystarczającą wydajność, aby korzystający z niego Partnerzy Projektu (oraz Jednostki Podległe UMiG Staszów) mieli możliwość załatwiania/procedowania elektronicznie wszystkich spraw.

#### **2. Wymagania dotycz**ą**ce licencjonowania oprogramowania**

- 2.1 Wszystkie licencje muszą być udzielone na czas nieograniczony.
- 2.2 Zaproponowane przez Wykonawcę warunki licencjonowania Systemu w części obejmującej SEOD nie mogą być przywiązane do stanowiska komputerowego (fizycznego miejsca pracy) Użytkownika.
- 2.3 Wykonawca udzieli:
	- a) Licencji Otwartej na SEOD obejmującej 13 Partnerów Projektu albo
	- b) 13 licencji na SEOD dla 13 Partnerów Projektu, dla wskazanej w Załączniku Nr 5 do SIWZ ilości Użytkowników aktywnych u poszczególnych Partnerów (licencja może ograniczać ilość Użytkowników jednocześnie korzystających z SEOD, nie może natomiast ograniczać liczby Użytkowników zdefiniowanych w SEOD).
- 2.4 Licencja na Portal e-Urząd musi być Licencją Otwartą, nie może również ograniczać ilości Interesantów korzystających z Portalu e-Urząd. Licencja musi umożliwiać wykorzystanie Systemu do elektronicznej obsługi Interesanta bez ograniczeń.
- 2.5 Udzielone licencje na SEOD i PeU nie mogą ograniczać ilości danych w Systemie oraz muszą umożliwiać skalowanie Systemu ze względu na pojemność i wydajność.
- 2.6 Każdy Partner w ramach licencji będzie mógł zainstalować dodatkowo jedną instalację testową Systemu na maksymalnie 5 Użytkowników. Obejmuje to również system zarządzania bazą danych i oprogramowanie bazodanowe.
- 2.7 Udzielone licencje na System oraz Oprogramowanie Wspomagające będą umoŜliwiać Zamawiającemu aktualizację w zakresie niezbędnym do poprawnego funkcjonowania Systemu (bez ponoszenia dodatkowych kosztów z tego tytułu).
- 2.8 Licencje na Oprogramowanie Wspomagające, w tym na motory baz danych, mają być dostarczone w ilości umożliwiającej prawidłowe działanie Systemu wg założeń SIWZ.

## **3. Wymagania bezpiecze**ń**stwa Systemu**

- 3.1 Wszystkie dostarczone na potrzeby Systemu serwery mają być wyposażone w zasilanie awaryjne zdolne do podtrzymania pracy systemu, przez co najmniej 30 minut.
- 3.2 Rozwiązanie musi umożliwiać tworzenie kopii zapasowych (backup) danych na urządzenia archiwizujące dostarczone wraz z Systemem. Zaoferowane rozwiązanie musi być zdolne do tworzenia kopii zapasowych (backupu) danych dokonywanych nie rzadziej niż raz na dobę.
- 3.3 Poszczególne komponenty Systemu umieszczone w różnych lokalizacjach muszą komunikować się ze sobą w sposób zapewniający bezpieczeństwo danych. Dopuszcza się jako rozwiązanie wykorzystanie protokołu SSL lub połączenia VPN o sile szyfrowania nie mniejszej niż SSL 2.0. Wykonawca musi zaprojektować i uzyskać akceptacje Zamawiającego i Partnerów Projektu odpowiednio dla każdej lokalizacji, dostarczyć i wdrożyć zaproponowane przez siebie rozwiązanie w cenie projektu.
- 3.4 Bezpieczeństwo danych w odniesieniu do komunikacji z Systemem Interesantów i Użytkowników zapewniona będzie przez wykorzystanie protokołu SSL (HTTPS). Jedynie część informacyjna Portalu e-Urząd (mająca charakter publiczny), może być obsługiwana poprzez protokół HTTP bez stosowania szyfrowania.

## **VIII. DOKUMENTACJA**

- 1. Wykonawca przygotuje pełną dokumentację powykonawczą obejmującą m.in.:
	- 1.1 Opis użytych bibliotek (funkcji, parametrów).
	- 1.2 Opis techniczny rodzajów i zastosowanych protokołów komunikacji.
	- 1.3 Szczegółowy schemat baz danych systemu, uwzględniający powiązania i zależności między tabelami.
	- 1.4 Opis techniczny procedur aktualizacyjnych.
- 2. Wykonawca dostarczy wszelkie niezbędne materiały uzupełniające do powyŜszej dokumentacji powykonawczej, które są konieczne do właściwej eksploatacji Systemu.
- 3. Wykonawca przygotuje (w trakcie realizacji zadania) procedury działania na okoliczność awarii lub usterki Systemu i sprzętu, przy czym mają one obejmować następujące elementy:
	- 3.1 Sposoby zgłaszania awarii,
	- 3.2 Postępowanie w okresie oczekiwania na reakcję serwisu,
	- 3.3 Ewentualne instrukcje, co do rekonfiguracji sprzętu i Systemu w celu zapewnienia właściwego dalszego działania Systemu.
- 4. Procedury awaryjne muszą zostać zaakceptowane przez Zamawiającego.
- 5. Dostarczony system informatyczny ma umożliwiać wielotorowe powiadamianie o awariach (komunikaty na ekranach, maile, SMS'y), z możliwością dokonywania konfiguracji,

*Województwo Świętokrzyskie* str. 43

- 6. Wykonawca przygotuje (w trakcie realizacji projektu) procedury bieżących prac serwisowych dla poszczególnych składowych systemu.
- 7. Procedury serwisowe muszą zostać zaakceptowane przez Zamawiającego.
- 8. Procedury serwisowe mają obejmować minimum:
	- 8.1 Częstotliwość dokonywania przeglądów,
	- 8.2 Zakres przeglądów serwisowych,
	- 8.3 Listę materiałów eksploatacyjnych (z kodami producentów) koniecznych do wymiany w trakcie eksploatacji systemu.
- 9. Wykonawca w trakcie realizacji projektu przedstawi wykaz niezbędnych elementów i zalecanych materiałów eksploatacyjnych, które Zamawiający powinien uwzględnić w przyszłych umowach serwisowych, a które są konieczne do pełnego funkcjonowania Systemu (przeglądy, wymiana części, aktualizacje oprogramowania wspomagającego itp.). Wykaz ten nie jest równoznaczny z podjęciem się przez Wykonawcę jakichkolwiek dodatkowych obowiązków, np. dostawy tych elementów czy wykonywania usług, za wyjątkiem tych elementów, które są w sposób jawny częścią oferty. Wskazywane materiały eksploatacyjne muszą być typowe, powszechnie dostępne i nie mogą być dostarczane wyłącznie przez Wykonawcę.
- 10. W razie audytu lub kontroli realizacji prac Wykonawca zobowiąże się do współpracy z Zamawiającym, w szczególności w zakresie przygotowania niezbędnych dokumentów dla instytucji kontrolujących.

## **IX.HELP DESK I ASYSTA TECHNICZNA**

- 1. Wykonawca zapewni usługę Help Desk na okres 5 lat (licząc od daty końcowego protokołu odbioru).
- 2. Wykonawca w ramach usługi Help Desk będzie świadczył następujące usługi:
	- 2.1 zapewni telefoniczne wsparcie techniczne umożliwiające zgłaszanie usterek i awarii sprzętu oraz oprogramowania w godzinach roboczych,
	- 2.2 zapewni telefoniczne konsultacje merytoryczne przy rozwiązywaniu problemów z oprogramowaniem w godzinach roboczych,
	- 2.3 określi procedurę zgłaszania awarii krytycznych poza godzinami roboczymi,
- 3. Wykonawca zapewni świadczenie usługi "Asysta techniczna", zgodnie z definicją usługi Zał. nr1 "Słownik pojęć oraz definicji używanych w SIWZ", bez wnoszenia przez Zamawiającego dodatkowych opłat, przez określony w ofercie okres (licząc od daty końcowego protokołu odbioru).

## **X. GWARANCJE - OPROGRAMOWANIE**

- 1. Wymaganie ogólne
	- 1.1 Wykonawca udzieli gwarancji na dostarczone oprogramowanie Systemu na okres minimum 5 lat (licząc od daty końcowego protokołu odbioru) zapewniając jednocześnie serwis gwarancyjny.
- 1.2 Wykonawca wykona na miejscu u Zamawiającego bezpłatne przeglądy gwarancyjne oprogramowania i baz danych w ilości minimum 1 przegląd na rok. Przeglądy gwarancyjne obejmują:
	- a) Kontrolę integralności i spójności baz danych,
	- b) Doprowadzenie do integralnych i spójnych baz danych,
	- c) Poprawę, kontrolę konfiguracji i poprawności działania oprogramowania.
- 2. W ramach udzielonej gwarancji Wykonawca:
	- 2.1 usunie usterki i awarie oprogramowania,
	- 2.2 usunie błędy baz danych (w tym braki spójności i integralności danych, itp.),
	- 2.3 będzie informował Zamawiającego o dostępnych aktualizacjach / poprawkach oprogramowania, sterowników, bibliotek (system informatyczny, system operacyjny serwerów, modułów transmisji, macierzy dyskowych, serwerów, urządzeń sieciowych, baz danych, innych elementów istotnych dla bezpieczeństwa i właściwego funkcjonowania systemu),
	- 2.4 zadba, aby sprawdzenie dostępności aktualizacji/poprawki odbyło się przed każdym przeglądem Systemu. Zamawiający wymaga jednak, aby Wykonawca sprawdził, czy dana aktualizacja/poprawka nie wpływa negatywnie na działanie Systemu.
	- 2.5 zainstaluje w siedzibie Zamawiającego powyższe aktualizacje / poprawki (jeżeli oprogramowanie komercyjne dopuszcza pobranie aktualizacji w ramach licencji),
	- 2.6 dokona aktualizacji zdeponowanych kodów systemu informatycznego,
	- 2.7 zapewni prawidłowe (nieograniczone czasowo i funkcjonalnie) działanie Systemu,
	- 2.8 nie pobiera dodatkowych opłat za wszelkie prace gwarancyjne wraz z dojazdem, delegacją itp..
- 3. Wymagany czas naprawy liczony od zgłoszenia usterki lub awarii programowej (w godzinach):

(w tabeli podane są czasy naprawy odpowiednio w godzinach roboczych/poza godzinami roboczymi)

| Typ systemu         | Awaria<br>krytyczna | Awaria<br>niekrytyczna | Usterka |
|---------------------|---------------------|------------------------|---------|
| <b>SEOD</b>         | 4/24                | 24/72                  | 14 dni  |
| Portal e-Urząd      | 4/24                | 24/72                  | 14 dni  |
| pozostałe systemy': | 72/72               | 96/96                  | 14 dni  |

<sup>&</sup>lt;sup>7</sup> Zapis "pozostałe systemy" dotyczy innych, nie wymienionych w tabeli systemów, dostarczonych przez Wykonawcę w ramach projektu.

<u>.</u>

*Województwo* Ś*wi*ę*tokrzyskie str.* 45 Załącznik nr 2 do SIWZ dla zadania "System Elektronicznego Obiegu Dokumentów" realizowanego w projekcie "e-Świętokrzyskie – rozbudowa infrastruktury informatycznej", współfinansowanego z funduszy Unii Europejskiej w ramach Zintegrowanego Programu Operacyjnego Rozwoju Regionalnego, Priorytet I, Działanie 1.5

- 3.1 Czas naprawy oprogramowania użytkowego odnosi się do oprogramowania użytkowego dostarczonego przez Wykonawcę w ramach niniejszego postępowania, dla którego Wykonawca posiada możliwość prawną i techniczną ingerencji w kod źródłowy.
- 4. Przez naprawę dla awarii programowej Zamawiający rozumie:
	- 4.1 naprawę wadliwego oprogramowania,
	- 4.2 rekonfigurację wadliwych ustawień,
	- 4.3 naprawę baz danych,
	- 4.4 naprawę zawartości baz danych (w tym brak spójności i integralności danych, itp.).
- 5. Do programowych awarii gwarancyjnych Zamawiający zalicza:
	- 5.1 wszelkie awarie w funkcjonowaniu oprogramowania,
	- 5.2 błędy baz danych (w tym brak spójności i integralności danych, itp.) niezawinione przez użytkowników systemu (tzn. nie powstałe na wskutek błędnego wprowadzania danych i złej obsługi systemu) .

## **XI.GWARANCJE - SPRZ**Ę**T**

- 1. Wykonawca udzieli gwarancji na dostarczony sprzęt i zastosowane materiały na okres minimum 3 lat (zgodnie z deklaracją złożoną w ofercie). W ramach gwarancji Wykonawca zapewni także serwis gwarancyjny. Wszelkie koszty gwarancji wraz z serwisem gwarancyjnym są w pełni włączone do ceny ofertowej. Ponadto Wykonawca:
	- 1.1 wykona na miejscu u Zamawiającego przegląd gwarancyjny dostarczonego sprzętu w ilości min. 1/rok/urządzenie lub z częstotliwością wynikającą z dokumentacji techniczno-ruchowej. Przeglądy gwarancyjne dotyczą:
		- a) serwerów, macierzy dyskowych, streamerów,
		- b) urządzeń odpowiedzialnych za łączność i transmisję danych,
		- c) wykona naprawę sprzętu w siedzibie Zamawiającego,
	- 1.2 w przypadku konieczności zabrania sprzętu zobowiązuje się do podstawienia, właściwego skonfigurowania i uruchomienia sprzętu tymczasowego, który będzie mógł w pełni przejąć funkcje uszkodzonego urządzenia
	- 1.3 wymieni/naprawi dostarczony w ramach postępowania sprzęt,
	- 1.4 dokona wstępnej analizy rodzaju awarii lub usterki (gwarancyjna, niegwarancyjna),
	- 1.5 naprawi/usunie awarie i usterki gwarancyjne,
	- 1.6 zapewni autoryzowany serwis producenta dla serwerów, streamerów i macierzy dyskowych,
	- 1.7 w przypadku wystąpienia 3 awarii podlegających gwarancji, licząc awarie dla każdego urządzenia z osobna, wymieni dane urządzenie na nowe,
	- 1.8 w przypadku uszkodzeń i konieczności wymiany zespołów

przechowujących trwale zapisane informacje (dyski twarde, pamięci FLASH) pozostawia wymienione urządzenia u Zamawiającego,

- 1.9 w przypadku uszkodzenia i konieczności wymiany gwarancyjnej nośników pamięci typu FDD, CD, DVD zniszczy te nośniki w obecności Zamawiającego,
- 1.10 zapewni prawidłowe (nie ograniczone czasowo i funkcjonalnie) działanie systemu,
- 1.11 za wszelkie prace gwarancyjne wraz z dojazdem, delegacją itp. Wykonawca nie pobiera dodatkowych opłat.
- 2. Czas naprawy od zgłoszenia usterki lub awarii sprzętowej (w godzinach)

(w tabeli podane są czasy naprawy w godzinach roboczych/ poza godzinami roboczymi)

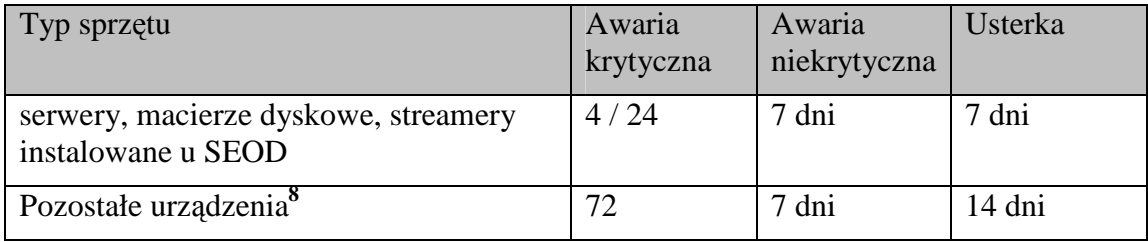

- 3. Przez naprawę dla awarii lub usterki sprzętowej Zamawiający rozumie:
	- 3.1 naprawę urządzenia na miejscu lub
	- 3.2 podmianę urządzenia na inne sprawne, działające w systemie i tożsame funkcjonalnie. Wymianie mogą podlegać jedynie całe moduły zgodnie ze zdefiniowanymi pozycjami w tabeli "Czas naprawy od zgłoszenia awarii sprzętowej". Za utrzymywanie odpowiednich stanów magazynowych odpowiada Wykonawca.
- 4. W przypadku zabrania uszkodzonego urządzenia
	- 4.1 Wykonawca jest zobowiązany podstawić, skonfigurować i uruchomić sprzęt Podstawienie sprzętu zastępczego ma się odbyć bez uszczerbku dla funkcjonalności Systemu.
- 5. Do sprzętowych awarii i usterek gwarancyjnych Zamawiający zalicza:
	- 5.1 wszystkie awarie i usterki elektroniki ,
	- 5.2 wszystkie awarie i usterki urządzeń z "wbudowanym oprogramowaniem" (drukarki, firewall, itp.),
	- 5.3 awarie zasilaczy,

 $\overline{a}$ 

- 5.4 wszystkie awarie i usterki monitorów i wyświetlaczy, jeżeli były użytkowane zgodnie z przeznaczeniem,
- 5.5 awarie i usterki mechaniczne wynikające z wad konstrukcyjnych i materiałowych.

<sup>&</sup>lt;sup>8</sup> Zapis "pozostałe urządzenia" dotyczy innych, nie wymienionych w tabeli urządzeń, dostarczonych przez Wykonawcę w ramach projektu.

*Województwo* Ś*wi*ę*tokrzyskie str.* 47 Załącznik nr 2 do SIWZ dla zadania "System Elektronicznego Obiegu Dokumentów" realizowanego w projekcie "e-Świętokrzyskie – rozbudowa infrastruktury informatycznej", współfinansowanego z funduszy Unii Europejskiej w ramach Zintegrowanego Programu Operacyjnego Rozwoju Regionalnego, Priorytet I, Działanie 1.5

- 6. Do sprzętowych awarii i usterek gwarancyjnych Zamawiający nie zalicza:
	- 6.1 wymiany zuŜytych części lub podzespołów właściwych dla normalnej eksploatacji urządzenia (według producenta) ,
	- 6.2 mechanicznych uszkodzeń urządzeń (o ile nie wynikają z wad materiałowych).
- 7. Czas na usunięcie awarii/usterki
	- 7.1 Czas na usunięcie awarii/usterki liczy się od momentu powiadomienia Wykonawcy telefonicznie lub w formie pisemnej, faksem, e-mailem na nr telefonu, fax-u lub adresy wskazane w umowie.

## **XII. DEPONOWANIE KODÓW** Ź**RÓDŁOWYCH SYSTEMU**

- 1. Wykonawca zdeponuje kody źródłowe całego Systemu oraz wszystkie niezbędne biblioteki i moduły umożliwiającymi prawidłową kompilację Systemu wraz z deklaracją przekazania pełni praw majątkowych (niewyłącznych) w przypadku zaniechania, zawieszenia, zaprzestania rozwijania Systemu przez Wykonawcę lub inny podmiot będący właścicielem Systemu i/lub likwidacji firmy posiadającej autorskie prawa majątkowe do Systemu.
- 2. Do kodów źródłowych Systemu musi zostać dołączona szczegółowa procedura kompilacji, aktualna dokumentacja techniczna oraz aktualna dokumentacja użytkowa i materiały szkoleniowe.
- 3. Kody źródłowe i szczegółową procedurę dot. przebiegu czynności kompilacji winny być zdeponowane w wersji elektronicznej, redundantnie - na dwóch nośnikach o gwarantowanej trwałości (nie krótszej niż 10 lat) w zalakowanych kopertach.
- 4. Zamawiający oferuje bezpłatny depozyt w Urzędzie Marszałkowskim w Kielcach. W przypadku, kiedy Wykonawca nie skorzysta z tej oferty, będzie on zobowiązany zabezpieczyć inne, odpowiednie miejsce deponowania (np. kancelarię notarialną), ponosząc przy tym wszelkie koszty z tym związane na okres nie krótszy niż 10 lat.
- 5. Na podstawie zdeponowanych kodów źródłowych, Wykonawca w obecności specjalistów Zamawiającego dokona pełnej kompilacji całego Systemu z wykorzystaniem nośników przeznaczonych do depozytu. Poprawne działanie tak skompilowanego Systemu oznaczać będzie, że zdeponowane kody źródłowe są właściwe i kompletne.
- 6. W przypadku zmian w kodzie źródłowym Systemu, związanej z naprawami Systemu, aktualizacjami, przeglądami gwarancyjnymi dokonywanymi przez Wykonawcę, Wykonawca dołączy do depozytu nową wersję kodu źródłowego lub "łatkę" (patch), której uruchomienie powoduje automatyczne uaktualnienie Systemu do najnowszej wersji.

## **XIII. POLITYKA INFORMACYJNA PROJEKTU**

- 1. Wymagania związane z promocją unijnego źródła finansowania projektu
- 2. Wykonawca obowiązany jest współdziałać z Zamawiającym w zakresie kształtowania polityki informacyjnej projektu poprzez przygotowywanie materiałów promocyjno-informacyjnych dotyczących właściwości oprogramowania, sposobu jego użytkowania, stanu i harmonogramu prac

wdrożeniowych.

3. Dostarczony sprzęt i oprogramowanie muszą być oznaczone zgodnie z wymaganiami obowiązującymi dla projektów realizowanych ze środków ZPORR.

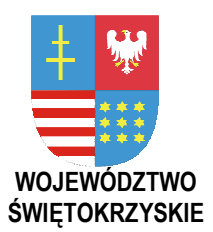

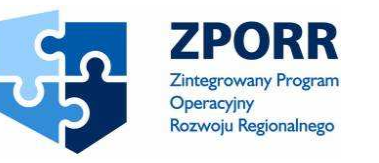

PROJEKT WSPÓŁFINANSOWANY PRZEZ EUROPEJSKI FUNDUSZ ROZWOJU REGIONALNEGO FUNDUSZE STRUKTURALNE

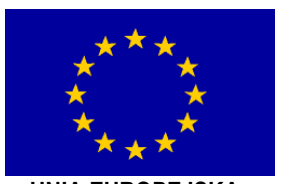

UNIA EUROPEJSKA

**Zał**ą**cznik Nr 3 do SIWZ Znak: DOA-III-3323-1/07** 

## **ZAł. III Informacja o Partnerach Projektu**

Dotyczy zamówienia publicznego w trybie przetargu nieograniczonego na:

**dostaw**ę **i wdro**Ŝ**enie Systemu Elektronicznego Obiegu Dokumentów wraz z Portalem e-Urz**ą**d, serwerów i wyposa**Ŝ**enia serwerowni, oprogramowania systemowego i bazodanowego oraz sprz**ę**tu komputerowego biurowego – realizowane w projekcie "e-**Ś**wi**ę**tokrzyskie - rozbudowa infrastruktury informatycznej", współfinansowane z Europejskiego Funduszu Rozwoju Regionalnego w ramach Zintegrowanego Programu Operacyjnego Rozwoju Regionalnego; Priorytet I; Działanie 1.5.** 

## **Nr referencyjny nadany sprawie przez Zamawiaj**ą**cego DOA-III-3323-1/07**

Lista Partnerów Projektu wraz z danymi teleadresowymi:

- 1. Województwo Świętokrzyskie Urząd Marszałkowski z siedzibą w Kielcach, Al. IX Wieków Kielc 3, 25-516 Kielce, tel. 3443347, fax. 3446047, NIP: 959-12-93-724 REGON: 29101900500012, zwane "Województwem Świętokrzyskim",
- 2. ŚCITT Świętokrzyskie Centrum Innowacji i Transferu Technologii Spółka z ograniczoną odpowiedzialnością z siedzibą w Kielcach, Al. Tysiąclecia P.P. Nr 7, 25-314 Kielce, tel. 3432910, fax. 3432912, zwane "ŚCITT",
- 3. Świętokrzyskie Centrum Onkologii w Kielcach, ul. Artwińskiego 3, 25–734 Kielce, tel. 3674501, fax. 3456882, NIP: 959-129-49-07, REGON: 001263233, zwane "Centrum Onkologii",
- 4. Miasto Kielce z siedzibą w Kielcach, ul. Rynek 1, 25-303 Kielce, tel. 3676106, fax. 3421307, NIP: 657-049-28-41, REGON: 000516028, zwane "Miastem Kielce".
- 5. Powiat Kielecki z siedzibą w Kielcach, Al. IX Wieków Kielc 3, 25-516 Kielce, tel. 3421279, fax. 3442825, NIP: 959-12-94-592, REGON: 291019755, zwany ..Powiatem Kieleckim"

*Województwo* Ś*wi*ę*tokrzyskie str.* 50

- 6. Miasto i Gmina Końskie z siedzibą w Końskich, ul. Partyzantów 1, 26-200 Końskie, tel. 3723249, fax. 3722955, NIP: 658-00-03-543, REGON: 000523732, zwanym dalej "Miastem i Gmina Końskie"
- 7. Powiat Konecki z siedzibą w Końskich, ul. Staszica 2, 26-200 Końskie, tel. 372-41- 34, fax. 372-83-20, NIP 658-170-73-41, REGON 291018514, zwanym dalej "Powiatem Koneckim"
- 8. Miasto Sandomierz z siedzibą w Sandomierzu, Plac Poniatowskiego 3, 27-600 Sandomierz, tel. (015) 6440100, fax. (015) 6440100, NIP: 864-12-03-132, REGON: 000523778, zwanym dalej "Miastem Sandomierz"
- 9. Miasto Ostrowiec Świętokrzyski, ul. Głogowskiego 3/5, 27-400 Ostrowiec Świętokrzyski, tel. 2672100, fax. 2672110, NIP: 661-000-39-45, REGON: 291009834, zwanym dalej "Miastem Ostrowiec"
- 10. Miasto Jędrzejów, ul. 11-go Listopada 33, 28-300 Jędrzejów, tel. 386-10-10 wew. 10; fax. 386-12-67; NIP: 656-12-59-000, REGON: 000523726, zwanym dalej "Miastem Jędrzejów"
- 11. Miasto i Gmina Staszów, ul. Opatowska 31, 28-200 Staszów, tel. 864 20-14, fax. 864 32-61, NIP: 866-10-09-350, REGON: 000523784, zwanym dalej "Miastem i Gminą Staszów"
- 12. Miasto i Gmina Ożarów, ul. Stodolna 1, 27-530 Ożarów, tel. (015) 8610700; fax. (015) 861-11-37 NIP: 863-10-18-203, REGON: 000548784, zwanym dalej "Miastem Ożarów"
- 13. Gmina Ruda Maleniecka, 26-242 Ruda Maleniecka 99a; tel. 373-15-26; fax. (041) 373-15-26, NIP: 658-14-57-424, REGON 00123847, zwaną dalej "Gminą Ruda Maleniecka"

#### **Informacje dodatkowe o Partnerach Projektu**

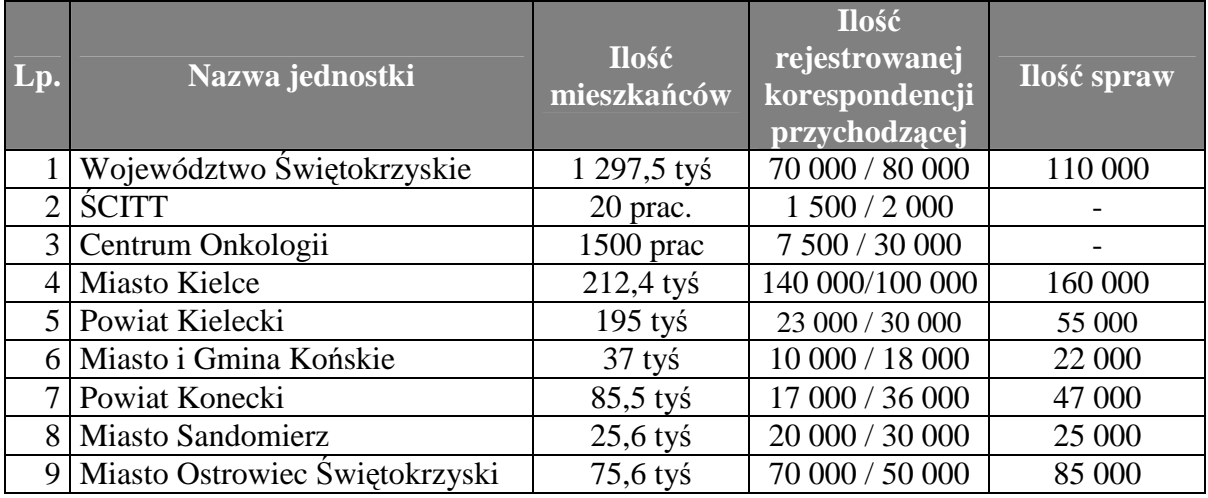

#### *Województwo* Ś*wi*ę*tokrzyskie str.* 51

Załącznik nr 3 do SIWZ dla zadania "System Elektronicznego Obiegu Dokumentów" realizowanego w projekcie "e-Świętokrzyskie – rozbudowa infrastruktury informatycznej", współfinansowanego z funduszy Unii Europejskiej w ramach Zintegrowanego Programu Operacyjnego Rozwoju Regionalnego, Priorytet I, Działanie 1.5

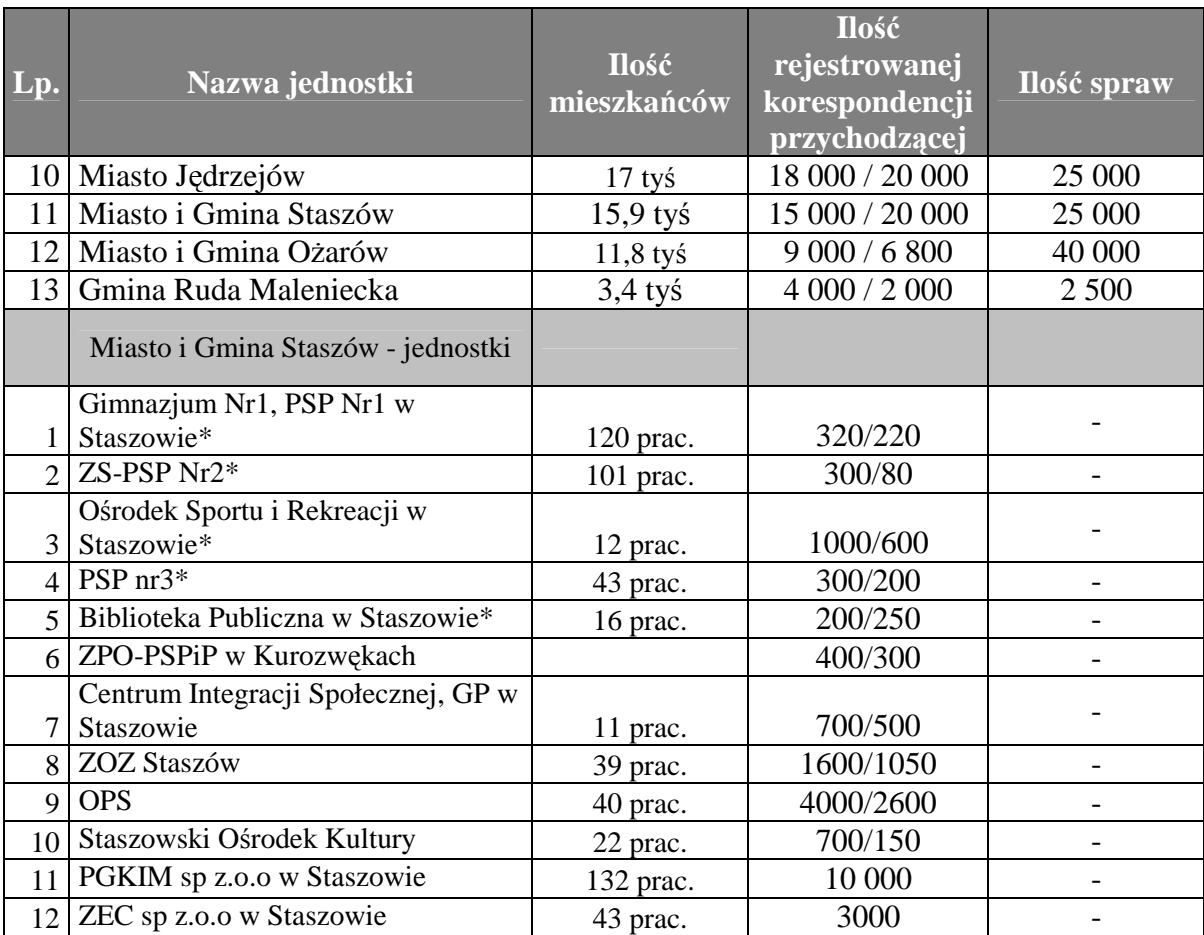

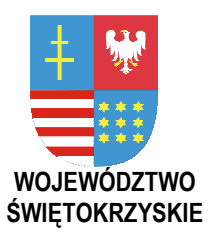

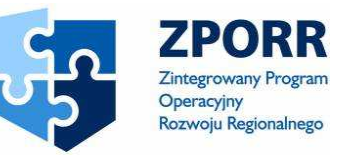

PROJEKT WSPÓŁFINANSOWANY PRZEZ EUROPEJSKI FUNDUSZ ROZWOJU REGIONALNEGO FUNDUSZE STRUKTURALNE

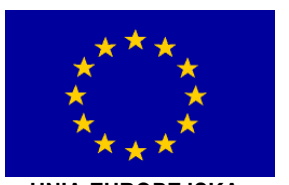

UNIA EUROPEJSKA

**Zał**ą**cznik Nr 4 do SIWZ Znak: DOA-III-3323-1/07** 

## **Zał. IV Specyfikacja techniczna sprz**ę**tu komputerowego**

Dotyczy zamówienia publicznego w trybie przetargu nieograniczonego na:

**dostaw**ę **i wdro**Ŝ**enie Systemu Elektronicznego Obiegu Dokumentów wraz z Portalem e-Urz**ą**d, serwerów i wyposa**Ŝ**enia serwerowni, oprogramowania systemowego i bazodanowego oraz sprz**ę**tu komputerowego biurowego – realizowane w projekcie "e-**Ś**wi**ę**tokrzyskie - rozbudowa infrastruktury informatycznej", współfinansowane z Europejskiego Funduszu Rozwoju Regionalnego w ramach Zintegrowanego Programu Operacyjnego Rozwoju Regionalnego; Priorytet I; Działanie 1.5.** 

**Nr referencyjny nadany sprawie przez Zamawiaj**ą**cego DOA-III-3323-1/07** 

## *UWAGA!*

*Wskazane w SIWZ: znaki towarowe, patenty i miejsce pochodzenia s*ą *uzasadnione specyfik*ą *przedmiotu zamówienia i maj*ą *na celu wskazanie jedynie jako*ś*ci przedmiotu dostawy, w*  związku z powyższym wykonawcy mogą składać oferty równoważne do przedmiotu zamówienia przedstawionego niżej.

*Wszystkie urz*ą*dzenia dostarczane w ramach niniejszego przetargu musz*ą *by*ć *oznakowane na obudowie odpowiednimi logo UE i ZPORR, według wzorów zgodnych z "Podr*ę*cznikiem wdrażania ZPORR" (Ministerstwo Gospodarki i Pracy, Warszawa 2005). Oznakowanie może by*ć *w formie naklejek, nalepek lub wykonane w inny trwały sposób.* 

*Warunki gwarancji nie mog*ą *ogranicza*ć *mo*Ŝ*liwo*ś*ci standardowej rozbudowy urz*ą*dzenia we własnym zakresie przez użytkownika.* 

*W przypadku uszkodzenia no*ś*ników danych (dysku, ta*ś*my do urz*ą*dze*ń *archiwizuj*ą*cych) w okresie gwarancji wymiana nast*ę*puje bez jego zwrotu.* 

## **I. Zestawy komputerowe - parametry minimalne**

#### **1. Komputer**

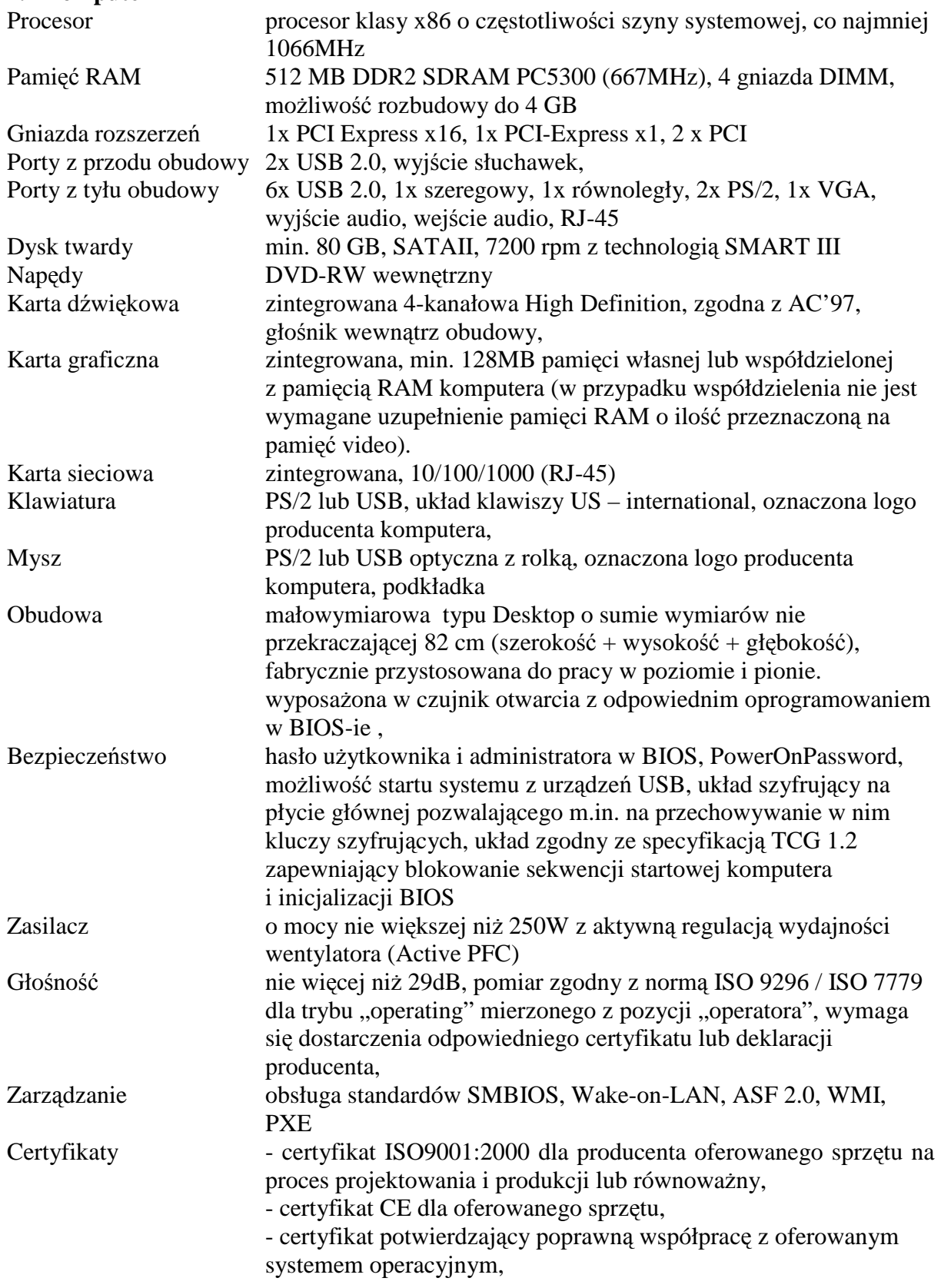

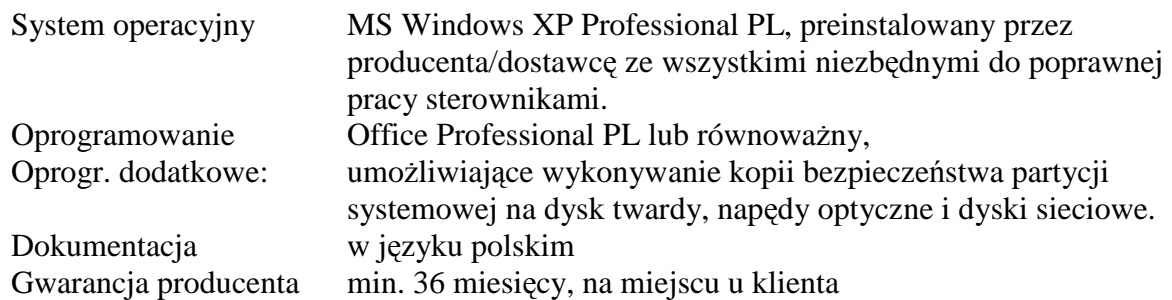

## **2. Monitor**

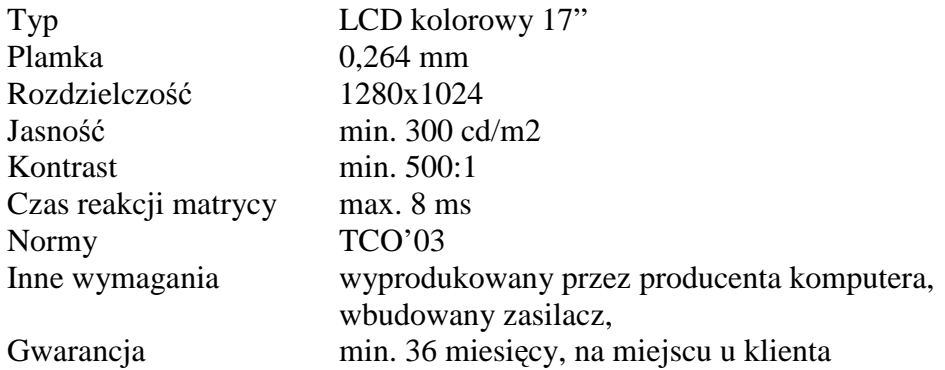

## **3. Zasilacz awaryjny**

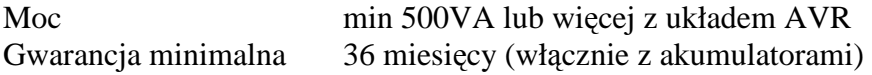

**Wyposażenie dodatkowe:** patchcord UTP kat. 5e o dł. 3 m,

## **Dodatkowe wymagania na zestawy komputerowe:**

Do każdego komputera jest wymagany komplet licencji, nośników, sterowników i dokumentacji.

Nie dopuszcza się licencji zbiorczych na oprogramowanie np. MOLP

**Uwaga:** Do powyższych komputerów będą podłączone skanery dostarczane przez Wykonawcę.. Wykonawca musi tak dostosować parametry komputerów współpracujących ze skanerem (wydajność procesora, ilość pamięć, itp.), aby zapewnić sprawną obsługę procesu skanowania.

## **4. Drukarka laserowa**

Szybkość druku (mono)- co najmniej 33 str./min.; Maks. rozmiar nośnika - A4; Rozdzielczość w pionie (mono) 1200 dpi; Rozdzielczość w poziomie (mono) 1200 dpi; Wydajność, co najmniej, 100000 str./mies.; Gramatura papieru: 60-200 g/m2; Pojemność podajnika papieru, co najmniej, 600 szt.; Pojemność tacy odbiorczej - 250 szt. Zainstalowana pamięć - 64 MB, Złącza zewnętrzne - USB 2.0, IEEE 1284-B, możliwość zainstalowania wewnętrznej karty sieciowej, Obsługiwane języki drukarek - HP PCL 5e, HP PCL 6; Emulacje: PostScript Level 3, PDF 1.4;

Obsługiwane systemy operacyjne: Microsoft Windows 98 SE, Microsoft Windows ME, Microsoft Windows 2000, Microsoft Windows XP, Microsoft Windows Server 2003, Automatyczny dupleks;

Gwarancja nie mniej niż 36 msc;

## **5. Skaner**

Formatu scanowanych dokumentów A8 do A4,

Rozdzielczość optyczna min 600 dpi, mono/odcienie szarości/kolor,

Minimalna wydajność mono-25 str/min przy rozdzielczości 200dpi,

Minimalna wydajność kolor -25 str/min przy rozdzielczości 200dpi,

Skaner musi obsługiwać dokumenty o gramaturze papieru 55-125.

Obsługa automatyczna dokumentów dwustronnych (duplex),

Wbudowaną drukarkę (inprinter) do wykonywania nadruków na dokumentach skanowanych.

Automatyczny podajnik dokumentów (ADF), min na 50 kartek o gramaturze 80 g/m<sup>2</sup>.

Kontrola pobrań, co najmniej podwójny sposób kontroli pobrań np.: długość dokumentu i ultradźwiękowy detektor podwójnych wciągnięć.

Złącze sygnałowe, co najmniej USB 2.0,

Możliwość przełączana tła dokumentu na białe/czarne,

Możliwość prostowania, przycinania, usuwania kolorów i wyboru tła obrazu,

Możliwość przetwarzania dokumentów z tłem do usunięcia (tło: czerwone, zielone, niebieskie),

Wewnętrzna kompresja JPG w trakcie skanowania,

Minimalna obciążalność 1000 dok/dzień,.

Możliwość tworzenia dokumentów w standardzie min: \*.pdf (w zestawie Adobe 6.0), \*.jpg. Gwarancja nie mniej niż 36 miesięcy;

## **II. Platforma Serwerowa – parametry minimalne**

Wykonawca musi zaoferować konfiguracje o wydajności wystarczającej do pracy oferowanej aplikacji, pod warunkiem zachowania minimalnej jakości zaproponowanych serwerów i w ilościach przedstawionych w tabeli 2 załącznika 5.

## **1. Zestaw serwerowy model 1**

W szafie serwerowej należy zainstalować:. przełącznik KVM, monitor, serwery i zasilacze UPS, urządzenia do archiwizacji, firewall.

Parametry szafy:

- wysokość min 42U, podstawę z stopkami poziomującymi i z przepustami kablowymi

- dwie płaszczyzny montażowe 19"

- wymiary 600mm (szerokość) x min 950mm (głębokość),

- drzwi przednie szklane, drzwi tylne z blachy otwierane na zawiasach, osłony boczne demontowane,

- dach lub panel wentylacyjny z zabudowanymi min czterema wentylatorami z regulatorem temperatury,

- dwie półki instalacyjne na elementy bierne min. 40kg obciążenia w tym min. 1 szt.

z mocowaniem czteropunktowym,

- wysuwana półka na klawiaturę,

- minimum dwie listwy zasilające bez filtra przepięciowego min 10 gniazd o obciążeniu ciągłym min.10A, zamontowane w szafie, każda podłączona do innego UPS-a.
W szafie mają być zamontowane minimum 2 zasilacze awaryjne (UPS) umożliwiające podtrzymanie zasilania urządzeń zainstalowanych w szafie, przez co najmniej 30 minut, przy czym moc zasilacza musi zostać dobrana w taki sposób, aby była możliwość pracy przez nieograniczony czas na pojedynczym zasilaczu przy prawidłowym napięciu zasilania sieciowego.

Ponadto zasilacze muszą posiadać:

- architekturę- on-line (podwójna konwersja) zerowy czas przełączenia
- układ automatycznej regulacji napięcia (AVR),
- zimny start (start zasilacza przy rozładowanych bateriach),
- gwarancja nie mniej niż 31ata.
- wyposażenie umożliwiające zamknięcie wszystkich serwerów po zaniku napięcia
- zestaw odpowiednich przewodów.

Na wyposażeniu każdej szafy musi być:

- 1 monitor LCD 17" (wyprodukowany przez producenta serwera),

- 1 przełącznik KVM umożliwiający podłączenie, co najmniej 4 serwery z 4 odpowiednimi zestawami kabli o długości min 2,5 mb.

Serwer - model 1

Obudowa - o wysokości maksymalnie 2U dedykowana do zamontowania w szafie rack 19" z zestawem szyn do mocowania w szafie i wysuwania do celów serwisowych.

Typ procesora - procesory dwurdzeniowe lub czterordzeniowe, dedykowane do pracy w serwerach, o architekturze x86-64, o wydajności równej lub lepszej procesorom Dual-Core Intel Xeon z serii 5100/7100 i częstotliwości prcesora 2,33GHz.

Ilość procesorów – 2 szt.

Pamięć RAM - min.4GB, typ DDR2 400 MHz, z technologią Advanced ECC lub równoważna.

Możliwość rozszerzenia pamięci do 32 GB.

Możliwość konfiguracji pamięci z ochroną memory mirror.

Płyta główna - dwuprocesorowa, dedykowana do pracy w serwerach, wyprodukowana przez producenta serwera.

Szybkość magistrali min1,3GHz

Sloty PCI - 5 slotów PCI, w tym co najmniej 3 sloty PCI-Express x 4

Dyski HDD - dyski SAS 2.5" Hot-Plug 10krpm, możliwość zainstalowania minimalnie 8 dysków w wewnętrznych zatokach serwera.

Ilość dysków zamontowanych: 2 dyski SAS 72GB 10 000 obrotów w układzie Raid 1 4 dyski SAS 146GB 10 000 obrotów w układzie Raid 6 (podwójny punkt awarii),

Kontroler macierzowy - SAS, umożliwiający konfiguracje dysków w macierzach RAID 0/1/5/6 posiadający 512MB wewnętrzną pamięć cache z podtrzymywaniem bateryjnym zawartości.

Karta sieciowa - 2 x Gbit Ethernet 10/100/1000,

Karta graficzna zintegrowana karta graficzna (min. 16 MB)

Port RJ-45 dedykowany dla interfejsu zdalnego zarządzania,

3 porty USB, 1 port VGA (15-pin video), 1 port szeregowy.

Napęd dysków optycznych DVD-RW

Zasilanie -redundantne zasilacze Hot-Plug, zainstalowany zasilacz nadmiarowy,

Wiatraki - redundantne wiatraki Hot-Plug.

Zarządzanie - serwer musi być wyposażony w kartę zdalnego zarządzania (konsoli) pozwalającej na: włączenie, wyłączenie i restart serwera, podgląd logów sprzętowych

*Województwo* Ś*wi*ę*tokrzyskie str.* 57

serwera i karty, przejęcie pełnej konsoli tekstowej serwera niezależnie od jego stanu (także podczas startu, restartu OS.

Certyfikaty - certyfikat ISO9001:2000 dla producenta oferowanego sprzętu na proces projektowania i produkcji lub równoważny,

- certyfikat CE dla oferowanego sprzętu,

 - certyfikat potwierdzający poprawną współpracę z oferowanym systemem operacyjnym,

System operacyjny: wymagany przez SEOD,

Gwarancja minimalna: 36 miesięcy

## **2. Serwer - model 2 i 3**

Obudowa - o wysokości maksymalnie 2U dedykowana do zamontowania w szafie rack 19" z zestawem szyn do mocowania w szafie i wysuwania do celów serwisowych.

Typ procesora - procesory dwurdzeniowe lub czterordzeniowe, dedykowane do pracy w serwerach, o architekturze x86-64, o wydajności równej lub lepszej procesorom Dual-Core

Intel Xeon z serii 5100/7100 i częstotliwości prcesora 2,33GHz.

Ilość procesorów – 2 szt.

Pamięć RAM - min.4GB, typ DDR2 400 MHz, z technologią Advanced ECC lub równoważna

Możliwość rozszerzenia pamięci do 32 GB.

Możliwość konfiguracji pamięci z ochroną memory mirror.

Płyta główna - dwuprocesorowa, dedykowana do pracy w serwerach, wyprodukowana przez producenta serwera.

Szybkość magistrali min1,3GHz

Sloty PCI - 5 slotów PCI, w tym co najmniej 3 sloty PCI-Express x4 umożliwiające zamontowanie kart pełnowymiarowych (pełnej długości i wysokości).

Dyski HDD - dyski SAS 2.5" Hot-Plug 10krpm, możliwość zainstalowania minimalnie 8 dysków w wewnętrznych zatokach serwera.

Ilość dysków zamontowanych 2 dyski SAS 72GB 15 000 obrotów w układzie Raid 1 Kontroler macierzowy - SAS, umożliwiający konfigurację dysków w macierzach RAID 0/1/5, posiadający 256 MB wewnętrznej pamięci cache z podtrzymywaniem bateryjnym zawartości.

Karta sieciowa - 2 x Ethernet 10/100/1000,

Karta graficzna zintegrowana karta graficzna (16 MB)

Port RJ-45 dedykowany dla interfejsu zdalnego zarządzania serwerem,

3 porty USB, 1 port VGA (15-pin video), 1 port szeregowy.

Napęd dysków optycznych DVD-RW

Zasilanie- redundantne zasilacze wymieniane pod napięciem, (Hot-Plug).zainstalowany zasilacz nadmiarowy,

Wiatraki - redundantne wiatraki wymieniane pod napięciem (Hot-Plug).

Zarządzanie - serwer musi być wyposażony w kartę zdalnego zarządzania (konsoli) pozwalającej na: włączenie, wyłączenie i restart serwera, podgląd logów sprzętowych serwera i karty, przejęcie pełnej konsoli tekstowej serwera niezależnie od jego stanu (także podczas startu, restartu OS.

Certyfikaty - certyfikat ISO9001:2000 dla producenta oferowanego sprzętu na proces projektowania i produkcji lub równoważny,

- certyfikat CE dla oferowanego sprzętu,

 - certyfikat potwierdzający poprawną współpracę z oferowanym systemem operacyjnym,

System operacyjny: wymagany przez SEOD, Gwarancja minimalna: 36 miesięcy

## **Warunki dodatkowe dostawy serwerów:**

- − wszystkie urządzenia należy dostarczyć do lokalizacji wymienionych w załączniku nr 5 i zainstalować.
- − serwery, UPS-y, przełącznik KVM, urządzenia do archiwizacji muszą być zabudowane w szafie,
- − nalęży wykonać uziemienie szafy,
- − przed ustawieniem szaf należy uzyskać zgodę na umiejscowienie ich w określonym miejscu z uwzględnieniem obciążalności stropów
- − wszystkie serwery muszą mieć zainstalowany system operacyjny niezbędny do pracy dostarczanych aplikacji,
- − systemy operacyjne muszą mieć możliwość budowy klastra (równoległej pracy) w celu zwiększenia niezawodności bez konieczności wymiany oprogramowania systemowego i aplikacyjnego. Dotyczy to serwerów, na których będzie zainstalowana baza danych i aplikacje.
- − dane muszą być zabezpieczone przed utratą w trybie czasu rzeczywistego przed skutkami awarią dwóch urządzeń pamięci masowych (Raid 6),
- − w każdej lokalizacji musi być zainstalowany system bazodanowy z odpowiednią ilością/jakością licencji umożliwiającą nielimitowaną ilość użytkowników Systemy. Dla lokalizacji, w których był przewidziany 1 serwer wg tabeli 2 załącznik nr 5 Zamawiający dopuszcza możliwość zainstalowania dodatkowego serwera z jednym procesorem, przeznaczonego do obsługi bazy danych i z licencją na jeden procesor pod warunkiem, że rozwiązanie takie będzie wg Wykonawcy bardziej efektywne. Wykonawca, o ile uzna za konieczne dla efektywnej pracy systemu może zwiększyć ilość dostarczanych serwerów (np. serwerów Web), lub innych urządzeń.
- − w dostawie muszą być uwzględnione wszystkie niezbędne licencje potrzebne do pracy SEOD. Jeżeli na dostarczane systemy operacyjne są wymagane licencje dodatkowe (np. licencje klienta dla systemu operacyjnego) wykonawca musi uwzględnić odpowiednią ilość (1189) takich licencji w ofercie.
- − do kaŜdej lokalizacji musi być dostarczone i zainstalowane na serwerze odpowiednie oprogramowanie OCR w wersji sieciowej umożliwiające między innymi poprawne skanowanie i rozpoznawanie tabel, typu i wielkości czcionki. Poprawne praca oprogramowania OCR musi być możliwa przy rozdzielczości skanowania, co najmniej 200dpi. Tabela 5 Załącznika 5 określa minimalną ilość licencji równoczesnych.

## **Uwaga dotycz**ą**ca dostawy do Urz**ę**du Miasta w Kielcach:**

− Urząd Miasta w Kielcach posiada infrastrukturę serwerową opartą na sieć SAN. Do przełącznika HP StorageWorks SAN P/N AA990A dołączone są serwery, macierz dyskową, system archiwizacji oparty na urządzeniu archiwizacyjnym HP MSL6030 1 Ultrium 460 FC (AD600A) podłączone do sieci SAN za pomocą łącza FC. W celu zapewnienia zgodności technologii i maksymalnej wydajności platformy serwerowej należy dostarczyć urządzenia poprawnie współpracujące z istniejącą technologią. W przełączniku SAN są wolne porty FC do podłączenia serwera bazodanowego. Należy dla tej lokalizacji:

- serwer model 1 dla Urzędu Miasta Kielce wyposażyć w kartę FC i kabel o dł. min.10m do współpracy z w/w przełącznikiem sieci SAN,

- dostarczyć 4 dyski HP StorageWorks 146GB 15K FC SCSI do macierzy EVA 4000 P/A AD525A. Dostarczony serwer ( model 1) dla urzędu miasta Kielce ma być

wyposażyć w 2 dyski 72GB – SAS 2,5" Baza danych ma być zainstalowana na powyższych dyskach w macierzy EVA 4000.

- dostarczyć urządzenie archiwizujące do współpracy z przełącznikiem sieci SAN model P/N AA990A lub z urządzeniem HP MSL6030 1 Ultrium 460 FC (AD600A) w wersji pracy z istniejącym urządzeniem w stosie.

## **III. Urz**ą**dzenia archiwizuj**ą**ce**

Oferowane rozwiązanie musi umożliwiać w lokalizacji każdego Partnera Projektu, tworzenie kopii zapasowych danych (backup) na urządzeniach archiwizujących dostarczonych przez Wykonawcę. Zaoferowane rozwiązanie musi być zdolne do tworzenia kopii zapasowych dokonywanych nie rzadziej niż raz dziennie według zdefiniowanych uprzednio procedur. Wykonawca musi zainstalować:

- oprogramowanie do archiwizowania danych (możliwość wykonania określonej kopii danych na zewnętrznych nośnikach w celu ich archiwizacji – w postaci systemu plików np. na napędach DVD)

- oprogramowanie do backupu systemu i danych (możliwość wykonania określonej kopii danych na zewnętrznych nośnikach z możliwością ich ponownego wczytania z zachowaniem wszystkich uprawnień).

 - oprogramowanie posiadające licencje na wiele serwerów, nielimitowaną liczbę komputerów.

W tabeli nr 2 Załącznik 5 przedstawiono typy i miejsca dostaw urządzeń archiwizujących.

## **1. Streamer**

Obudowy streamera: zewnętrzna, do zabudowy w szafie.

Format zapisu: Ultrium 2,

Pojemność taśmy 200 GB bez kompresji,

Interface: odpowiedni do współpracy z serwerem, na którym będzie zainstalowane oprogramowanie archiwizujące,

Transfer danych bez kompresji sprzętowej: min. 24 MB/s, średni czas dostępu do wskazanego pliku nie większy niż 64 sekundy, transfer z kompresją sprzętową 48MB/s, Średni czas między uszkodzeniami (MTBF): min 250000godz,

Wymagana funkcjonalność odzyskania gotowego do pracy systemu (operacyjnego i zasobów) z obrazu na taśmie (metoda typu 'One-Button Disaster Recovery'),

W zestawie: instrukcja obsługi, sterowniki do oferowanego systemu,

odpowiedni kabel – interface o dł. minimum 2m, odpowiedni terminator i kabel zasilający,

Kasety Ultrium 200 GB (bez kompresji) szt. 15

Kaseta czyszcząca Ultrium szt 1

Elementy montażowe do zabudowy streamera w szafie Rack 19"

Dołączone oprogramowanie: archiwizujące (wg powyższych wymagań), narzędziowe i diagnostyczne.

Obsługiwane systemy operacyjne: zgodnie z dostarczonymi systemami operacyjnymi, Gwarancja producenta 36 miesięcy lub więcej.

## **2. Autoloader/biblioteka ta**ś**mowa**

Rodzaj obudowy biblioteki taśmowej: do zabudowy w szafie 19" (rack),

Typ napędu: LTO-3; Ilość napędów zainstalowanych: 1 szt Format zapisu: Ultrium

Pojemność taśmy bez kompresji 400 GB

*Województwo* Ś*wi*ę*tokrzyskie str.* 60

Ilość slotów, nie mniej niż 24 szt.; pojemność bez kompresji 9 TB lub więcej Transfer danych bez kompresji sprzętowej 80 MB/s lub więcej Średnia ilość cykli robotyki między uszkodzeniami (MSBF) – 500000 lub więcej, Średni czas między uszkodzeniami (MTBF) 250000 godzin lub większy, Karta do zdalnego zarządzania (RMC), Wyświetlacz LCD i czytnik kodów kreskowych, Wymagana możliwość rozbudowy o kolejny napęd, W zestawie: instrukcja obsługi, sterowniki do oferowanego systemu, Kasety Ultrium 400 GB (bez kompresji) szt. 30 Kaseta czyszcząca - szt 1 Naklejki barcode na taśmy min 50szt Gwarancja producenta 36 miesięcy lub więcej.

## **IV. Zapora internetowa (Firewall)**

## **Wszystkie modele**

- muszą spełniać niżej wymienione warunki:
	- 1. urządzenie posiada zintegrowaną architekturę bezpieczeństwa w jednym urządzeniu realizowane są następujące funkcje:
		- - zapora ogniowa stateful inspection firewall,
		- - system antywirusowy,
		- - system detekcji i prewencji włamań (IDS + IPS),
		- - filtracja spamu,
		- - filtracja stron www,
		- - zarządzenie pasmem,
		- - zarządzanie transmisjami komunikatorów i aplikacji p2p.
	- 2. wszystkie funkcje realizowane w oparciu o technologię jednego producenta,
	- 3. jest rozwiązaniem sprzętowo-programowym jednego producenta,
	- 4. urządzenie musi pracować bez użycia dysków twardych jedynie w oparciu o pamięć 'flash',
	- 5. funkcjonalność systemu wykrywającego wirusy musi być oparta o akcelerator sprzętowy – specjalizowany do tego celu procesor,
	- 6. system NAT musi zapewniać wsparcie dla protokołów SIP i H323 (translacja adresów uwzględniająca wewnętrzną strukturę protokołów SIP i H323),
	- 7. autoryzacja użytkowników oparta o lokalną bazę jak i zewnętrzne serwery (MS Windows Active Direktory, Radius, LDAP),
	- 8. antywirus musi skanować w oparciu o bazę sygnatur i heurystycznie protokoły http, ftp, pop3, imap, smtp, a także im (instant messaging)
	- 9. antywirus musi przesyłać częściowo sprawdzone dane do klienta w celu zapobiegnięcia przekroczenia dopuszczalnego limitu czasu oczekiwania,
	- 10. musi być możliwość współbieżnego stosowania NAT i IPSec (NAT traversal dla VPN),
	- 11. producent firewall'a musi dostarczyć oprogramowanie klienckie dla systemów Windows 2000 i nowszych, własnej produkcji, wyposażonego w moduł 'firewall', filtr antywirusowy, antyspamowy i filtr kategorii treści www.
	- 12. urządzenie powinno być klientem usług dynamicznego DNS'a (wsparcie dla tuneli site-to-site z lokalizacjami bezz stałego adresu IP)
	- 13. moduł antyspamowy pracuje w obrębie smtp, pop3, imap,
- 14. system 'antyspam' bazuje na następujących parametrach:
	- zdefiniowanych przez administratora adresach IP przez które transmitowana jest poczta elektroniczna,
	- sprawdzenie zdefiniowanych przez administratora adresów pocztowych,
	- RBL i ORDBL,
	- sprawdzenie ze względu na wystąpienie zdefiniowanych przez administrator słów kluczowych,
- 15. system 'antyspam' korzysta z zewnętrznej, wieloczynnikowej bazy spamu,
- 16. moduł filtracji stron www powinien mieć możliwość filtracji:
	- na bazie białej i czarnej listy URL
	- w oparciu o zawarte w stronie słowa kluczowe z możliwością określania wag Javy, cookies i ActiveX.
- 17. musi umożliwiać kategoryzację w oparciu o gotową bazę już skategoryzowanych stron www, pogrupowanych w kategorie oraz umożliwiać kategoryzację ręczną.
- 18. wszystkie moduły programowe i funkcje powinny pochodzić od jednego producenta.
- 19. urządzenie powinno dawać możliwość ustawienia trybu pracy jako router warstwy trzeciej lub jako bridge warstwy drugiej.
- 20. urządzenie powinno wspierać konfigurację wysokiej dostępności w klastrach do 8 węzłów zarówno w trybie Active-Active jak i Active-Standby w obu trybach (p. 19)
- 21. urządzenie powinno wspierać routing statyczny i dynamiczny w oparciu o protokoły RIP, OSPF, BGP4, PIM
- 22. urządzenie powinno wpierać policy routing w oparciu o adres źródła, porty, interface wejściowy
- 23. rządzenie powinno wspierać różne poziomy i domeny uprawnień dla administratorów
- 24. dla urządzenia powinna być dostępna zewnętrzna sprzętowa platforma centralnego zarządzania pochodząca od tego samego producenta
- 25. zarządzanie za pomocą protokołów ssh, https,
- 26. nielimitowana ilość użytkowników,
- 27. wymagania dodatkowe:
	- gwarancja producenta nie krócej niż 3 lata,
	- subskrypcja oprogramowania i serwisu na okres minimum 1 rok,
	- szkolenie dla 13 administratorów w języku polskim w autoryzowanym centrum szkoleniowym producenta.

## **1. Firewall model 1:**

Posiada parametry nie gorszye niż:

- ilość portów ethernet LAN 10/100Mb/s min 1/ DMZ 10/100Mb/s min.1,
- ilość portów ethernet WAN  $10/100Mb/s min 2$
- wydajność firewall'a: min. 70Mb/s,
- szyfrowanie 3DES/AES min. 20Mb/s,
- ilość tuneli VPN: min. 40,

## **2. Firewall model 2:**

:

Posiada parametry nie gorszye niż:

- ilość portów ethernet LAN 10/100Mb/s min 1/ DMZ 10/100Mb/s min.2
- ilość portów ethernet WAN 10/100Mb/s: min 2
- wydajność firewall'a: min.100Mb/s,
- szyfrowanie 3DES/AES min. 40Mb/s,

• ilość tuneli VPN: min. 80,

## **3. Firewall model 3:**

:

Posiada parametry nie gorszye niż:

- ilość portów ethernet 10/100Mb/s min 3,
- $\bullet$  ilość portów ethernet 10/100/1000Mb/s, min 2,
- wydajność firewall'a: min. 400Mb/s,
- szyfrowanie 3DES/AES min. 110Mb/s,
- ilość tuneli VPN: min. 1100,

Wszystkie modele muszą posiadać taki sam system konfiguracji i zarządzania.

## **V. Szafy ognioodporne**

## **1. Szafa model 1**

Pojemność nie mniej niż 35 litrów. Szafa musi spełniać kryteria wg normy DIN EN 14470-1 lub równoważnej. Odporność na bezpośrednie działanie ognia nie mniej niż 60 minut. Pełne wyposażenie szafy w półki na nośniki magnetyczne zgodne z dostarczonymi do urządzenia archiwizującego. Zamek o podwyższonej jakości. Do szaf należy dołączyć certyfikatów. Gwarancja 36 miesięcy lub więcej.

## **2. Szafa model 2**

Pojemność nie mniej niż 80 litrów.

Szafa musi spełniać kryteria wg normy dla tego typu urządzeń.

Odporność na bezpośrednie działanie ognia nie mniej niż 60 minut.

Pełne wyposażenie szafy w półki na nośniki magnetyczne zgodne z dostarczonymi do urządzenia archiwizującego.

Zamek o podwyższonej jakości.

Do szaf należy dołączyć certyfikatów.

Gwarancja 36 miesięcy lub więcej.

## **Uwaga**:

Do wszystkich urządzeń muszą być dostarczone niezbędne przewody, śruby mocujące i inne podzespoły potrzebne do prawidłowego montażu.

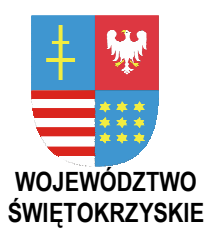

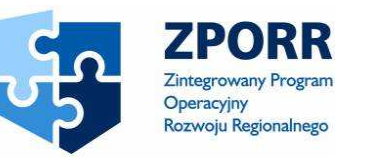

PROJEKT WSPÓŁFINANSOWANY PRZEZ EUROPEJSKI FUNDUSZ ROZWOJU REGIONALNEGO FUNDUSZE STRUKTURALNE

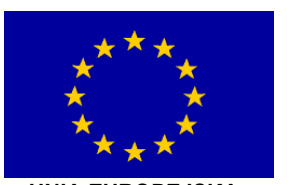

UNIA EUROPEJSKA

**Zał**ą**cznik Nr 5 do SIWZ Znak: DOA-III-3323-1/07** 

# **Zał. V Wykaz rzeczowo-ilo**ś**ciowy dostaw i usług**

Dotyczy zamówienia publicznego w trybie przetargu nieograniczonego na:

**dostaw**ę **i wdro**Ŝ**enie Systemu Elektronicznego Obiegu Dokumentów wraz z Portalem e-Urz**ą**d, serwerów i wyposa**Ŝ**enia serwerowni, oprogramowania systemowego i bazodanowego oraz sprz**ę**tu komputerowego biurowego – realizowane w projekcie "e-**Ś**wi**ę**tokrzyskie - rozbudowa infrastruktury informatycznej", współfinansowane z Europejskiego Funduszu Rozwoju Regionalnego w ramach Zintegrowanego Programu Operacyjnego Rozwoju Regionalnego; Priorytet I; Działanie 1.5.** 

**Nr referencyjny nadany sprawie przez Zamawiaj**ą**cego DOA-III-3323-1/07** 

## **I) ILO**Ś**CIOWE ZESTAWIENIE SPRZ**Ę**TU KOMPUTEROWEGO**

**Tabela 1.** Zestawy komputerowe, drukarki laserowe i skanery

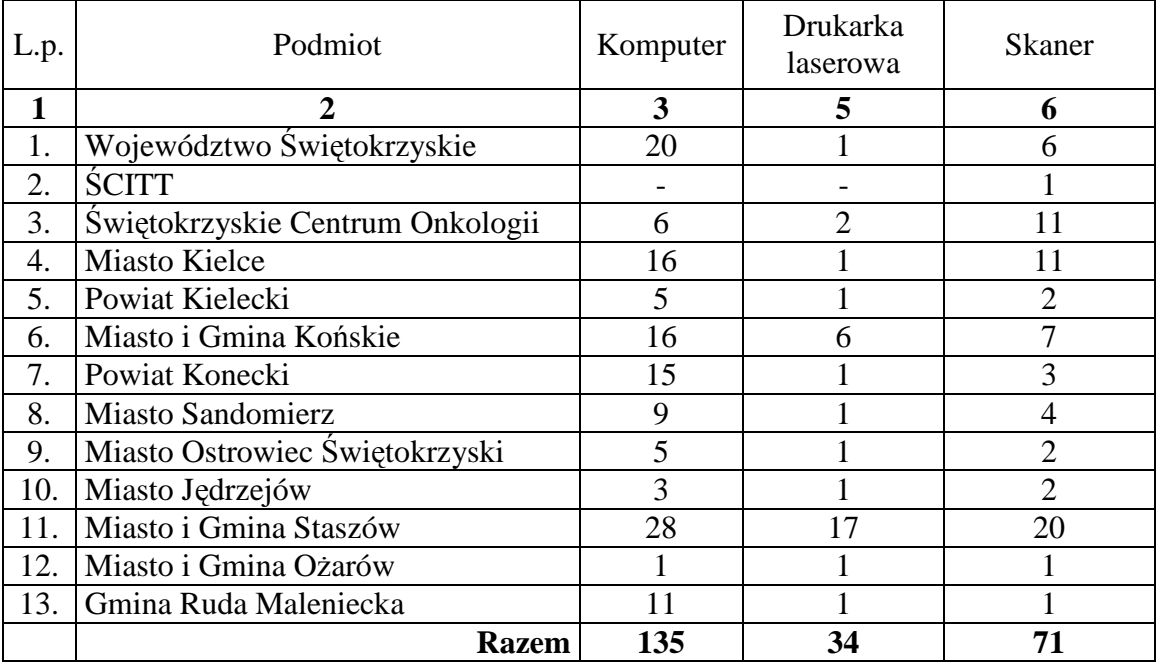

| L.p. | Podmiot                             | serwer<br>model 1 | serwer<br>model 2 | serwer<br>model 3 | Steramer<br>200GB | Autoloader<br>400GB |
|------|-------------------------------------|-------------------|-------------------|-------------------|-------------------|---------------------|
| 1    |                                     | 3                 | $\boldsymbol{4}$  | 5                 | 6                 |                     |
| 1.   | Województwo Świętokrzyskie          |                   |                   |                   |                   |                     |
| 2.   | <b>SCITT</b>                        |                   |                   |                   |                   |                     |
| 3.   | Świętokrzyskie Centrum<br>Onkologii |                   |                   |                   |                   |                     |
| 4.   | <b>Miasto Kielce</b>                |                   |                   |                   |                   |                     |
| 5.   | Powiat Kielecki                     |                   |                   |                   |                   |                     |
| 6.   | Miasto i Gmina Końskie              |                   |                   |                   |                   |                     |
| 7.   | Powiat Konecki                      |                   |                   |                   |                   |                     |
| 8.   | <b>Miasto Sandomierz</b>            |                   |                   |                   |                   |                     |
| 9.   | Miasto Ostrowiec Świętokrzyski      |                   |                   |                   |                   |                     |
| 10.  | Miasto Jędrzejów                    |                   |                   |                   |                   |                     |
| 11.  | Miasto i Gmina Staszów              |                   |                   |                   |                   |                     |
| 12.  | Miasto i Gmina Ożarów               |                   |                   |                   |                   |                     |
| 13.  | Gmina Ruda Maleniecka               |                   |                   |                   |                   |                     |
|      | <b>Razem</b>                        | 13                | 6                 |                   | 9                 |                     |

**Tabela 2.** Serwery i urządzenia do archiwizacji

Tabela 3. Wyposażenie serwerowni

| L.p. | Podmiot                        | FireWall<br>model 1 | FireWall<br>model 2 | FireWall<br>model 3 | Szafa<br>model 1 | Szafa<br>ognioodporna ognioodporna<br>model 2 |
|------|--------------------------------|---------------------|---------------------|---------------------|------------------|-----------------------------------------------|
| 1    | $\mathcal{D}_{\mathcal{L}}$    | 3                   | 4                   | 5                   | 6                |                                               |
| 1.   | Województwo Świętokrzyskie     |                     |                     |                     |                  |                                               |
| 2.   | <b>SCITT</b>                   | 1                   |                     |                     |                  |                                               |
|      | Świętokrzyskie Centrum         |                     |                     |                     |                  |                                               |
| 3.   | Onkologii                      |                     |                     |                     |                  |                                               |
| 4.   | <b>Miasto Kielce</b>           |                     |                     | 1                   |                  |                                               |
| 5.   | Powiat Kielecki                |                     |                     |                     |                  |                                               |
| 6.   | Miasto i Gmina Końskie         |                     |                     |                     |                  |                                               |
| 7.   | Powiat Konecki                 |                     |                     |                     |                  |                                               |
| 8.   | <b>Miasto Sandomierz</b>       |                     |                     |                     |                  |                                               |
| 9.   | Miasto Ostrowiec Świętokrzyski |                     |                     |                     |                  |                                               |
| 10.  | Miasto Jędrzejów               |                     |                     |                     |                  |                                               |
| 11.  | Miasto i Gmina Staszów         |                     |                     |                     |                  |                                               |
| 12.  | Miasto i Gmina Ożarów          |                     |                     |                     |                  |                                               |
| 13.  | Gmina Ruda Maleniecka          |                     |                     |                     |                  |                                               |
|      | <b>Razem</b>                   | $\mathbf{2}$        | 7                   |                     | 9                | 3                                             |

# **II) ILO**Ś**CIOWE ZESTAWIENIE WDRO**ś**E**Ń **SYSTEMU ELEKTRONICZNEGO OBIEGU DOKUMENTÓW**

Poniższa tabela przedstawia wykaz Instytucji, w których odbędzie się wdrożenie Systemu w ramach niniejszego Zamówienia, wraz z ilością Użytkowników, dla których Wykonawca ma obowiązek dokonać wdrożenia SEOD (w szczególności: wprowadzenie struktury Instytucji i Użytkowników do SEOD, nadanie im uprawnień, jak również konfiguracja stacji roboczych do pracy z Systemem).

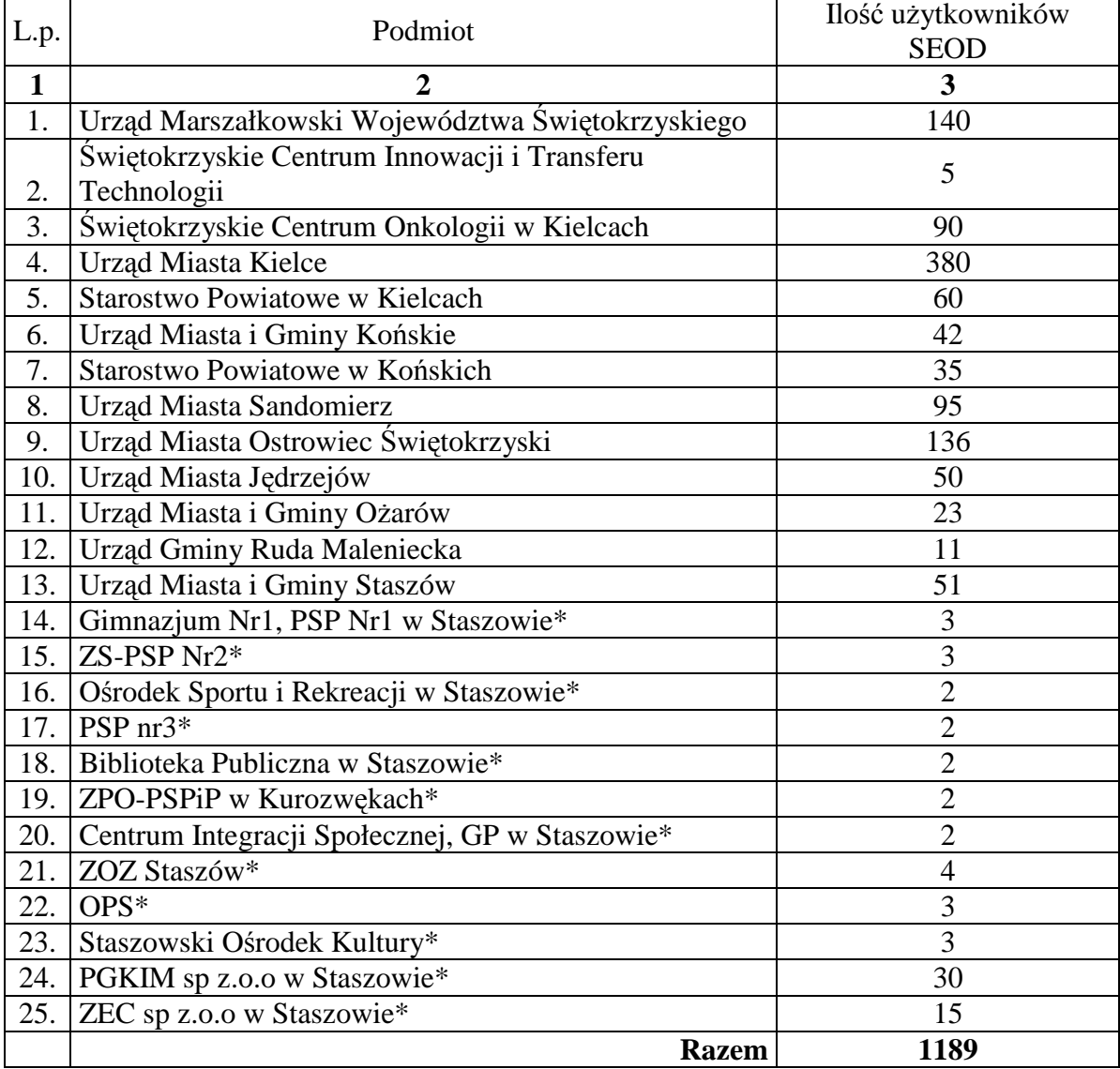

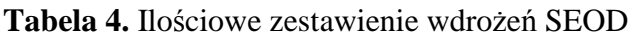

 \*Jednostka Podległa Urzędu Miasta i Gminy Staszów (w ramach licencji udzielonej UMiG Staszów)

## **III) ILO**ŚĆ **LICENCJI NA OPROGRAMOWANIE WSPOMAGAJ**Ą**CE**

Oprogramowanie wspomagające ma zostać dostarczone i zainstalowane w ilości niezbędnej do prawidłowego funkcjonowania Systemu Elektronicznego Obiegu Dokumentów oraz Portalu, zgodnie z założeniami SIWZ. Ilość niezbędnych licencji na oprogramowanie wspomagające OCR została określona w tabeli poniżej. Licencje mają być udzielone na jednoczesnych Użytkowników.

| L.p | Podmiot                          | Ilość licencji<br>OCR       |  |
|-----|----------------------------------|-----------------------------|--|
| 1   | 2                                | 3                           |  |
| 1.  | Województwo Świętokrzyskie       | 3                           |  |
| 2.  | <b>SCITT</b>                     |                             |  |
| 3.  | Świętokrzyskie Centrum Onkologii | 2                           |  |
| 4.  | <b>Miasto Kielce</b>             | 4                           |  |
| 5.  | Powiat Kielecki                  | $\overline{2}$              |  |
| 6.  | Miasto i Gmina Końskie           | $\overline{2}$              |  |
| 7.  | Powiat Konecki                   | $\mathcal{D}_{\mathcal{L}}$ |  |
| 8.  | <b>Miasto Sandomierz</b>         | $\mathcal{D}_{\mathcal{L}}$ |  |
| 9.  | Miasto Ostrowiec Świętokrzyski   | 3                           |  |
| 10. | Miasto Jędrzejów                 | $\overline{2}$              |  |
| 11. | Miasto i Gmina Staszów           | 3                           |  |
| 12. | Miasto i Gmina Ozarów            | $\mathfrak{D}$              |  |
| 13. | Gmina Ruda Maleniecka            |                             |  |
|     | <b>Razem</b>                     | 29                          |  |

**Tabela 5.** Wymagana ilość licencji OCR

## **IV) MIEJSCA DOSTAWY**

Miejscem dostawy sprzętu i oprogramowania jest siedziba Partnera, dla którego są one przeznaczone.

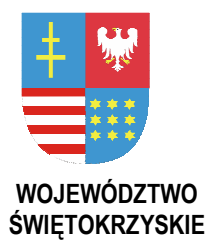

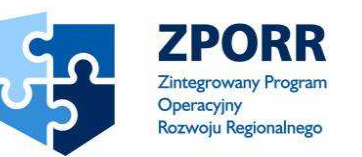

PROJEKT WSPÓŁFINANSOWANY PRZEZ EUROPEJSKI FUNDUSZ ROZWOJU REGIONALNEGO FUNDUSZE STRUKTURALNE

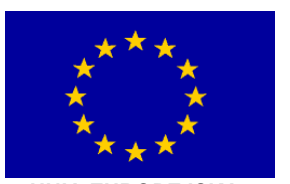

UNIA EUROPEJSKA

**Zał**ą**cznik Nr 6 do SIWZ Znak: DOA3-3323-1/07** 

# **ZAŁ. VI Wykaz Procedur**

Dotyczy zamówienia publicznego w trybie przetargu nieograniczonego na:

**dostaw**ę **i wdro**Ŝ**enie Systemu Elektronicznego Obiegu Dokumentów wraz z Portalem e-Urz**ą**d, serwerów i wyposa**Ŝ**enia serwerowni, oprogramowania systemowego i bazodanowego oraz sprz**ę**tu komputerowego biurowego – realizowane w projekcie "e-**Ś**wi**ę**tokrzyskie - rozbudowa infrastruktury informatycznej", współfinansowane z Europejskiego Funduszu Rozwoju Regionalnego w ramach Zintegrowanego Programu Operacyjnego Rozwoju Regionalnego; Priorytet I; Działanie 1.5.** 

**Nr referencyjny nadany sprawie przez Zamawiaj**ą**cego DOA-III-3323-1/07** 

## **I. SPIS TRE**Ś**CI**

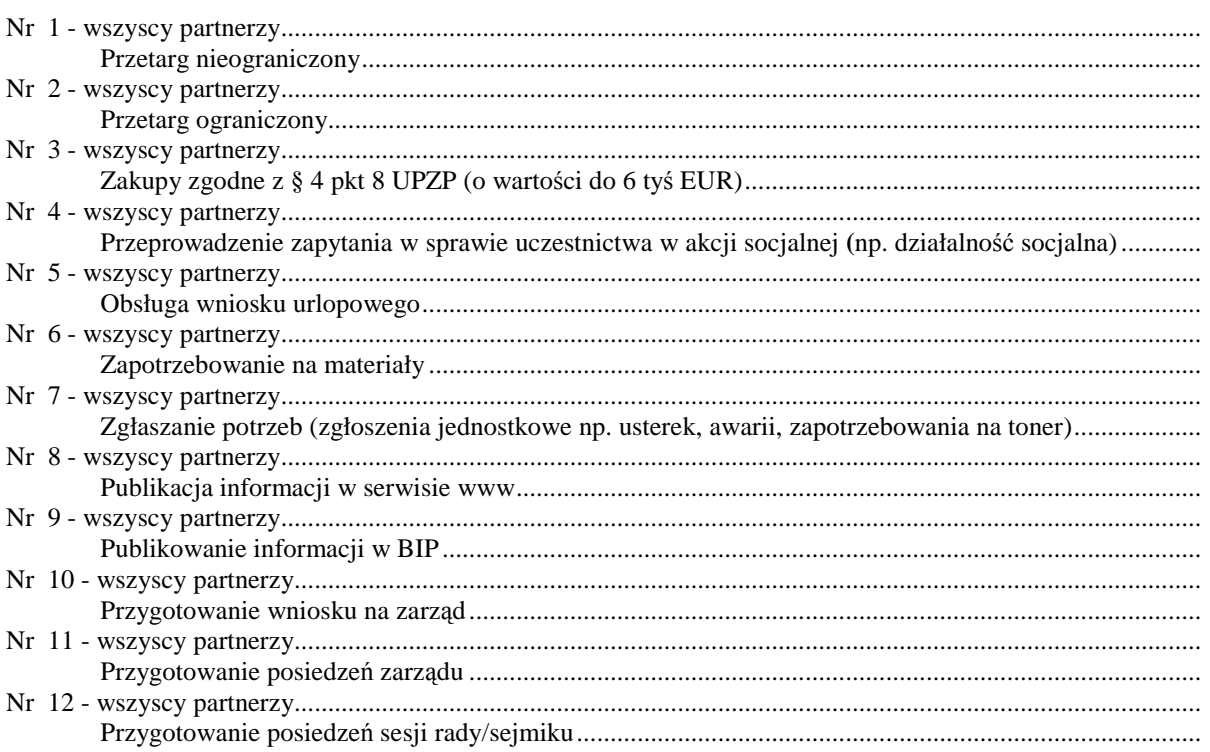

*Województwo* Ś*wi*ę*tokrzyskie str.* 68

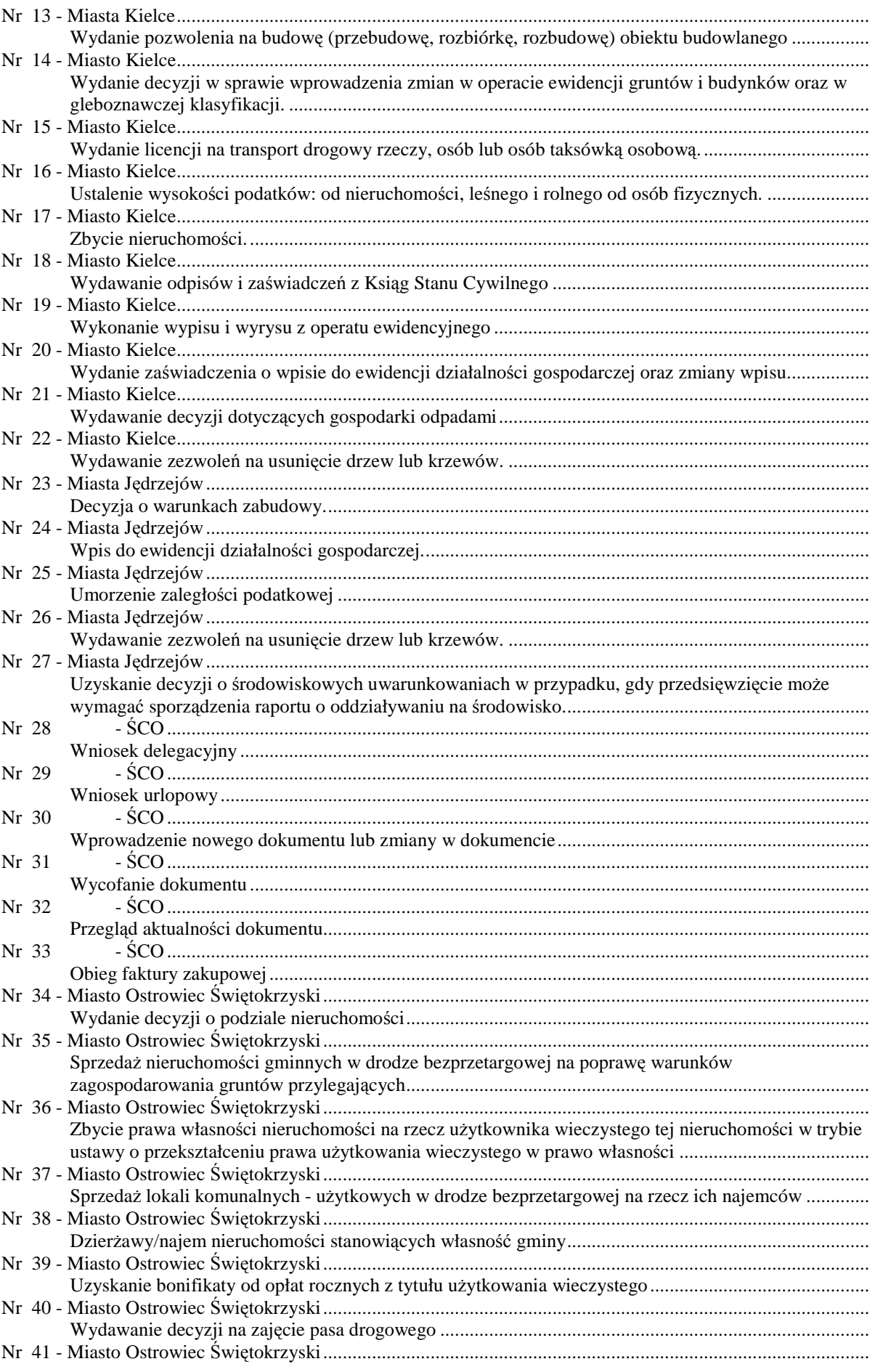

## Województwo Świętokrzyskie

Troje wodzi wo Swiętokrzyskie<br>Załącznik nr 6 do SIWZ dla zadania "System Elektronicznego Obiegu Dokumentów" realizowanego w projekcie " E-Świętokrzyskie – rozbudowa<br>infrastruktury informatycznej", współfinansowanego z fund

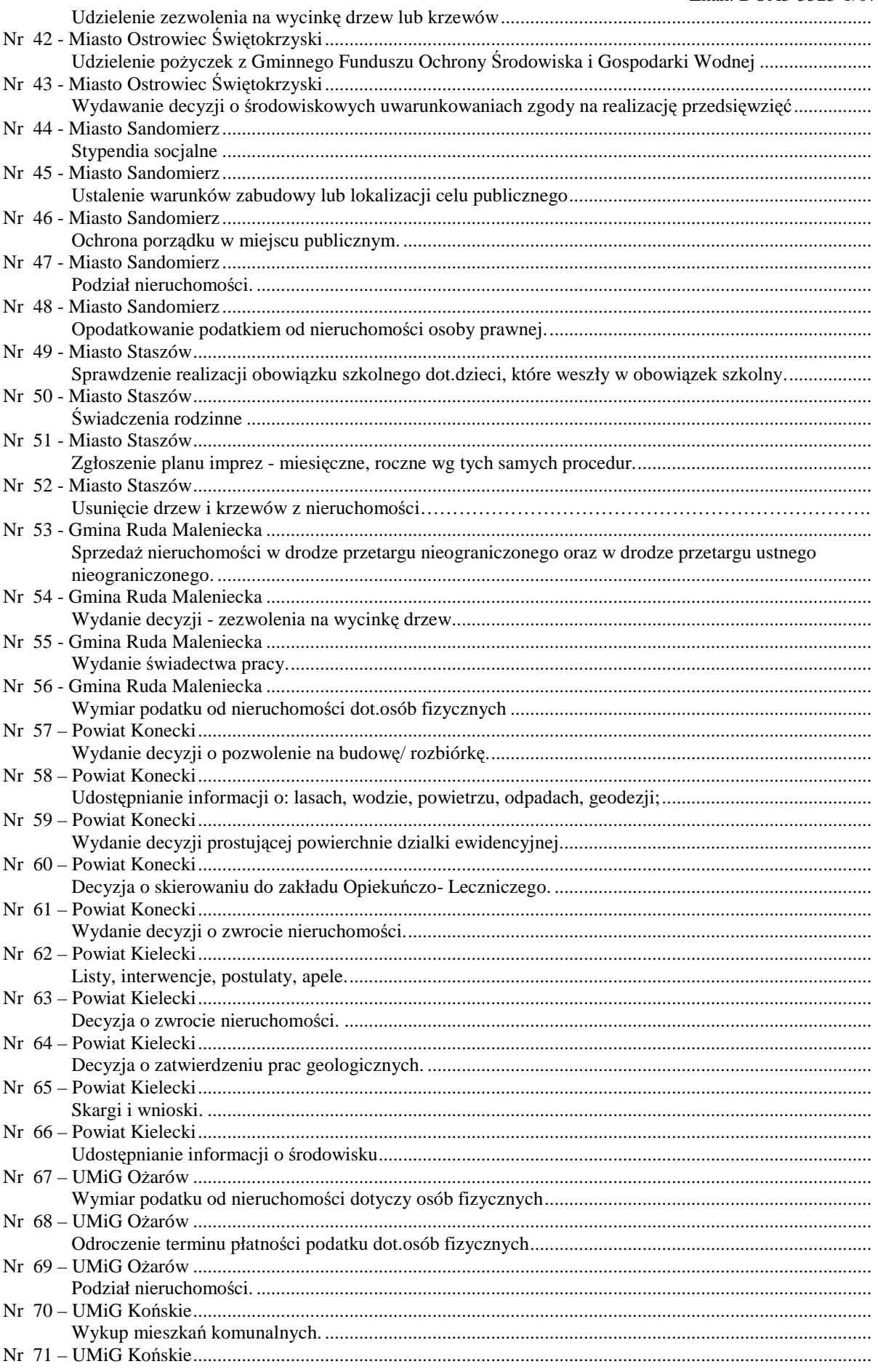

## Województwo Świętokrzyskie

Troje wodzi wo Swiętokrzyskie<br>Załącznik nr 6 do SIWZ dla zadania "System Elektronicznego Obiegu Dokumentów" realizowanego w projekcie " E-Świętokrzyskie – rozbudowa<br>infrastruktury informatycznej", współfinansowanego z fund

str.  $\overline{70}$ 

### Załącznik Nr 6 do SIWZ Znak: DOA3-3323-1/07

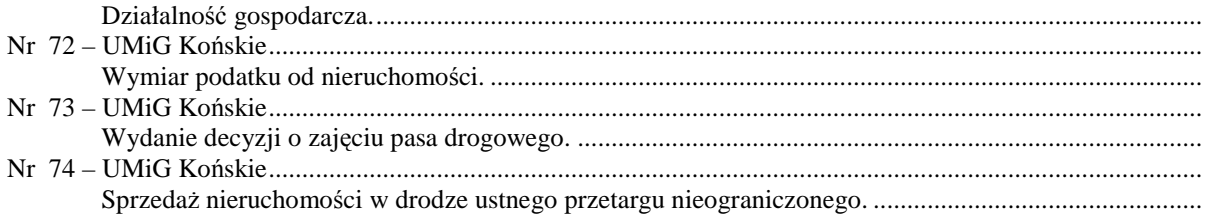

## **II. OPIS PROCEDUR I MIEJSC ICH WDRO**ś**ENIA**

## **Nr 1 - wszyscy partnerzy**

**Miejsce Projektu**  Wszyscy partnerzy **Nazwa**  Przetarg nieograniczony **Nr (wg wykazu akt) Krótki opis czynno**ś**ci wykonywanych w trakcie procedury:**  Wygenerowanie przez komórkę organizacyjną wniosku o przeprowadzenie postępowania o udzielenie zamówienia publicznego w trybie przetargu nieograniczonego, powołanie przez kierownika zakładu pracy komisji przetargowej, prowadzenie procedury przez komórkę ds. zamówień publicznych lub osoby do tego wyznaczone zgodnie z UPZP, sprawdzenie/wprowadzenie postępowania w planie zamówień publicznych, procedowanie w zależności od oszacowanej wartości zakupów, wykonanie SIWZ i zatwierdzenie SIWZ przez kierownika zakładu pracy, publikacja ogłoszenia o wszczęciu procedury udzielenia zamówienia publicznego, rejestrowanie zapytań i udzielanie na nie odpowiedzi, rejestrowanie i obsługa protestów, sporządzenie protokołu z komisyjnego otwarcia ofert, sporządzenie protokołu z oceny ofert i wyłonienia wykonawcy, ogłoszenie nazwy, adresu i innych niezbędnych danych wybranego wykonawcy, podpisanie umowy bądź unieważnienie postępowania.

#### **Nr 2 - wszyscy partnerzy**

## **Miejsce Projektu**

wszyscy partnerzy

#### **Nazwa**

Przetarg ograniczony **Dodatkowe informacje dot. procedury** 

**Nr (wg wykazu akt)** 

## **Krótki opis czynno**ś**ci wykonywanych w trakcie procedury:**

procesowanie jak w przetargu nieograniczonym z uwzględnieniem warunków wynikających z trybu przetargu ograniczonego wynikającego z UPZP.

#### **Nr 3 - wszyscy partnerzy**

#### **Miejsce Projektu**

wszyscy partnerzy

### **Nazwa**

## Zakupy zgodne z § 4 pkt 8 UPZP (o wartości do 6 tyś EUR)

**Nr (wg wykazu akt)** 

#### **Krótki opis czynno**ś**ci wykonywanych w trakcie procedury:**

przygotowanie wniosku o udzielenie zamówienia publicznego na kwotę do 6000 euro zgodnie z zasadami takich zakupów wynikającymi z UPZP.

#### **Nr 4 - wszyscy partnerzy**

#### **Miejsce Projektu**

wszyscy partnerzy

**Nazwa** 

Przeprowadzenie zapytania w sprawie uczestnictwa w akcji socjalnej **(**np. działalność socjalna)

## **Dodatkowe informacje dot. procedury**

## **Nr (wg wykazu akt)**

## **Krótki opis czynno**ś**ci wykonywanych w trakcie procedury:**

wygenerowanie przez komórkę organizacyjno – administracyjną wniosku o dofinansowanie (wypoczynku, pożyczki mieszkaniowej, działalności kulturalno – oświatowej np. bilety do kina, pomocy rzeczowej),

ustalenie warunków uczestnictwa,

sprawdzenie poprawności formalnej i merytorycznej wniosków,

przeprowadzenie zapytań o przystąpieniu do świadczenia wśród pracowników (wszystkich lub określonej grupy),

wytworzenie imiennego raportu o chęci uczestnictwa w akcji socjalnej,

podjęcie decyzji o przyznaniu świadczenia lub o jego odmowie,

wygenerowanie potwierdzenia.

### **Nr 5 - wszyscy partnerzy**

#### **Miejsce Projektu**

wszyscy partnerzy

### **Nazwa**

Obsługa wniosku urlopowego

**Dodatkowe informacje dot. procedury** 

**Nr (wg wykazu akt)** 

## **Krótki opis czynno**ś**ci wykonywanych w trakcie procedury:**

1. pracownik składa wniosek o udzielenie urlopu,

wyznaczenie zastępstwa, poinformowanie zastępcy o powstaniu zastępstwa,

wniosek jest akceptowany albo odrzucany przez kierownika komórki organizacyjnej,

wniosek zaakceptowany przekazywany jest do oddziału kadr i ewidencjonowany,

2. pracownik składa wniosek o 'urlop na żadanie'.

wniosek przekazywany jest do kierownika komórki organizacyjnej oraz do oddziału kadr i ewidencjonowany,

procedura ma być parametryczna i korzystać ze struktury organizacyjnej jednostki.

## **Nr 6 - wszyscy partnerzy**

## **Miejsce Projektu**

wszyscy partnerzy

#### **Nazwa**

Zapotrzebowanie na materiały

## **Dodatkowe informacje dot. procedury**

**Nr (wg wykazu akt)** 

## **Krótki opis czynno**ś**ci wykonywanych w trakcie procedury:**

zapytanie do komórek organizacyjnych o potrzeby,

wygenerowane zapotrzebowania na materiały biurowe i drobne wyposażenie,

przez pracowników komórki organizacyjnej zostaje zatwierdzone przez kierownika komórki ,

przesłane w ustalonych terminach, do działu administracyjnego, weryfikacja zasadności i ilościowa zapotrzebowań dokonywana przez merytorycznego pracownika działu administracji,

stworzenie zbiorczego zestawienia potrzeb,

akceptacja zbiorczego zestawienia przez dyrektora/kierownika działu administracyjnego,

wygenerowanie wniosku o przeprowadzenie postępowania o udzielenie zamówienia publicznego.

## **Nr 7 - wszyscy partnerzy**

## **Miejsce Projektu**

wszyscy partnerzy

#### **Nazwa**

Zgłaszanie potrzeb (zgłoszenia jednostkowe np. usterek, awarii, zapotrzebowania na toner) **Dodatkowe informacje dot. procedury** 

#### **Nr (wg wykazu akt)**

## **Krótki opis czynno**ś**ci wykonywanych w trakcie procedury:**

zgłoszenie do działu organizacyjnego faktu wystąpienia niefunkcjonalności urządzenia lub programu informatycznego, zapotrzebowania na materiały eksploatacyjne (toner, atrament do drukarek), przekazanie zgłoszeń do kierownika komórki w celu podpisania i skierowania do działu IT lub obsługi,

#### *Województwo* Ś*wi*ę*tokrzyskie str.* 73

dekretacja przez kierownika działu na pracowników działu załatwiających poszczególne zgłoszenia, (usuwających usterki i awarie),

stwierdzenie przez pracownika działu IT faktu usunięcia usterki lub awarii, potwierdzenie przez pracownika zgłaszającego usterkę /awarię faktu wykonania naprawy, monitorowanie czasu naprawy i wysyłanie komunikatów do odpowiednich kierowników jednostek organizacyjnych.

#### **Nr 8 - wszyscy partnerzy**

### **Miejsce Projektu**

wszyscy partnerzy

**Nazwa** 

Publikacia informacii w serwisie www

### **Dodatkowe informacje dot. procedury**

**Nr (wg wykazu akt)** 

#### **Krótki opis czynno**ś**ci wykonywanych w trakcie procedury:**

opracowanie materiału do publikacji,

akceptacja treści pod kątem merytorycznym,

przekazanie materiału do komórki promocji / komunikacji społecznej

przygotowanie projektu strony,

zatwierdzenie informacji do publikacji przez kierownika komórki promocji / komunikacji społecznej, publikacja projektu w serwisie WWW;

#### **Nr 9 - wszyscy partnerzy**

#### **Miejsce Projektu**

wszyscy partnerzy

**Nazwa** 

Publikowanie informacji w BIP

#### **Dodatkowe informacje dot. procedury**

**Nr (wg wykazu akt)** 

**Krótki opis czynno**ś**ci wykonywanych w trakcie procedury:** 

wskazanie, w komórce organizacyjnej, że informacja określonym działaniu komórki podlega obowiązkowi udostępnieniu na mocy 'ustawy o dostępie do informacji publicznej', opracowanie merytoryczne materiału podlegającego udostępnieniu,

weryfikacja merytoryczna opracowanego materiału i jego zgodności z ustawą o dostępie do informacji publicznej,

wydanie decyzji odnośnie publikacji,

przekazanie materiału do komórki obsługującej BIP, lub/i publikacja treści materiału na serwerze BIP.

## **Nr 10 - wszyscy partnerzy**

**Miejsce Projektu** 

wszyscy partnerzy

### **Nazwa**

Przygotowanie wniosku na zarząd

## **Dodatkowe informacje dot. procedury**

**Nr (wg wykazu akt)** 

### **Krótki opis czynno**ś**ci wykonywanych w trakcie procedury:**

przygotowanie wniosku,

zatwierdzenie wniosku przez kierownika Oddziału, zatwierdzenie wniosku przez Dyrektora Departmentu (w przypadku UMWŚ),

zatwierdzenie wniosku przez radcę prawnego,

zatwierdzenie wniosku, o ile wymaga, przez skarbnika,

zatwierdzenie wniosku przez Członka Zarządu,

przekazanie wniosku do wieloosobowego stanowiska ds.obsługi zarządu i członków zarządu,

#### **Nr 11 - wszyscy partnerzy**

#### **Miejsce Projektu**

wszyscy partnerzy

#### **Nazwa**

Przygotowanie posiedzeń zarządu

**Dodatkowe informacje dot. procedury** 

## **Nr (wg wykazu akt)**

**Krótki opis czynno**ś**ci wykonywanych w trakcie procedury:**  zebranie wniosków,

generowanie porządku posiedzenia zarządu,

generowanie zaproszeń na posiedzenie zarządu i rozsyłanie ich,

generowanie listy obecności,

sporządzanie raportu z posiedzenia,

przygotowanie uchwał do publikacji w BIP.

## **Nr 12 - wszyscy partnerzy**

## **Miejsce Projektu**

wszyscy partnerzy

#### **Nazwa**

Przygotowanie posiedzeń sesji rady/sejmiku

## **Dodatkowe informacje dot. procedury**

## **Nr (wg wykazu akt)**

**Krótki opis czynno**ś**ci wykonywanych w trakcie procedury:** 

ustalenie projektu programu Sesji,

skompletowanie projektów uchwał,

przygotowanie innych materiałów wynikających z planu pracy Rady na bieżący rok, a także protokołu z poprzedniej sesji, komunikatów i spraw różnych,

przygotowanie porządku rady,

rozesłanie zawiadomień o terminie Sesji wraz z kompletem materiałów,

generowanie listy obecności,

nadanie numerów podjętym na Sesji uchwałom i przekazanie ich do Wydziałów /Oddziałów i

publikacji w BIP,

przekazanie Uchwał do Organów Nadzoru,

przygotowanie protokołów z Sesji.

## **Nr 13 - Miasta Kielce**

## **Miejsce Projektu**

Urząd Miasta Kielce

**Nazwa** 

Wydanie pozwolenia na budowę (przebudowę, rozbiórkę, rozbudowę) obiektu budowlanego **Dodatkowe informacje dot. procedury** 

## **Nr (wg wykazu akt)**

## **Krótki opis czynno**ś**ci wykonywanych w trakcie procedury:**

przyjęcie wniosku,

ocena kompletności, w przypadku niekompletności wezwanie do uzupełnienia wniosku,

określenie wszystkich zainteresowanych stron,

wysłanie pisma powiadamiającego strony o wszczęciu postępowania z określeniem czasu wglądu do akt sprawy,

odnotowanie zwrotnych potwierdzeń zawiadomienia,

wysłanie postanowienia do inwestora w razie jakichkolwiek zastrzeżeń wymagających zmiany projektu budowlanego,

ponowne powiadomienie stron o wprowadzonych zmianach w dokumentacji, przygotowanie oraz zatwierdzenie projektu decyzji,

odnotowanie zwrotnych potwierdzeń,

przygotowanie decyzji do wysłania,

odnotowanie zwrotnego potwierdzenia doręczenia decyzji,

zakończenie postępowania lub w przypadku złożenia odwołania przez którąś ze stron sporządzenie pisma do organu II instancji;

## **Nr 14 - Miasto Kielce**

## **Miejsce Projektu**

Urząd Miasta Kielce

*Województwo* Ś*wi*ę*tokrzyskie str.* 75

**Nazwa** 

Wydanie decyzji w sprawie wprowadzenia zmian w operacie ewidencji gruntów i budynków oraz w gleboznawczej klasyfikacji.

### **Dodatkowe informacje dot. procedury**

**Nr (wg wykazu akt)** 

## **Krótki opis czynno**ś**ci wykonywanych w trakcie procedury**

przyjęcie i rejestracja wniosku, analiza kompletności wniosku i ewentualne wezwanie wnioskodawcy do uzupełnienia dokumentów, ewentualne wykonanie dokumentacji geodezyjnej lub klasyfikacji, sporządzenie projektu powiadomienia o możliwości zapoznania się z aktami sprawy, zatwierdzenie formy zawiadomienia i wysłanie zawiadomienia, sporządzenie protokołu z ewentualnych wyjaśnień stron, przygotowanie projektu decyzji, zaakceptowanie decyzji, wysłanie decyzji i przyjęcie potwierdzenie odbioru decyzji.

## **Nr 15 - Miasto Kielce**

### **Miejsce Projektu**

Urząd Miasta Kielce

**Nazwa** 

Wydanie licencji na transport drogowy rzeczy, osób lub osób taksówką osobową.

### **Dodatkowe informacje dot. procedury**

**Nr (wg wykazu akt)** 

### **Krótki opis czynno**ś**ci wykonywanych w trakcie procedury:**

przyjęcie wniosku,

sprawdzenie kompletności wniosku,

ewentualne wezwanie wnioskodawcy do uzupełnienia dokumentów,

przygotowanie projektu licencji lub decyzji odmownej,

zatwierdzenie licencji lub decyzji odmownej,

wysłanie decyzji odmownej do wnioskodawcy,

w przypadku licencji określenie wysokości opłaty,

sprawdzenie wniesienia opłaty,

wysłanie licencji do wnioskodawcy.

## **Nr 16 - Miasto Kielce**

## **Miejsce Projektu**

Urząd Miasta Kielce

## **Nazwa**

Ustalenie wysokości podatków: od nieruchomości, leśnego i rolnego od osób fizycznych. **Dodatkowe informacje dot. procedury** 

## **Nr (wg wykazu akt)**

## **Krótki opis czynno**ś**ci wykonywanych w trakcie procedury:**

złożenie wniosku,

pozyskiwanie informacji i analiza merytoryczna,

analiza kompletności dokumentów, pismo o uzupełnienie dokumentów,

spisanie protokołu o stanie majątkowym,

przygotowanie projektu postanowienia,

opinia prawna

podpisanie postanowienia przez kierownika referatu podatków, dyrektora wydziału finansów, skarbnika miasta,

podpisanie decyzji przez prezydenta miasta

wysyłka dezyzji,

rejestracja potwierdzenia odbioru,

zakończenie procedury.

## **Nr 17 - Miasto Kielce**

## **Miejsce Projektu**

Urząd Miasta Kielce

#### **Nazwa**

Zbycie nieruchomości.

## *Województwo* Ś*wi*ę*tokrzyskie str.* 76

#### **Dodatkowe informacje dot. procedury**

### **Nr (wg wykazu akt)**

### **Krótki opis czynno**ś**ci wykonywanych w trakcie procedury:**

przyjęcie i rejestracja wniosku od zainteresowanego nabyciem nieruchomości wraz z załącznikiem graficznym, na którym zaznaczono przedmiotową nieruchomość (kserokopia aktualnej mapy ewidencyjnej lub sytuacyjno-wysokościowej), dołączenie do dokumentacji sprawy następujących dokumentów: wypis z rejestru gruntów, kserokopia aktualnej mapy ewidencyjnej lub sytuacyjno-wysokościowej, dokumenty potwierdzające prawo własności do nieruchomości, sporządzenie protokołu z wizji w terenie, dołączenie opinii z Wydziałów Urzędu Miasta Kielce: Gospodarki Przestrzennej i Administracji Budowlanej, Gospodarki Komunalnej i Ochrony Środowiska, Projektów Strukturalnych Strukturalnych i Strategii Miasta, Edukacji, Kultury i Ochrony Zdrowia , opinii Miejskiego Zarządu Budynków w Kielcach, opinii Wojewódzkiego Oddziału Służby Ochrony Zabytków (w przypadku zbywania nieruchomości zabytkowej wpisanej do rejestru zabytków), wystąpienie do Wydziału Gospodarki Przestrzennej i Administracji Budowlanej o wydanie informacji o terenie, wznowienie punktów granicznych lub wykonanie podziału geodezyjnego przez uprawnionego geodetę, przygotowanie uchwały Rady Miejskiej w Kielcach w sprawie wyrażenia zgody na sprzedaż lub oddanie w użytkowanie wieczyste nieruchomości, sporządzenie operatu szacunkowego, określającego wartość nieruchomości, opublikowanie wykazu nieruchomości przeznaczonych do zbycia ( 6 tygodni),

po uprawomocnieniu – zakończenie procedury (i wszczęcie procedury przetargowej).

## **Nr 18 - Miasto Kielce**

### **Miejsce Projektu**

Urząd Miasta Kielce

#### **Nazwa**

Wydawanie odpisów i zaświadczeń z Ksiąg Stanu Cywilnego

## **Dodatkowe informacje dot. procedury**

**Nr (wg wykazu akt)** 

## **Krótki opis czynno**ś**ci wykonywanych w trakcie procedury:**

przyjęcie wniosku / podania o wydanie odpisu,

stwierdzenie, czy wnioskodawca ma prawo uzyskania wypisu / zaświadczenia (sprawdzenie tożsamości wnioskodawcy),

sporządzenia stosownego wypisu z archiwum stanu cywilnego,

ewentualne zatwierdzenie odpisu przez kierownika urzędu stanu cywilnego, wydanie odpisu.

## **Nr 19 - Miasto Kielce**

#### **Miejsce Projektu**

Urząd Miasta Kielce

**Nazwa** 

Wykonanie wypisu i wyrysu z operatu ewidencyjnego

**Dodatkowe informacje dot. procedury** 

**Nr (wg wykazu akt)** 

## **Krótki opis czynno**ś**ci wykonywanych w trakcie procedury:**

przyjęcie i rejestracja wniosku, analiza kompletności, ewentualne wezwanie wnioskodawcy do uzupełnienia dokumentów, wykonanie wypisu / wyrysuj, akceptacja wyrysuj / wypisu, naliczenie opłaty za wyrys /wypis, zarejestrowanie dowodu przyjęcia opłaty, wydanie dokumentu, rejestracja poświadczenia wydania.

## **Nr 20 - Miasto Kielce**

## **Miejsce Projektu**

Urząd Miasta Kielce

#### **Nazwa**

Wydanie zaświadczenia o wpisie do ewidencji działalności gospodarczej oraz zmiany wpisu.

## **Dodatkowe informacje dot. procedury**

**Nr (wg wykazu akt)** 

## **Krótki opis czynno**ś**ci wykonywanych w trakcie procedury:**

przyjęcie od zainteresowanej strony wniosku (wg formularza), przyjęcie potwierdzenia wniesienia opłaty administracyjnej albo potwierdzenie zasadności zwolnienia z obowiązku wniesienia tej opłaty, sprawdzenie poprawności formalnej wniosku, sprawdzenie zasadności merytorycznej wniosku, podjęcie decyzji (albo odrzucenie) o dokonanie wpisu do ewidencji działalności gospodarczej, poinformowanie zainteresowanej strony o decyzji i trybie odwoławczym.

## **Nr 21 - Miasto Kielce**

## **Miejsce Projektu**

**Nazwa** 

Urząd Miasta Kielce

Wydawanie decyzji dotyczących gospodarki odpadami

## **Dodatkowe informacje dot. procedury**

#### **Nr (wg wykazu akt)**

**Krótki opis czynno**ś**ci wykonywanych w trakcie procedury:** 

przyjęcie wniosku**,**  sprawdzenie poprawności wniosku, wezwanie do uzupełnienia, przygotowanie wizji w terenie, przesłanie stronom zawiadomienia o terminie wizji, sporządzenie protokołu z wizji, sporządzenie decyzji, przesłanie do zatwierdzenia przez osoby upoważnione, wysłanie decyzji, zakończenie procedury.

## **Nr 22 - Miasto Kielce**

#### **Miejsce Projektu**

Urząd Miasta Kielce

#### **Nazwa**

Wydawanie zezwoleń na usunięcie drzew lub krzewów. **Dodatkowe informacje dot. procedury** 

**Nr (wg wykazu akt)** 

**Krótki opis czynno**ś**ci wykonywanych w trakcie procedury:**  przyjęcie wniosku od klienta, sprawdzenie kompletności wniosku,

wszczęcie postępowania,

*Województwo* Ś*wi*ę*tokrzyskie str.* 78

wyznaczenie terminu oględzin w terenie,

powiadomienie o terminie oględzin,

przygotowanie dokumentacji,

wysłanie pism do zainteresowanych stron,

sporządzenie protokołu z oględzin w terenie,

przygotowanie decyzji na usunięcie drzew lub krzewów lub przygotowanie decyzji odmownej, zatwierdzenie decyzji,

wysłanie decyzji do stron lub powiadomienie stron o możliwości osobistego odbioru decyzji,

przyjęcie i rozpatrzenie ewentualnych protestów w ciągu 14 dni od daty odbioru

zakończenie postępowania po uprawomocnieniu się decyzji.

## **Nr 23 - Miasta J**ę**drzejów**

### **Miejsce Projektu**

Urząd Miasta Jędrzejów

**Nazwa** 

Decyzja o warunkach zabudowy.

**Dodatkowe informacje dot. procedury** 

**Nr (wg wykazu akt)** 

## **Krótki opis czynno**ś**ci wykonywanych w trakcie procedury:**

przyjęcie wniosku,

analiza wniosku pod kątem właściwości rzeczowej i miejscowej organu,

analiza pod kątem kompletności wniosku stosownie do wymagań wynikających z ustawy o planowaniu i zagospodarowaniu przestrzennym,

ustalenie stron postępowania administracyjnego na podstawie ewidencji gruntów, ludności, danych przedłożonych przez wnioskodawcę, danych płatników podatku od nieruchomości (w zależności od potrzeby),

wszczęcie postępowania administracyjnego,

zawiadomienie zainteresowanych stron (w zasadzie właścicieli nieruchomości objętych wnioskiem i sasiednich),

analiza warunków i zasad zagospodarowania terenu oraz jego zabudowy wynikających z przepisów odrębnych, planu miejscowego, studium lub planu zagospodarowania przestrzennego województwa,

analiza stanu faktycznego i prawnego terenu, na którym przewiduje się realizację inwestycji.

sporządzenie projektu decyzji o warunkach zabudowy przez osobę upoważnioną,

powiadomienie stron o możliwości wglądu w dokumentacje,

obsługa odwołań – ewentualna zmiana projektu decyzji,

wydanie decyzji,

wysłanie decyzji za potwierdzeniem odbioru,

oczekiwanie na uprawomocnienie się decyzji (obsługa odwołań),

zakończenie postępowania.

## **Nr 24 - Miasta J**ę**drzejów**

## **Miejsce Projektu**

Urząd Miasta Jędrzejów

**Nazwa** 

Wpis do ewidencji działalności gospodarczej.

## **Dodatkowe informacje dot. procedury**

**Nr (wg wykazu akt)** 

## **Krótki opis czynno**ś**ci wykonywanych w trakcie procedury:**

przyjęcie od zainteresowanej strony wniosku (wg formularza),

przyjęcie potwierdzenia wniesienia opłaty administracyjnej albo potwierdzenie zasadności zwolnienia z obowiązku wniesienia tej opłaty,

sprawdzenie poprawności formalnej wniosku,

sprawdzenie zasadności merytorycznej wniosku,

podjęcie decyzji (albo odrzucenie) o dokonanie wpisu do ewidencji działalności gospodarczej, poinformowanie zainteresowanej strony o decyzji i trybie odwoławczym.

## **Nr 25 - Miasta J**ę**drzejów**

## **Miejsce Projektu**

Urząd Miasta Jędrzejów

*Województwo* Ś*wi*ę*tokrzyskie str.* 79

**Nazwa** 

Umorzenie zaległości podatkowej

## **Dodatkowe informacje dot. procedury**

## **Nr (wg wykazu akt)**

## **Krótki opis czynno**ś**ci wykonywanych w trakcie procedury:**

przyjęcie podania wraz z załącznikami i ewentualną opłatą skarbową, stwierdzenie zasadności danych zawartych w podaniu,

podjęcie decyzji (albo odrzucenie) o umorzeniu zaległości podatkowej, powiadomienie zainteresowanej strony o decyzji i trybie odwoławczym.

## **Nr 26 - Miasta J**ę**drzejów**

## **Miejsce Projektu**

Urząd Miasta Jędrzejów

**Nazwa** 

Wydawanie zezwoleń na usunięcie drzew lub krzewów.

## **Dodatkowe informacje dot. procedury**

## **Nr (wg wykazu akt)**

### **Krótki opis czynno**ś**ci wykonywanych w trakcie procedury:**

przyjęcie wniosku od klienta,

sprawdzenie kompletności wniosku,

wszczęcie postępowania,

wyznaczenie terminu oględzin w terenie,

powiadomienie o terminie oględzin,

przygotowanie dokumentacji,

wysłanie pism do zainteresowanych stron,

sporządzenie protokołu z oględzin w terenie,

przygotowanie decyzji na usunięcie drzew lub krzewów lub przygotowanie decyzji odmownej, zatwierdzenie decyzji,

wysłanie decyzji do stron lub powiadomienie stron o możliwości osobistego odbioru decyzji, przyjęcie i rozpatrzenie ewentualnych protestów w ciągu 14 dni od daty odbioru

zakończenie postępowania po uprawomocnieniu się decyzji.

## **Nr 27 - Miasta J**ę**drzejów**

## **Miejsce Projektu**

Urząd Miasta Jędrzejów

**Nazwa** 

Uzyskanie decyzii o środowiskowych uwarunkowaniach w przypadku, gdy przedsięwzięcie może wymagać sporządzenia raportu o oddziaływaniu na środowisko.

## **Dodatkowe informacje dot. procedury**

**Nr (wg wykazu akt)** 

## **Krótki opis czynno**ś**ci wykonywanych w trakcie procedury:**

przyjęcie wniosku z charakterystyką przedsięwzięcia,

wszczęcie postępowania,

wystąpienie do Starosty Jędrzejowskiego oraz do Państwowego Powiatowego Inspektora Sanitarnego o opinie co do konieczności sporządzenia raportu (ewentualnie wezwanie do przedłożenia raportu), dokonanie uzgodnień wniosku z w/w jednostkami, bądź w przypadku nałożenia na inwestora konieczności sporządzenia raportu z Wojewodą Świętokrzyskim oraz Państwowym Wojewódzkim Inspektorem Sanitarnym,

wydanie decyzji administracyjnej,

powiadomienie zainteresowanej strony o decyzji i trybie odwoławczym.

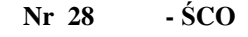

## **Miejsce Projektu**

Świętokrzyskie Centrum Onkologii

**Nazwa**  Wniosek delegacyjny **Dodatkowe informacje dot. procedury**  Delegacja pracownika **Nr (wg wykazu akt) Krótki opis czynno**ś**ci wykonywanych w trakcie procedury:**  wypełnienie i podpisanie wniosku przez zainteresowanego pracownika, akceptacja wniosku przez Kierownika Działu, zatwierdzenie wniosku przez Dyrektora, przekazanie wniosku do Działu FK, rozliczenie delegacji. **Nr 29 -** Ś**CO Miejsce Projektu**  Świętokrzyskie Centrum Onkologii **Nazwa**  Wniosek urlopowy **Dodatkowe informacje dot. procedury**  urlop wypoczynkowy pracownika **Nr (wg wykazu akt) Krótki opis czynno**ś**ci wykonywanych w trakcie procedury:**  wypełnienie i podpisanie wniosku przez zainteresowanego pracownika, akceptacja wniosku i ustalenie zastępstwa przez Kierownika Działu, zatwierdzenie wniosku przez Dyrektora, przekazanie wniosku do Działu Kadr, rejestracja wniosku w Dziale Kadr. **Nr 30 -** Ś**CO Miejsce Projektu**  Świętokrzyskie Centrum Onkologii **Nazwa**  Wprowadzenie nowego dokumentu lub zmiany w dokumencie **Dodatkowe informacje dot. procedury**  Nadzór na dokumentacją w tym ISO **Nr (wg wykazu akt) Krótki opis czynno**ś**ci wykonywanych w trakcie procedury:**  skierowanie wniosku do pełnomocnika ds. SZJ, analiza wniosku, powiadomienie wnioskodawcy o wyniku analizy, ustalenie zasad opracowania dokumentu, wyznaczenie zespołu do opracowania dokumentu, opracowanie dokumentu, weryfikacja dokumentu przez Pełnomocnika ds. SZJ, weryfikacja dokumentu przez wnioskodawcę, zatwierdzenie dokumentu/zmiany, rejestracja i oznaczenie dokumentu, przekazanie dokumentu i uaktualnionego Rejestru dokumentów SZJ do Pełnomocnika ds. SZJ, **Nr 31 -** Ś**CO Miejsce Projektu**  Świętokrzyskie Centrum Onkologii **Nazwa**  Wycofanie dokumentu **Dodatkowe informacje dot. procedury**  Nadzór na dokumentacją w tym ISO **Nr (wg wykazu akt) Krótki opis czynno**ś**ci wykonywanych w trakcie procedury:**  skierowanie wniosku do pełnomocnika ds. SZJ,

*Województwo* Ś*wi*ę*tokrzyskie str.* 81

analiza wniosku,

powiadomienie wnioskodawcy, wycofanie dokumentu, archiwizacja dokumentu, przekazanie uaktualnionego Rejestru dokumentów SZJ do Pełnomocnika ds. SZJ.

## **Nr 32 -** Ś**CO**

## **Miejsce Projektu**  Świętokrzyskie Centrum Onkologii **Nazwa**  Przegląd aktualności dokumentu **Dodatkowe informacje dot. procedury**  Nadzór na dokumentacja w tym ISO **Nr (wg wykazu akt) Krótki opis czynno**ś**ci wykonywanych w trakcie procedury:**  okresowa kontrola aktualności dokumentacji, aktualizacja dokumentacji zgodnie z procedura nadzoru nad dokumentacją, rejestracja przeglądu w Rejestrze dokumentów SZJ, przekazanie Rejestru dokumentów SZJ do Pełnomocnika ds. SZJ.

**Nr 33 -** Ś**CO** 

### **Miejsce Projektu**

Świętokrzyskie Centrum Onkologii

**Nazwa** 

 Obieg faktury zakupowej **Dodatkowe informacje dot. procedury Nr (wg wykazu akt) Krótki opis czynno**ś**ci wykonywanych w trakcie procedury:**  przyjęcie faktury, rejestracja faktury, weryfikacja faktury, akceptacja faktury, księgowanie faktury, rozliczenie faktury.

#### **Nr 34 - Miasto Ostrowiec** Ś**wi**ę**tokrzyski**

**Miejsce Projektu** 

UM Ostrowiec Świętokrzyski

#### **Nazwa**

Wydanie decyzji o podziale nieruchomości

**Dodatkowe informacje dot. procesu** 

Wydanie decyzji o podziale nieruchomości

**Nr (wg wykazu akt)** 

## **Krótki opis czynno**ś**ci wykonywanych w trakcie procesu**

przyjęcie wniosku od interesanta; przekazanie do wydziału, referatu; sprawdzenie kompletności wniosku; rozpatrzenie wniosku – jeśli wymaga opiniowania:

- jeśli jest Plan zagospodarowania Przestrzennego: przekazanie do WRM; przygotowanie postanowienia opiniującego wstępny projekt podziału; podpis naczelnika WRM z upoważnienia Prezydenta Miasta; przekazanie do wydziału WMK; przekazanie postanowienia stronom; uprawomocnienie się postanowienia; wezwanie stron do dostarczenia dalszych dokumentów; przyjęcie dokumentów niezbędnych do wydania decyzji; sprawdzenie kompletności dokumentów; przygotowanie projektu decyzji zatwierdzającej podział nieruchomości; przedłożenie do rozpatrzenia Prezydentowi Miasta; otrzymanie stanowiska Prezydenta; przygotowanie decyzji zatwierdzającej podział; podpis naczelnika z upoważnienia Prezydenta; przekazanie decyzji do stron; uprawomocnienie się decyzji – klauzula ostateczna; przekaznie stronom decyzji oraz mapy podziału;
- jeśli nie ma Planu Zagospodarowania Przestrzennego: rozpatrzenie wniosku przez Zespół ds. opiniowania ; przygotowanie projektu ....

#### *Województwo* Ś*wi*ę*tokrzyskie str.* 82

#### **Nr 35 - Miasto Ostrowiec** Ś**wi**ę**tokrzyski**

#### **Miejsce Projektu**

UM Ostrowiec Świętokrzyski

## **Nazwa**

Sprzedaż nieruchomości gminnych w drodze bezprzetargowej na poprawe warunków zagospodarowania gruntów przylegających

#### **Dodatkowe informacje dot. procesu**

Sprzedaż nieruchomości gminnych w drodze bezprzetargowej na poprawę warunków zagospodarowania gruntów przylegających

#### **Nr (wg wykazu akt)**

## **Krótki opis czynno**ś**ci wykonywanych w trakcie procesu**

przyjęcie wniosku; przekazanie do wydziału i referatu; sprawdzenie kompletności wniosku; oględziny nieruchomości; przekazanie do zaopiniowania, przygotowanie pisma do Prezydenta Miasta; stanowisko Prezydenta; przygotowanie odpowiedzi do wnioskodawcy; podpis naczelnika; przygotowanie umowy kaucyjnej: podpis radcy, naczelnika, wnioskodawcy, prezydenta; przygotowanie ogłoszenia na rokowania; podpis naczelnika; ogłoszenie negocjacji; rokowania i protokół z negocjacji; przygotowanie umowy na wykonanie zlecenia; podpis radcy, wykonawcy, naczelnika, skarbnika, prezydenta; przyjęcie wykonania zlecenia protokołem zdawczo-odbiorczym; przygotowanie sprawy do Prezydenta Miasta; stanowisko Prezydenta; przygotowanie odpowiedzi, podpis naczelnika; projekt uchwały na Radę Miasta; podjecie lub odrzucenie uchwały; przygotowanie ogłoszenia do rzeczoznawców; podpis naczelnika; przekazanie do Referatu Przetargów i ogłoszenie; rokowania i protokół z negocjacji; przygotowanie umowy (podpisy); przyjęcie wykonania zlecenia protokołem zdawczo-odbiorczym; przygotowanie sprawy do Prezydenta Miasta; stanowisko Prezydenta; ogłoszenie o przeznaczeniu nieruchomości do sprzedaży; przygotowanie protokołu przednotarialnego; podpisanie protokołu; przygotowanie wniosków do Wydziału Ksiąg Wieczystych i Starostwa; skompletowanie dokumentów; przekazanie do notariusza; zawarcie umowy w kancelarii notarialnej

### **Nr 36 - Miasto Ostrowiec** Ś**wi**ę**tokrzyski**

#### **Miejsce Projektu**

## UM Ostrowiec Świętokrzyski

#### **Nazwa**

Zbycie prawa własności nieruchomości na rzecz użytkownika wieczystego tej nieruchomości w trybie ustawy o przekształceniu prawa użytkowania wieczystego w prawo własności

#### **Dodatkowe informacje dot. procesu**

Zbycie prawa własności nieruchomości na rzecz użytkownika wieczystego tej nieruchomości w trybie ustawy o przekształceniu prawa użytkowania wieczystego w prawo własności

#### **Nr (wg wykazu akt)**

## **Krótki opis czynno**ś**ci wykonywanych w trakcie procesu**

przyjęcie wniosku; przekazanie do wydziału; sprawdzenie kompletności; przygotowanie sprawy do Prezydenta Miasta; stanowisko prezydenta; przygotowanie projektu uchwały; podjecie uchwały; informacja dla wnioskodawców, uzupełnienie o zgody; przygotowanie protokołu przednotarialnego, zatwierdzenie protokołu (podpisy); przekazanie dokumentów do notariusza; dołączenie podpisanegoe aktu notarialnego.

#### **Nr 37 - Miasto Ostrowiec** Ś**wi**ę**tokrzyski**

## **Miejsce Projektu**

UM Ostrowiec Świętokrzyski

#### **Nazwa**

Sprzedaż lokali komunalnych - użytkowych w drodze bezprzetargowej na rzecz ich najemców **Dodatkowe informacje dot. procesu** 

Sprzedaż lokali komunalnych- użytkowych w drodze bezprzetargowej na rzecz ich najemców

## **Nr (wg wykazu akt)**

## **Krótki opis czynno**ś**ci wykonywanych w trakcie procesu**

Wszczęcie procedury, wysłanie zawiadomienia o przysługującym pierwszeństwie w nabyciu lokalu; przyjecie wniosku od interesanta; sprawdzenie kompletności wniosku; podjęcie działań sprawdzających; umowa kaucyjna; zaproszenie rzeczoznawców, rokowania; umowa z wykonawcą; ogłoszenie wykazu do sprzedaży; kompletacja dokumentacji; protokół przednotarialny;potwierdzenie wpłata należności; wniosek o sporządzenie aktu notarialnego, dołączenie aktu notarialnego.

#### **Nr 38 - Miasto Ostrowiec** Ś**wi**ę**tokrzyski**

**Miejsce Projektu** 

**Nazwa** 

UM Ostrowiec Świętokrzyski

Dzierżawy/najem nieruchomości stanowiących własność gminy

**Dodatkowe informacje dot. procesu** 

Dzierżawy/najem nieruchomości stanowiących własność gminy

**Nr (wg wykazu akt)** 

### **Krótki opis czynno**ś**ci wykonywanych w trakcie procesu**

 przyjęcie wniosku; sprawdzenie kompletności; rozpatrzenie; opinia WRM; przygotowanie sprawy do Prezydenta Miasta; stanowisko Prezydenta; przygotowanie odpowiedzi na wniosek, ogłoszenia i informacji do prasy; odpowiedź do stron; przygotowanie umowy, podpisy stron; przekazanie kopii do Wydziału Finansowego

#### **Nr 39 - Miasto Ostrowiec** Ś**wi**ę**tokrzyski**

**Miejsce Projektu** 

UM Ostrowiec Świętokrzyski

**Nazwa** 

Uzyskanie bonifikaty od opłat rocznych z tytułu użytkowania wieczystego **Dodatkowe informacje dot. procesu** 

Uzyskanie bonifikaty od opłat rocznych z tytułu użytkowania wieczystego

**Nr (wg wykazu akt)** 

## **Krótki opis czynno**ś**ci wykonywanych w trakcie procesu**

Przyjęcie wniosku; przekazanie do wydziału i referatu; sprawdzenie kompletności wniosku; stwierdzenie spełnienia/niespełnienia warunków do udzielenia bonifikaty; przygotowanie projektu zarządzenia (poz) lub pisma informującego wnioskodawcę (neg);

spełnienie warunków: przekazanie projektu zarządzenia do Prezydenta Miasta; stanowisko Prezydenta; pismo do wnioskodawcy o wysokości opłaty po zastosowaniu bonifikaty

## **Nr 40 - Miasto Ostrowiec** Ś**wi**ę**tokrzyski**

## **Miejsce Projektu**

UM Ostrowiec Świętokrzyski

**Nazwa**  Wydawanie decyzji na zajęcie pasa drogowego

**Dodatkowe informacje dot. procesu** 

Wydawanie decyzji na zajęcie pasa drogowego

**Nr (wg wykazu akt)** 

#### **Krótki opis czynno**ś**ci wykonywanych w trakcie procesu**

Przyjęcie wniosku z BOI-u o zajęcie pasa drogowego,

Wstępna analiza wniosku przez Naczelnika Wydziału i przekazanie właściwemu referatowi merytorycznemu (Referat Gospodarki Komunalnej),

Analiza wniosku przez pracownika merytorycznego, wraz ze sporządzeniem stosownego zezwolenia na zajęcie pasa drogowego oraz naliczeniem opłat w oparciu o dane we wniosku oraz jego załączniki,

Analiza i podpisanie przez Naczelnika Wydziału wystawionego zezwolenia oraz przekazanie zezwolenia do BOI-u.

Protokolarny odbiór pasa drogowego po zakończeniu okresu jego zajęcia,

Protokolarny odbiór pasa drogowego przed upływem czasu gwarancyjnego,

W przypadku konieczności zobowiązanie wnioskodawcy do przywrócenia pasa drogowego do właściwego stanu technicznego ,

#### **Nr 41 - Miasto Ostrowiec** Ś**wi**ę**tokrzyski**

#### **Miejsce Projektu**

UM Ostrowiec Świętokrzyski

**Nazwa**  Udzielenie zezwolenia na wycinkę drzew lub krzewów

#### **Dodatkowe informacje dot. procesu**

Udzielenie zezwolenia na wycinkę drzew lub krzewów

*Województwo* Ś*wi*ę*tokrzyskie str.* 84

## **Nr (wg wykazu akt)**

## **Krótki opis czynno**ś**ci wykonywanych w trakcie procesu**

Przyjęcie wniosku od interesanta (BOI); przekazanie do wydziału i odpowiedniego referatu; sprawdzenie kompletności wniosku; wszczęcie postępowania, wyznaczenie terminu oględzin w terenie; przygotowanie pism; podpis naczelnika wydziału; wysłanie pism do stron; oględziny w terenie - sporządzenie protokołu; przygotowanie decyzji na usunięcie drzew lub krzewów lub przygotowanie decyzji odmownej; podpis decyzji przez naczelnika wydziału z upoważnienia Prezydenta Miasta; wysłanie decyzji do stron lub przekazanie do odbioru w BOI; 14 dni na uprawomocnienie - po uprawomocnieniu zaopatrzenie decyzji klauzulą ostateczna ,

#### **Nr 42 - Miasto Ostrowiec** Ś**wi**ę**tokrzyski**

#### **Miejsce Projektu**

UM Ostrowiec Świętokrzyski

**Nazwa** 

Udzielenie pożyczek z Gminnego Funduszu Ochrony Środowiska i Gospodarki Wodnej

**Dodatkowe informacje dot. procesu** 

Udzielenie pożyczek z Gminnego Funduszu Ochrony Środowiska i Gospodarki Wodnej

#### **Nr (wg wykazu akt)**

#### **Krótki opis czynno**ś**ci wykonywanych w trakcie procesu**

Przyjęcie wniosku od interesanta (BOI), przekazanie do wydziału i odpowiedniego referatu; sprawdzenie kompletności wniosku; analiza wniosku, przygotowanie materiałów na organ celem uzyskania zgody, akceptacja kierownika referatu;

podpis naczelnika wydziału, przekazanie do rozpatrzenia na organ; przekazanie stanowiska organu – pozytywne: przygotowanie umów; akceptacja umów przez radcę prawnego; przedłożenie stronom do podpisu umów poprzez złożenie w BOI lub wysłanie pocztą; podpis naczelnika; podpis Skarbnika; podpis Prezydenta Miasta; przedłożenie zawartej umowy dla strony (BOI) lub drogą pocztową; przygotowanie pism do Wydziału Finansowego o wypłatę pożyczki w kasie Urzędu Miasta, akceptacja kierownika referatu, poinformowanie stron o terminie odbioru pożyczki w kasie UM; podpis naczelnika wydziału; wysłanie pism i umów do stron lub przekazanie do odebrania w BOI,

#### **Nr 43 - Miasto Ostrowiec** Ś**wi**ę**tokrzyski**

## **Miejsce Projektu**

UM Ostrowiec Świętokrzyski

**Nazwa** 

Wydawanie decyzji o środowiskowych uwarunkowaniach zgody na realizację przedsięwzięć **Dodatkowe informacje dot. procesu** 

Wydawanie decyzji o środowiskowych uwarunkowaniach zgody na realizacje przedsięwzieć

## **Nr (wg wykazu akt)**

## **Krótki opis czynno**ś**ci wykonywanych w trakcie procesu**

Przyjęcie wniosku wraz z raportem Wariant dot. przedsięwzięć mogących znacząco oddziaływać na środowisko dla których sporządzenie raportu jest obowiązkowe od interesanta; przekazanie do wydziału i odpowiedniego referatu; sprawdzenie kompletności wniosku; przygotowanie zawiadomienia o wszczęciu postępowania; podpis naczelnika wydziału; w przypadku poniżej 20stron wysłanie zawiadomienia do każdej strony postępowania - w przypadku powyżej 20 stron – zawiadomienie poprzez obwieszczenie; podanie do publicznej wiadomości informacji planowanym przedsięwzięciu i możliwości składania uwag i wniosków - podpis naczelnika wydziału; przygotowanie wystąpienia do wojewody i wojewódzkiego inspektora sanitarnego w trybie art. 106 o uzgodnienie środowiskowych uwarunkowań; podpis naczelnika wydziału; wysłanie do organów uzgadniających; przyjęcie uzgodnień; rozpatrzenie wniosku inwestora, uzgodnień w/w organów oraz uwag i wniosków społeczeństwa; przygotowanie decyzji; podpis naczelnika wydziału z upoważnienia Prezydenta Miasta; wysłanie do stron drogą pocztową lub przekazanie do BOI; okres 14 dni na uprawomocnienie, po uprawomocnieniu - zaopatrzenie decyzji klauzulą ostateczna.

#### **Nr 44 - Miasto Sandomierz**

### **Miejsce Projektu**

UM Sandomierz

**Nazwa** 

Stypendia socjalne

*Województwo* Ś*wi*ę*tokrzyskie str.* 85

#### **Dodatkowe informacje dot. procesu**

Wydanie decyzji o przyznaniu stypendium socjalnego

#### **Nr (wg wykazu akt)**

## **Krótki opis czynno**ś**ci wykonywanych w trakcie procesu**

przyjęcie wniosku o stypendium,

wprowadzenie danych wnioskodawcy i potencjalnego świadczeniobiorcy do systemu "Stypendium", wysłanie zawiadomień do członków komisji Stypendialnej o terminie zebrania, przesłanie komisji wniosków o stypendium,

sporządzenie protokołów z obrad Komisji,

sporządzenie uzasadnień i odpowiedzi w oparciu o decyzję Komisji - w razie potrzeby konsultacja z Radcą Prawnym,

przygotowanie projektu decyzji,

dekretacja decyzji przez burmistrza,

wysłanie decyzji zainteresowanym stronom,

obsługa ewentualnych odwołań od decyzji,

przekazanie prawomocnych decyzji do Wydziału Finansów w celu wypłaty przyznanych stypendiów, zakończenie procedury.

## **Nr 45 - Miasto Sandomierz**

## **Miejsce Projektu**

UM Sandomierz

### **Nazwa**

Ustalenie warunków zabudowy lub lokalizacji celu publicznego

#### **Dodatkowe informacje dot. procesu**

Wydanie decyzji I instancji w sprawie ustalenia warunków zabudowy lub ustalenia lokalizacji celu publicznego

#### **Nr (wg wykazu akt)**

#### **Krótki opis czynno**ś**ci wykonywanych w trakcie procesu**

przyjęcie wniosku,

ewentualne wezwanie do jego uzupełnienia,

wszczęcie postępowania,

powiadomienie o wszczęciu postępowania i możliwości zapoznania się z dokumentacją,

sprawdzenie położenie działki zgodnie z wypisem z rejestru gruntów, mapy sytuacyjnej,

sporządzenie protokołu z wizji lokalnej i analizy urbanistyczno – architektonicznej,

przygotowanie projektu decyzji w sprawie ustalenia warunków zabudowy lub ustaleniu lokalizacji celu publicznego*,*

akceptacja projektu decyzji (albo odrzucenie) przez uprawnionego urbanistę lub architekta,

rejestracja dokonanych ewentualnych uzgodnień z odpowiednimi organami,

przygotowanie projektu decyzji ostatecznej,

akceptacja projektu przez Burmistrza i wydanie decyzji,

przekazanie decyzji o warunków zabudowy lub lokalizacji celu publicznego do publicznej wiadomości,

#### **Nr 46 - Miasto Sandomierz**

#### **Miejsce Projektu**

UM Sandomierz

#### **Nazwa**

Ochrona porządku w miejscu publicznym.

**Dodatkowe informacje dot. procesu** 

Sporządzenie wniosku o ukaranie

## **Nr (wg wykazu akt)**

## **Krótki opis czynno**ś**ci wykonywanych w trakcie procesu**

przyjęcie zgłoszenia przez Dyżurnego o podejrzeniu popełnienia wykroczenia,

sporządzenie notatki z przebiegu interwencji,

wysłanie wezwań do podejrzanych oraz świadków zdarzenia,

sporządzenie protokołów z przesłuchania podejrzanego i świadków,

przekazanie zgromadzonego materiału dowodowego do Oskarżyciela Publicznego,

#### **Nr 47 - Miasto Sandomierz**

**Miejsce Projektu** 

UM Sandomierz

**Nazwa** 

Podział nieruchomości.

## **Dodatkowe informacje dot. procesu**

Podział nieruchomości na wniosek właściciela

## **Nr (wg wykazu akt)**

74302

## **Krótki opis czynno**ś**ci wykonywanych w trakcie procesu**

przyjęcie wniosku ,

sprawdzenie kompletności złożonych dokumentów,

wysłanie ewentualnego wezwania do wnioskującego o uzupełnienie brakujących dokumentów,

ocena merytoryczna złożonych przez wnioskodawcę dokumentów,

sporządzenie protokołu z rozpatrzenia wniosku,

przygotowanie treści decyzji zatwierdzającej podział,

przygotowanie dokumentów do przejęcia gruntów pod drogi gminne wydzielone z podziału,

przygotowanie dokumentów do zlecenia wyceny nieruchomości,

sporządzenie protokołu z negocjacji z Właścicielami w sprawie ustalenia wysokości odszkodowania,

sporządzenie protokołu z zawarcia porozumienia w sprawie wypłaty odszkodowania,

przygotowanie dokumentów do wypłaty odszkodowania,

przygotowanie decyzji ustalającej opłatę adjacencką z tytułu podziału nieruchomości, zatwierdzenie decyzji,

wysłanie decyzji.

## **Nr 48 - Miasto Sandomierz**

#### **Miejsce Projektu**

UM Sandomierz

#### **Nazwa**

Opodatkowanie podatkiem od nieruchomości osoby prawnej.

#### **Dodatkowe informacje dot. procesu**

Określenie wysokości zobowiązania podatkowego w podatku od nieruchomości od osób prawnych na dany rok podatkowy.

## **Nr (wg wykazu akt)**

3110

#### **Krótki opis czynno**ś**ci wykonywanych w trakcie procesu**

wezwanie podatnika do złożenia deklaracji podatkowej,

postanowienie o wszczęciu postępowania podatkowego,

wysłanie postanowienia do podatnika - w celu zajęcia stanowiska w sprawie zebranego materiału dowodowego,

wydanie decyzji o wysokości zobowiązania podatkowego,

powiadomienie o decyzji podatnika,

sporządzenie tytułu wykonawczego (egzekucja administracyjna).

#### **Nr 49 - Miasto Staszów**

#### **Miejsce Projektu**

UMiG Staszów - Szkoły

#### **Nazwa**

Sprawdzenie realizacji obowiązku szkolnego dot.dzieci, które weszły w obowiązek szkolny. **Dodatkowe informacje dot. procesu** 

sprawdzenie realizacji obowiązku szkolnego dzieci, które weszły w obowiązek szkolny

**Nr (wg wykazu akt)** 

#### **Krótki opis czynno**ś**ci wykonywanych w trakcie procesu**

przyjęcie z UMIG dokumentu zawierającego wykaz dzieci podlegajacych obowiązkowi szkolnemu z właściwego szkole okręgu /import do systemu informatycznego/, wpisanie informacji o dziecku do Księga Ewidnecji Dzieci,

informacja do przedszkoli skierowana do rodziców dzieci,

złożenie potwierdzenie przez rodzica realizacji obowiązku szkolnego przez dziecko i odnotowanie tego faktu w Księdze Ewidencji Dzieci,

### *Województwo* Ś*wi*ę*tokrzyskie str.* 87

Znak: DOA3-3323-1/07

w przypadku braku potwierdzenia, w wyniku ogłoszenia w przedszkolach, listowna prośba skierowana do rodzica o stawienie się w szkole i potwierdzenie, złożenie potwierdzenie przez rodzica, realizacji obowiązku szkolnego przez dziecko i odnotowanie tego faktu w Księdze Ewidencji Dzieci, w przypadku gdy brak jest potwierdzenia przez Rodzica, Pedagog dokonuje wywiadu środowiskowego, z którego sporządza protokół,

na podstawie danych w protokole, wstępne ustalenie miejsca realizacji obowiazku szkolnego przez dzieci niezgłoszone,

odnotowanie w Księdze Ewidencji miejsca realizacji obowiązku szkolnego na podstawie zaświadczeń, które napływają z innych szkół,

zgłoszenie na policję wykazu dzieci, w stosunku do których nie ustalono miejsca realizacji obowiązku szkolnego,

coroczne odnotowywanie informacji w księdze Ewidencji Dzieci o realizacji obowiązku szklnego w szkole macierzystej lub w innych szkołach na podstawie pisemnej informacji, które napłynęły do szkoły w miesiącu wrześniu,

bieżące dokonywanie wpisów w Księdze Ewidencji Dzieci związane z ruchem uczniów;

#### **Nr 50 - Miasto Staszów**

#### **Miejsce Projektu**

UMiG Staszów

**Nazwa** 

Świadczenia rodzinne

**Dodatkowe informacje dot. procesu** 

Świadczenia rodzinne

#### **Nr (wg wykazu akt)**

## **Krótki opis czynno**ś**ci wykonywanych w trakcie procesu**

przyjęcie i rejestracja wniosku,

sprawdzenie kompletności wniosku i ewentualne wezwanie wnioskodawcy do uzupełnienia dokumentacji,

rejestracja wniosku w systemie POMOST,

przygotowanie projektu decyzji,

akceptacja projektu,

ewentualna obsługa odwołania od decyzji – przygotowanie dokumentów do przesłania do instancji odwołąwczej,

przekazanie decyzj do OPSW.

### **Nr 51 - Miasto Staszów**

## **Miejsce Projektu**

UMiG Staszów

#### **Nazwa**

Zgłoszenie planu imprez - miesięczne, roczne wg tych samych procedur.

#### **Dodatkowe informacje dot. procesu**

plan imprezZgłoszenie planu imprez (miesięczne) Zgłoszenie planu imprez roczne (wg tych samych procedur)

#### **Nr (wg wykazu akt)**

### **Krótki opis czynno**ś**ci wykonywanych w trakcie procesu**

rejestracja danych o impezie w rejestrze imprez, weryfikacja merytorzyczna, utworzenie planu imprez, zatwierdzenie planu imprez, wysłanie planu imprez do UMIG.

#### **Nr 52 - Miasto Staszów**

#### **Miejsce Projektu**

UMiG Staszów

#### **Nazwa**

Usunięcie drzew i krzewów z nieruchomości.

*Województwo* Ś*wi*ę*tokrzyskie str.* 88

#### **Dodatkowe informacje dot. procesu**

Wydawanie zezwoleń na usunięcie drzew i krzewów z nieruchomości

#### **Nr (wg wykazu akt)**

**Krótki opis czynno**ś**ci wykonywanych w trakcie procesu** 

przyjęcie wniosku od klienta,

sprawdzenie kompletności wniosku,

wszczęcie postępowania,

wyznaczenie terminu oględzin w terenie,

powiadomienie o terminie oględzin,

przygotowanie dokumentacji,

wysłanie pism do zainteresowanych stron, sporządzenie protokołu z oględzin w terenie,

przygotowanie decyzji na usunięcie drzew lub krzewów lub przygotowanie decyzji odmownej, zatwierdzenie decyzji,

wysłanie decyzji do stron lub powiadomienie stron o możliwości osobistego odbioru decyzji,

przyjęcie i rozpatrzenie ewentualnych protestów w,

zakończenie postępowania po uprawomocnieniu się decyzji.

## **Nr 53 - Gmina Ruda Maleniecka**

## **Miejsce Projektu**

Gmina Ruda Maleniecka

## **Nazwa**

Sprzedaż nieruchomości w drodze przetargu nieograniczonego oraz w drodze przetargu ustnego nieograniczonego.

## **Dodatkowe informacje dot. procesu**

sprzedaż nieruchomości w drodze przetargu nieograniczonego oraz w drodze przetargu ustnego nieograniczonego

#### **Nr (wg wykazu akt)**

72241

## **Krótki opis czynno**ś**ci wykonywanych w trakcie procesu**

podjęcie uchwały Rady Gminy w sprawie sprzedaży nieruchomości,

przesłanie Wójtowi informacji na temat przekazania nieruchomości do sprzedaży,

sporządzenie i wysłanie umowy zlecenia dla rzeczoznawcy majątkowego mającej na celu wycenę nieruchomości,

sporządzenie wykazu nieruchomości przeznaczonej do sprzedaży,

zatwierdzenie wykazu przez wójta,

publikacja wykazu w BIP i w sposób przyjęty w gminie,

przyjmowanie i obsługa ewentualnych roszczeń wnoszonych w ciągu przyjętego w gminie okresu , sporządzenie ogłoszenia o przetargu,

publikacja ogłoszenia w BIP i w sposób przyjęty w gminie, (ogłoszenie podaje się do publicznej wiadomości; podpis złożony przez Wójta),

przeprowadzenie przetargu (oddzielna procedura); sporządzenie protokołu i podpisanie go przez strony, przygotowanie dokumentów do notariusza, zawarcie aktu notarialnego, otrzymanie zawiadomienia z Sądu Rejonowego o założeniu księgi wieczystej i dołączenie powyższego dokumentu do akt sprawy.

## **Nr 54 - Gmina Ruda Maleniecka**

## **Miejsce Projektu**

Gmina Ruda Maleniecka

### **Nazwa**

Wydanie decyzji - zezwolenia na wycinkę drzew

## **Dodatkowe informacje dot. procesu**

Wydawanie zezwoleńwydanie decyzji (zezwolenia) na wycinkę drzew

#### **Nr (wg wykazu akt)**

7635

## **Krótki opis czynno**ś**ci wykonywanych w trakcie procesu**

przyjęcie i rejestracja wniosku o wydanie zezwolenia na dokonanie wycinki drzewa, dołączenie do dokumentów wypisu z rejestru gruntów, przygotowanie mapy, sporządzenie protokołu z oględzin drzew (wizji w terenie),

*Województwo* Ś*wi*ę*tokrzyskie str.* 89

wykonanie szkicu, wydanie decyzji zezwalającej na wycinkę drzew, dostarczenie decyzji stronom zainteresowanym.

## **Nr 55 - Gmina Ruda Maleniecka**

### **Miejsce Projektu**

Gmina Ruda Maleniecka

## **Nazwa**

Wydanie świadectwa pracy.

**Dodatkowe informacje dot. procesu** 

**Nr (wg wykazu akt)** 

1025

## **Krótki opis czynno**ś**ci wykonywanych w trakcie procesu**

przyjęcie i rejestracja wniosku o wydanie świadectwa pracy,

sporządzenie formularza świadectwa pracy,

podpisanie w/w dokumentu przez Sekretarza lub Wójta,

powiadomienie strony o możliwości odbioru świadectwa i poprawienia ewentualnych błędnych danych.

#### **Nr 56 - Gmina Ruda Maleniecka**

### **Miejsce Projektu**

Gmina Ruda Maleniecka

**Nazwa** 

Wymiar podatku od nieruchomości dot.osób fizycznych

#### **Dodatkowe informacje dot. procesu**

**Nr (wg wykazu akt)** 

311, 312

## **Krótki opis czynno**ś**ci wykonywanych w trakcie procesu**

przyjęcie i rejestracja zawiadomienia o zmianach wymiaru (ze Starostwa Powiatowego),

porzesłanie wiadomości o konieczności wprowadzenie zmian w ewidencji podatkowej i księgowości,

sporządzenie i wystawienie wezwania do złożenia informacji,

wprowadzenie zmian w kontach w ewidencji podatkowej,

wyznaczenie terminu ustawowego na zapoznanie się z dokumentami, sporządzenie decyzji odnośnie wielkości podatku od nieruchomości,

wprowadzenie przypisu do rejestru,

założenie konta podatkowego w podatku od nieruchomości,

zaksięgowanie przypisu na koncie podatnika z podziałem na raty,

wypisanie limitu do kasy w przypadku regulowania raty podatku,

wystawienie upomnienia w przypadku braku wpłaty w wyznaczonym w decyzji terminie,

wszczęcie wobec podatnika egzekucji należności pieniężnych poprzez wystawienie tytułu

wykonawczego do Urzędu Skarbowego na podstawie upomnienia.

## **Nr 57 – Powiat Konecki**

## **Miejsce Projektu**

Powiat Końskie

#### **Nazwa**

Wydanie decyzji o pozwolenie na budowę/ rozbiórkę.

## **Dodatkowe informacje dot. procedury**

Decyzja o pozwoleniaWydanie decyzji o pozwolenie na budowę/ rozbiórkę

**Nr (wg wykazu akt)** 

7351

## **Krótki opis czynno**ś**ci wykonywanych w trakcie procedury**

dekretacja, zapoznanie się z wnioskiem, ocena kompletności w przypadku niekompletności wezwanie do uzupełnienia wniosku; wystosowanie pisma powiadamiającego strony o wszczęciu postępowania z określeniem czasu wglądu do akt sprawy; odnotowanie zwrotnych potwierdzeń zawiadomienia; wystosowanie postanowienia do inwestora w razie jakichkolwiek zastrzeżeń wymagających zmiany projektu budowlanego; ponowne powiadomienie stron o wprowadzonych zmianach w dokumentacji, przygotowanie oraz zatwierdzenie projektu decyzji, przygotowanie decyzji do wysłania, odnotowanie zwrotnego potwierdzenia doręczenia decyzji,

w przypadku złożenia odwołania przez któraś ze stron (czas potrzebny na zapoznanie się z treścia), sporządzenie pisma i przekazanie odwołania z aktami sprawy do organu II instancji;

## **Nr 58 – Powiat Konecki**

#### **Miejsce Projektu**

Powiat Końskie

**Nazwa** 

Udostępnianie informacji o: lasach, wodzie, powietrzu, odpadach, geodezji;

### **Dodatkowe informacje dot. procedury**

ROUdostępnianie informacji o: lasach, wodzie, powietrzu, odpadach, geodezji

**Nr (wg wykazu akt)** 

716

#### **Krótki opis czynno**ś**ci wykonywanych w trakcie procedury**

dekretacja, przyjęcie wniosku, wyszukanie informacji, przygotowanie dokumentacji, sporządzenie opłaty za wyszukanie informacji, przygotowanie pisma: do Wydziału Finansowego na wystawienia faktury i do korespondencji, odnotowanie powrotnego potwierdzenia dostarczenia;

## **Nr 59 – Powiat Konecki**

### **Miejsce Projektu**

Powiat Końskie **Nazwa** 

Wydanie decyzji prostującej powierchnie dzialki ewidencyjnej.

#### **Dodatkowe informacje dot. procedury**

Decyzja prostująca powierzchnie działki ewidencyjnejWydanie decyzji prostującej powierchnie dzialki ewidencyjnej

**Nr (wg wykazu akt)** 

7430

### **Krótki opis czynno**ś**ci wykonywanych w trakcie procedury**

dekretacja, zapoznanie się z wnioskiem, ocena kompletności w przypadku niekompletności wezwanie do uzupełnienia dokumentacji, odnotowanie zwrotnych potwierdzeń odbioru i zawiadomień, wizja w terenie, spisanie protokołu, zebranie niezbędnych informacji, dokumentów w sprawie przygotowania projektu decyzji, zatwierdzenie projektu decyzji, przygoowanie decyzji do wysłania, odnotowanie zwrotnego powierdzenie doręczenia, wydanie decyzji w przypadku złożenia odwołania przez którąś ze stron, czas potrzebny na zapoznanie się z treścią; sporządzenie pisma do organu II instancji;

## **Nr 60 – Powiat Konecki**

## **Miejsce Projektu**

Powiat Końskie

#### **Nazwa**

Decyzja o skierowaniu do zakładu Opiekuńczo- Leczniczego.

#### **Dodatkowe informacje dot. procedury**

Decyzja o skierowaniu do zakładu Opiekuńczo- LeczniczegoDecyzja o skierowaniu do zakładu Opiekuńczo- Leczniczego

## **Nr (wg wykazu akt)**

#### 8022

## **Krótki opis czynno**ś**ci wykonywanych w trakcie procedury**

dekretacja, wpis do rejestru wewnętrznego Ref.; zapoznanie się z wnioskiem, ocena kompletności dokumentacji pod względem formalno -prawnym (w przypadku braków w dokumentacji prośba o uzupełnienie w/w dokumentacji przez ZOZ), przyjęcie ksera wymaganych dokumentów oraz dołączenie ich do akt sprawy, przygotowanie niezbędnych danych o pacjencie koniecznych do umieszczenia w decyzji, ustalenie indywidualnej odpłatności za pobyt w ZOL, opracowanie treści decyzji, sprawdzenie zgodności treści decyzji ze stanem faktycznym w porównaniu z dokumentacją dostarczoną z ZOZ, zatwierdzenie projektu decyzji, przygotowanie decyzji do wysłania (w przypadku złożenia odwołanie przez strony), czas potrzebny na zapoznanie się z treścią;

#### **Nr 61 – Powiat Konecki**

#### **Miejsce Projektu**

Powiat Końskie

*Województwo* Ś*wi*ę*tokrzyskie str.* 91

**Nazwa** 

Wydanie decyzji o zwrocie nieruchomości.

## **Dodatkowe informacje dot. procedury**

Decyzja o zwrocie nieruchomości. Wydanie decyzji o zwrocie nieruchomości

**Nr (wg wykazu akt)** 

### 7221

## **Krótki opis czynno**ś**ci wykonywanych w trakcie procedury**

dekretacja, zapoznanie się z wnioskiem, ocena kompletności dokumentów w przypadku niekompletności wezwanie do uzupełnienia dokumentacji, odnotowanie zwrotnych potwierdzeń odbioru, wszczęcie sprawy, dostarczenie niezbędnych dokumentów ze strony wydziału, zawiadomienie stron o przeprowadzeniu oględzin, spisanie protokołu, odnotowanie zwrotnego potwierdzenia zawiadomienia, przygotowanie materiału dowodowego przed wydaniem decyzji, odnotowanie zwrotnego potwierdzenia nadania, przygotowanie projektu decyzji, zatwierdzenie projektu decyzji, przygotowanie decyzji do wysłania, odnotowanie zwrotnego potwierdzenia odbioru, uprawomocnienie decyzji w przypadku złożenia odwołania, czas zapoznania się z treścią, sporządzenie pisma do organu II instancji;

### **Nr 62 – Powiat Kielecki**

## **Miejsce Projektu**

Starostwo Powiatowe w Kielcach

**Nazwa** 

## Listy, interwencje, postulaty, apele.

**Dodatkowe informacje dot. procedury** 

**Nr (wg wykazu akt)** 

0555

## **Krótki opis czynno**ś**ci wykonywanych w trakcie procedury**

przyjęcie wniosku,

dekretacja Przewodniczącego Rady Powiatu, dekretacja Naczelnika, zapoznanie się z wnioskiem pod względem formalno – prawnym, zawiadomienie stron o postępowaniu, ewentualne wystąpienie do właściwego organu z prośbą o opinię,

przygotowanie i rejestrowanie korespondencji,

zarejestrowanie zwrotnego potwierdzenia.

#### **Nr 63 – Powiat Kielecki**

## **Miejsce Projektu**

Starostwo Powiatowe w Kielcach

#### **Nazwa**

Decyzja o zwrocie nieruchomości.

## **Dodatkowe informacje dot. procedury**

wydanie decyzji o zwrocie nieruchomości

#### **Nr (wg wykazu akt)**

7221

## **Krótki opis czynno**ś**ci wykonywanych w trakcie procedury**

przyjęcie i zarejestrowanie wniosku, ewentualne wysłanie do wnioskodawcy wezwanie do uzupełnienia wniosku, ustalenie stanu prawnego nieruchomości, przygotowanie (wysłanie powiadomienia do stron) i przeprowadzenie oględzin nieruchomości, sporządzenie protokołu z oględzin, ewentualne dołączenie do akt sprawy opinii od innych organów, zlecenie podziału nieruchomości, przygotowanie wniosku wraz z dokumentacją do podziału nieruchomości, zlecenie wyceny nieruchomości, wyznaczenie i przeprowadzenie rozprawy administracyjnej, zawiadomienie stron (art. 10), udostępnienie do wglądu materiału dowodowego, przygotowanie projektu decyzji, zatwierdzenie projektu decyzji, uprawomocnienie decyzji, obsługa ewentualnego odwołania - przygotowanie dokumentacji do przekazania do Wojewody,

## *Województwo* Ś*wi*ę*tokrzyskie str.* 92
przekazanie odwołania, koniec procedury.

### **Nr 64 – Powiat Kielecki**

#### **Miejsce Projektu**

Starostwo Powiatowe w Kielcach

### **Nazwa**

Decyzja o zatwierdzeniu prac geologicznych.

### **Dodatkowe informacje dot. procedury**

Wydanie decyzji o zatwierdzeniu prac geologicznych (geologiczno – inżynierskich, hydrologicznych, rozpoznania warunków hydrologicznych)

### **Nr (wg wykazu akt)**

7520

### **Krótki opis czynno**ś**ci wykonywanych w trakcie procedury**

przyjęcie i rejestracja wniosku i projektu,

ocena kompletności i ewentualne wysłanie do wnioskodawcy wezwania do uzupełniania dokumentacji, ocena formalna poprawności wykonania projektu (ustawa, rozporządzenie),

ocena merytoryczna projektu,

weryfikacja danych,

określenie stron postępowania,

wysłanie ewentualnego wezwania do poprawienia projektu w przypadku niekompletności lub błędów , przygotowanie korespondencji do wysłania (pieczętowanie, kopertowanie, wysłanie),

rejestracja zwrotnych potwierdzeń otrzymania wezwania,

przygotowanie projektu decyzji zatwierdzającej projekt prac geologicznych,

przygotowanie pisma powiadamiającego strony o wszczęciu postępowania z określeniem czasu wglądu do akt sprawy, w tym zwrócenie się do właściwego burmistrza, wójta o uzgodnienie projektu i treści decyzji,

wysłanie zawiadomienia,

odnotowanie zwrotnych potwierdzeń otrzymania zawiadomienia,

przygotowanie ostatecznej decyzji zatwierdzającej projekt prac geologicznych po uwzględnieniu opinii burmistrza lub wójta,

wysłanie decyzji zainteresowanym stronom,

odnotowanie zwrotnych potwierdzeń odbioru decyzji,

przekazanie dokumentacji do archiwizacji (także w formie elektronicznej) projektu prac.

### **Nr 65 – Powiat Kielecki**

#### **Miejsce Projektu**

Starostwo Powiatowe w Kielcach

### **Nazwa**

Skargi i wnioski.

#### **Dodatkowe informacje dot. procedury**

Rozpatrywanie skarg i wniosków.

#### **Nr (wg wykazu akt)**

#### 0551

### **Krótki opis czynno**ś**ci wykonywanych w trakcie procedury**

przyjęcie i zarejestrowanie dokumentu,

zapoznanie się z treścią dokumentu i dokonanie oceny czy jest to skarga lub wniosek,

zarejestrowanie skargi w centralnym rejestrze skarg i wniosków,

przekazanie skargi do merytorycznego wydziału celem jej rozpatrzenia,

zebranie niezbędnych danych i informacji do wyjaśnienia skargi,

przygotowanie projektu odpowiedzi na złożoną skargę lub postanowienia celem przesłania wg właściwości,

zatwierdzenie projektu odpowiedzi lub postanowienia,

przygotowanie i wysłanie pisma \* lub postanowienia \*\* ,

przekazanie 1 egz. kopii odpowiedzi lub postanowienia do pracownika obsługującego Centralny Rejestr Skarg,

zarejestrowanie zwrotnego potwierdzenia doręczenia pisma.

\*) termin załatwienia 1 miesiąc,

\*\*) termin załatwienia 7 dni

### *Województwo* Ś*wi*ę*tokrzyskie str.* 93

Załącznik nr 6 do SIWZ dla zadania "System Elektronicznego Obiegu Dokumentów" realizowanego w projekcie " E-Świętokrzyskie – rozbudowa infrastruktury informatycznej", współfinansowanego z funduszy Unii Europejskiej w ramach Zintegrowanego Programu Operacyjnego Rozwoju Regionalnego, Priorytet I, Działanie 1.5

#### **Nr 66 – Powiat Kielecki**

**Miejsce Projektu** 

Starostwo Powiatowe w Kielcach

**Nazwa** 

Udostępnianie informacji o środowisku

### **Dodatkowe informacje dot. procedury**

Udostępnianie informacji o: lasach, wodzie, powietrzu, odpadach, geodezji

### **Nr (wg wykazu akt)**

0716

### **Krótki opis czynno**ś**ci wykonywanych w trakcie procedury**

przyjęcie i rejestracja wniosku,

ocena kompletności – ewentualne wezwanie wnioskodawcy do dostarczenie brakujących dokumentów, zebranie niezbędnych dla załatwienia sprawy informacji merytorycznych,

przygotowanie dokumentacji,

określenie wysokości opłaty,

przesłanie noty do Wydziału Finansowego w celu wystawienia faktury,

przesłanie dokumentacji do wnioskodawcy,

rejestracja zwrotnego potwierdzenia dostarczenia.

### **Nr 67 – UMiG O**Ŝ**arów**

#### **Miejsce Projektu**

Urząd Miasta i Gminy Ożarów

### **Nazwa**

Wymiar podatku od nieruchomości dotyczy osób fizycznych

**Dodatkowe informacje dot. procedury** 

Wymiar podatku od nieruchomości osoby fizycznej

**Nr (wg wykazu akt)** 

311,312

### **Krótki opis czynno**ś**ci wykonywanych w trakcie procedury**

przyjęcie i rejestracja zawiadomienia o zmianach wymiaru (ze Starostwa Powiatowego),

porzesłanie wiadomości o konieczności wprowadzenie zmian w ewidencji podatkowej i księgowości, sporządzenie i wystawienie wezwania do złożenia informacji,

wprowadzenie zmian w kontach w ewidencji podatkowej,

wyznaczenie terminu ustawowego na zapoznanie się z dokumentami, sporządzenie decyzji odnośnie wielkości podatku od nieruchomości,

wprowadzenie przypisu do rejestru,

założenie konta podatkowego w podatku od nieruchomości,

zaksięgowanie przypisu na koncie podatnika z podziałem na raty,

wypisanie limitu do kasy w przypadku regulowania raty podatku,

wystawienie upomnienia w przypadku braku wpłaty w wyznaczonym w decyzji terminie,

wszczęcie wobec podatnika egzekucji należności pieniężnych poprzez wystawienie tytułu

wykonawczego do Urzędu Skarbowego na podstawie upomnienia.

#### **Nr 68 – UMiG O**Ŝ**arów**

#### **Miejsce Projektu**

Urząd Miasta i Gminy Ożarów

**Nazwa** 

Odroczenie terminu płatności podatku dot.osób fizycznych

**Dodatkowe informacje dot. procedury** 

Wymiar podatku od nieruchomości osoby fizycznej

**Nr (wg wykazu akt)** 

311,312

#### **Krótki opis czynno**ś**ci wykonywanych w trakcie procedury**

przyjęcie i rejestracja wniosku od podatnika,

sprawdzenie formalnej poprawności wniosku,

ewentualne wezwanie o złożenie brakujących dokumentów,

sprawdzenie stanu zaległości wnioskodawcy,

sporządzenie i wysłanie wezwania celem złożenia informacji,

wyznaczenie ustawowego terminu w celu zapoznania się przez stronę z aktami sprawy,

sporządzenie decyzji w sprawie odroczenia terminu płatności,

wprowadzenie decyzji do rejestru, analiza realizacji decyzji odroczeniowej, wystawienie upomnienia w przypadku braku wpłaty w wyznaczonym terminie, wszczęcie postępowania egzekucyjnego wobec podatnika zalegającego.

### **Nr 69 – UMiG O**Ŝ**arów**

### **Miejsce Projektu**

Urząd Miasta i Gminy Ożarów

#### **Nazwa**

Podział nieruchomości.

#### **Dodatkowe informacje dot. procedury**

Opiniowanie zgodności proponowanego podziału nieruchomości z ustaleniami planu miejscowego (Art. 93 ust. 4 i 5 ustawy o gospodarce nieruchomościami

### **Nr (wg wykazu akt)**

311,312

#### **Krótki opis czynno**ś**ci wykonywanych w trakcie procedury**

przyjęcie i rejestracja wniosku,

ewentualne wystosowanie wezwania do uzupełnienia wniosku,

sprawdzenie położenia działki (zgodnie z mapą ewidencyjną),

badanie zgodności proponowanego podziału z ustaleniami planu miejscowego,

sporządzenie postanowienia o zgodności planowanego podziału z ustaleniami planu miejscowego,

przekazanie postanowienia Burmistrzowi do podpisu,

przesłanie decyzji stronom.

### **Nr 70 – UMiG Ko**ń**skie**

#### **Miejsce Projektu**

Urząd Miasta i Gminy Końskie

#### **Nazwa**

Wykup mieszkań komunalnych.

### **Dodatkowe informacje dot. procedury**

### **Nr (wg wykazu akt)**

7145

### **Krótki opis czynno**ś**ci wykonywanych w trakcie procedury**

przyjęcie i rejestracja podania,

sporządzenie i przesłanie zapytania o opinię do Zakładu Gospodarki Mieszkaniowej oraz

o dostarczenie rzutu poziomego lokalu,

sporządzenie umowy zlecenie dla rzeczoznawcy,

sporządzenie i wysłanie do Starostwa Powiatowego pisma stwierdzającego samodzielność lokalu ,

sporządzenie wykazu nieruchomości przeznaczonych do wykupu,

przekazanie wykazu do publikacji (bip, wywieszenie na tablicy ogłoszeń),

sporządzenie protokołu uzgodnień po okresie uprawomocnienia,

wyznaczenie terminu zawarcia aktu notarialnego,

koniec procedury.

### **Nr 71 – UMiG Ko**ń**skie**

#### **Miejsce Projektu**

Urząd Miasta i Gminy Końskie

**Nazwa** 

Działalność gospodarcza.

**Dodatkowe informacje dot. procedury** 

Działalność gospodarcza - wydanie zezwolenia na sprzedaż napojów alkoholowych

### **Nr (wg wykazu akt)**

6435

### **Krótki opis czynno**ś**ci wykonywanych w trakcie procedury**

przyjęcie i zarejestrowanie wniosku o zezwolenie na sprzedaż napojów alkoholowych, sprawdzenie kompletnosci wniosku: załączniki, opłata skarbowa, ewentualne wezwanie do uzupełnienia wniosku,

### *Województwo* Ś*wi*ę*tokrzyskie str.* 95

Załącznik nr 6 do SIWZ dla zadania "System Elektronicznego Obiegu Dokumentów" realizowanego w projekcie " E-Świętokrzyskie – rozbudowa infrastruktury informatycznej", współfinansowanego z funduszy Unii Europejskiej w ramach Zintegrowanego Programu Operacyjnego Rozwoju Regionalnego, Priorytet I, Działanie 1.5

zaopiniowanie wniosku przez Komisję - Rozwiązywania Problemów Alkoholowych, przygotowanie zezwolenia (podpisanie przez Burmistrza), rejestracja faktu dokonania przez wnioskodawcę opłaty za zezwolenie, wydanie zezwolenia.

### **Nr 72 – UMiG Ko**ń**skie**

**Miejsce Projektu**  Urząd Miasta i Gminy Końskie

**Nazwa** 

Wymiar podatku od nieruchomości.

**Dodatkowe informacje dot. procedury** 

Wymiar podatku od nieruchomości - osoby fizyczne

**Nr (wg wykazu akt)** 

311,312

**Krótki opis czynno**ś**ci wykonywanych w trakcie procedury** 

przyjęcie i rejestracja zawiadomienia o zmianach wymiaru (ze Starostwa Powiatowego),

porzesłanie informacji o konieczności wprowadzenie zmian w ewidencji podatkowej i księgowości, sporządzenie i wystawienie wezwania do złożenia informacji,

wprowadzenie zmian w kontach w ewidencji podatkowej,

wyznaczenie terminu ustawowego na zapoznanie się z dokumentami, sporządzenie decyzji odnośnie wielkości podatku od nieruchomości,

wprowadzenie przypisu do rejestru,

założenie konta podatkowego w podatku od nieruchomości,

zaksięgowanie przypisu na koncie podatnika z podziałem na raty,

wypisanie limitu do kasy w przypadku regulowania raty podatku,

wystawienie upomnienia w przypadku braku wpłaty w wyznaczonym w decyzji terminie,

wszczęcie wobec podatnika egzekucji należności pieniężnych poprzez wystawienie tytułu

wykonawczego do Urzędu Skarbowego na podstawie upomnienia.

### **Nr 73 – UMiG Ko**ń**skie**

### **Miejsce Projektu**

Urząd Miasta i Gminy Końskie

**Nazwa** 

Wydanie decyzji o zajęciu pasa drogowego. **Dodatkowe informacje dot. procedury** 

## **Nr (wg wykazu akt)**

704

### **Krótki opis czynno**ś**ci wykonywanych w trakcie procedury**

przyjęcie i rejestracja wniosku,

kontrola kompletności wniosku i ewentualne wezwanie wnioskodawcy do uzupełnienia dokumentów, wszczęcie postępowania o zajęcie pasa drogowego,

wydanie w/w decyzji,

przesłanie powiadomienia do wnioskodawcy.

### **Nr 74 – UMiG Ko**ń**skie**

### **Miejsce Projektu**

Urząd Miasta i Gminy Końskie

**Nazwa** 

Sprzedaż nieruchomości w drodze ustnego przetargu nieograniczonego.

### **Dodatkowe informacje dot. procedury**

**Nr (wg wykazu akt)** 

72241

### **Krótki opis czynno**ś**ci wykonywanych w trakcie procedury**

przyjęcie i rejestracja podania,

rejestracja opinii Burmistrza na temat możliwości przekazania nieruchomości do sprzedaży, sporządzenie umowy zlecenia dla rzeczoznawcy majątkowego mającej na celu wycenę nieruchomości, sporządzenie wykazu nieruchomości przeznaczonej do sprzedaży, podanie do publicznej wiadomości w sposób zwyczajowo przyjęty - 6 tyg. uprawomocnienie decyzji (podpis złożony przez Burmistrza),

*Województwo* Ś*wi*ę*tokrzyskie str.* 96

sporządzenie ogłoszenia o przetargu,

podanie do publicznej wiadomości ogłoszenia o przetargu,

przeprowadzenie przetargu (oddzielna podprocedura) sporządzenie protokołu z rozstrzygnięcia przetargu i podpisanie go przez strony, przygotowanie dokumentów do notariusza,

zawarcie aktu notarialnego (odzielna procedura)

przyjęcie i zarejestrowanie zawiadomienia z Sądu Rejonowego o założeniu księgi wieczystej i dołączenie powyższego dokumentu do akt sprawy.

Załącznik nr 6 do SIWZ dla zadania "System Elektronicznego Obiegu Dokumentów" realizowanego w projekcie " E-Świętokrzyskie – rozbudowa infrastruktury informatycznej", współfinansowanego z funduszy Unii Europejskiej w ramach Zintegrowanego Programu Operacyjnego Rozwoju Regionalnego, Priorytet I, Działanie 1.5

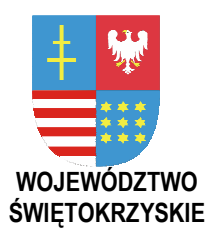

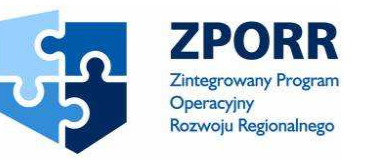

PROJEKT WSPÓŁFINANSOWANY PRZEZ EUROPEJSKI FUNDUSZ ROZWOJU REGIONALNEGO FUNDUSZE STRUKTURALNE

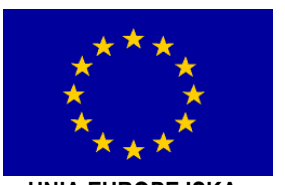

UNIA EUROPEJSKA

**Zał**ą**cznik Nr 7 do SIWZ Znak: DOA-III-3323-1/07** 

# **Zał. VII Umowa nr……../2007 - Projekt**

Dotyczy zamówienia publicznego w trybie przetargu nieograniczonego na:

**dostaw**ę **i wdro**Ŝ**enie Systemu Elektronicznego Obiegu Dokumentów wraz z Portalem e-Urz**ą**d, serwerów i wyposa**Ŝ**enia serwerowni, oprogramowania systemowego i bazodanowego oraz sprz**ę**tu komputerowego biurowego – realizowane w projekcie "e-**Ś**wi**ę**tokrzyskie - rozbudowa infrastruktury informatycznej", współfinansowane z Europejskiego Funduszu Rozwoju Regionalnego w ramach Zintegrowanego Programu Operacyjnego Rozwoju Regionalnego; Priorytet I; Działanie 1.5.** 

**Nr referencyjny nadany sprawie przez Zamawiaj**ą**cego DOA-III-3323-1/07** 

## **UMOWA nr \_\_\_\_\_/2007**

Niniejsza umowa (zwana dalej "umową") zostaje zawarta dnia \_\_\_\_\_\_\_\_\_\_\_ r. pomiędzy:

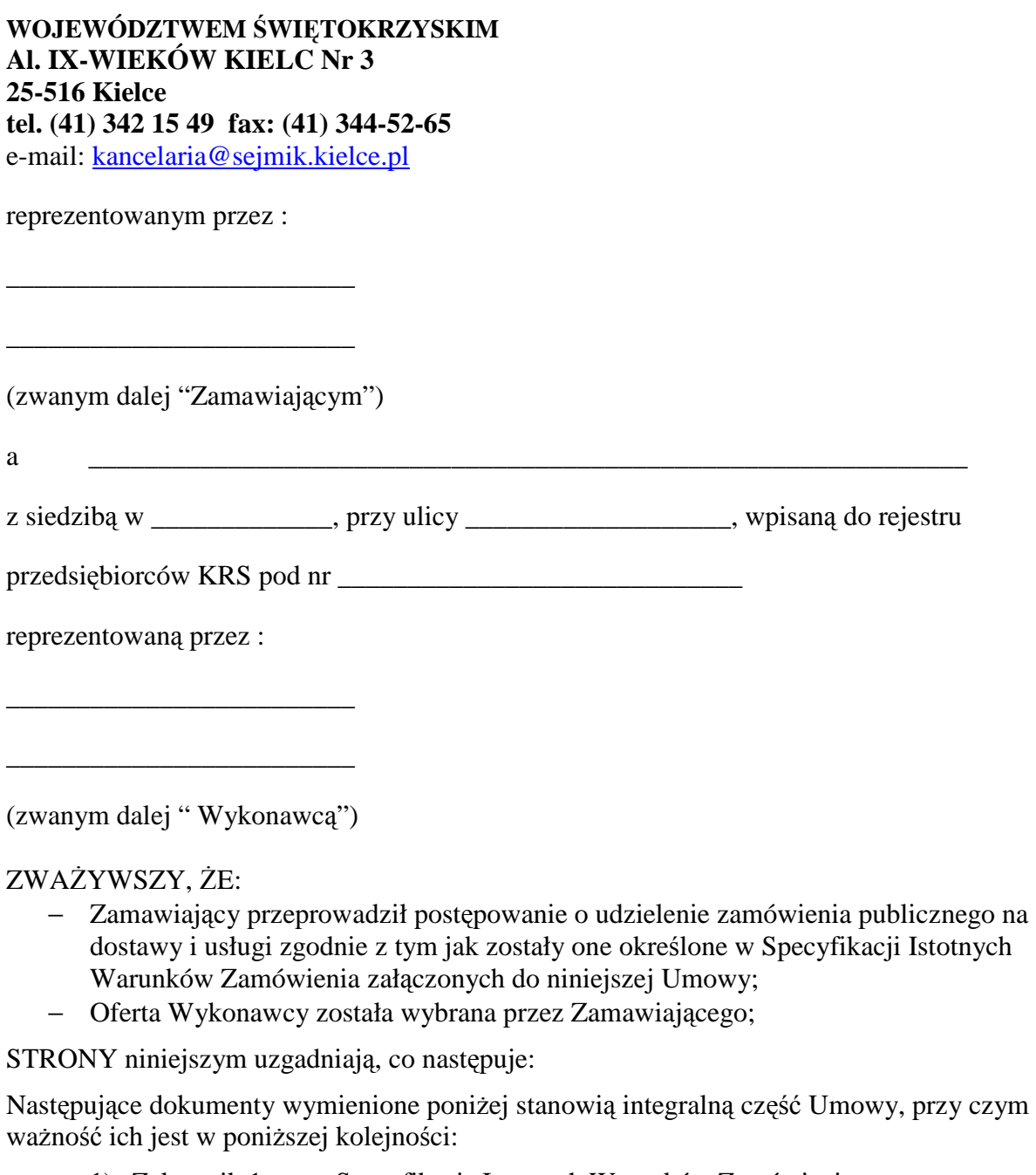

- 1) Załącznik 1: Specyfikacja Istotnych Warunków Zamówienia
- 2) Załącznik 2: Oferta Wykonawcy z dnia \_\_\_\_\_\_\_ na \_\_\_\_\_\_\_\_\_\_\_\_\_\_

Wzajemne prawa i zobowiązania Wykonawcy i Zamawiającego odpowiadać będą ustaleniom przyjętym w Umowie; w szczególności: Wykonawca zrealizuje dostawy i wykona Usługi zgodnie z postanowieniami Umowy oraz Zamawiający dokona płatności zgodnie z postanowieniami Umowy.

## **§ I Definicje i postanowienia ogólne**

O ile treść Umowy nie stanowi inaczej, następujące terminy lub zwroty, użyte w niniejszej Umowie, posiadają następujące znaczenie:

- − "Umowa" oznacza umowę w sprawie Zamówienia Publicznego zawartą między Zamawiającym i Wykonawca wraz ze wszystkimi aneksami i załącznikami do tej Umowy;
- − "Strona" oznacza Zamawiającego lub Wykonawcę, w zależności od kontekstu, a "Strony" oznacza łącznie Zamawiającego i Wykonawcę;
- − "Personel" oznacza osoby fizyczne, którym wyznaczono wykonanie zobowiązań wynikających z Umowy lub też jakiejkolwiek ich części, odpowiedzialnych za wykonanie danego zakresu przedmiotu umowy;
- − "Usługi wdroŜeniowe" oznaczają usługi będące przedmiotem zamówienia wykonane zgodnie z opisem przedmiotu Zamówienia Publicznego zawartym w SIWZ, których celem jest uruchomienie Oprogramowania i umożliwienie Zamawiającemu właściwego z niego korzystania;
- − "Usługi instalacji Sprzętu" oznaczają usługi towarzyszące dostawie Sprzętu, takie jak transport i ubezpieczenie oraz wszelkie inne usługi dodatkowe niezbędne do wykonania Zamówienia Publicznego, takie jak instalacja, uruchomienie, pomoc techniczna i szkolenia.
- − "Usługi" oznaczają łącznie Usługi wdrożeniowe i Usługi instalacji sprzętu oraz wszelkie inne usługi dodatkowe niezbędne do wykonania Zamówienia Publicznego, takie jak instalacja, uruchomienie, pomoc techniczna i szkolenia etc.
- − "Sprzęt" oznacza komputery biurowe, serwery, firewall-e, szafy i inny osprzęt, skanery oraz związane z w/w prawa lub inne dobra, których dostawa jest przedmiotem Zamówienia Publicznego zgodnie z opisem przedmiotu zamówienia zawartym w Załączniku Nr 4 do SIWZ
- "Podwykonawca" oznacza każdy podmiot, któremu Wykonawca powierza wykonanie jakiejkolwiek części zobowiązań wynikających z Umowy;
- − "Harmonogram" oznacza harmonogram świadczenia dostaw i usług sporządzony i przedstawiony Zamawiającemu przez Wykonawcę w ciągu miesiąca od podpisania umowy.
- − "SIWZ" oznacza Specyfikację Istotnych Warunków Zamówienia stanowiącą Załącznik 1 do Umowy;
- − "Zamówienie Publiczne" oznacza zamówienie publiczne w rozumieniu obowiązujących przepisów o zamówieniach publicznych w wyniku, którego doszło do zawarcia Umowy;
- − "Miejsca Projektu" oznacza miejsce lub miejsca wyszczególnione w Załączniku 3 do SIWZ.
- − "Oprogramowanie" oznacza System Elektronicznego Obiegu Dokumentów oraz Portal e-Urząd opisane w "Szczegółowym opisie przedmiotu zamówienia" (SIWZ) w Załącznik nr 2 do SIWZ oraz w formularzach stanowiących Załączniki nr 9A i 9B do SIWZ, na które Wykonawca udziela Zamawiającemu licencji na podstawie

Umowy, oraz nośniki, dokumentację techniczną, dokumentację użytkowników i administratora oraz aktualizację Oprogramowania.

- − "Uzupełnienia Oprogramowania" rozbudowa Oprogramowania o *funkcjonalno*ś*ci dodatkowe* zgodnie z deklaracjami Wykonawcy zawartymi w załączonym do Oferty Formularzem (Załącznik Nr 9B SIWZ) – zadeklarowane jako *B*ę*dzie posiadał* (wpisane słowo "Tak" w odpowiednim wierszu w kolumnie 6).
- − "Oprogramowanie Standardowe" oznacza programy komputerowe wskazane w SIWZ oraz Załącznikach nr 2, 4 oraz 5 do SIWZ, w postaci kodu wynikowego, do których autorskie prawa majątkowe przysługują osobom trzecim, a na które Wykonawca udziela Zamawiającemu licencji na podstawie Umowy, oraz nośniki, dokumentację i aktualizację takich programów komputerowych.
- − "Programy" oznacza łącznie Oprogramowanie, Uzupełnienie Oprogramowanie i Oprogramowanie Standardowe.

W pozostałym zakresie terminy i zwroty użyte w Umowie należy rozumieć zgodnie z definicjami zawartymi w Załączniku nr 1 do SIWZ.

## **§ II PRZEDMIOT UMOWY, HARMONOGRAM**

- 1. Na podstawie Umowy i zgodnie z określonymi w niej warunkami Wykonawca zobowiązuje się dostarczyć i zainstalować Sprzęt i Oprogramowanie Standardowe, dostarczyć i wdrożyć Oprogramowanie oraz dostarczyć i wdrożyć Uzupełnienia Oprogramowania zgodnie z zakresem wyznaczonym w SIWZ, a Zamawiający zobowiązuje się do zapłaty umówionego wynagrodzenia.
- 2. W szczególności Wykonawca:
	- 1) w zakresie wdrożenia Oprogramowania i zainstalowania Oprogramowania Standardowego zobowiązany jest do:
		- a) przeprowadzenia prac obejmujących zainstalowanie i konfigurację Oprogramowania oraz zainstalowanie Oprogramowania Standardowego,
		- b) przekazania dokumentacji technicznej Oprogramowania zgodnej z wymaganiami określonymi w Szczegółowym opisie przedmiotu zamówienia SIWZ,
		- c) wykonania i przekazania dokumentacji użytkownika oraz dokumentacji administratora Oprogramowania, a także przekazania dokumentacji Oprogramowania Standardowego,
		- d) przeprowadzenia z udziałem Zamawiającego testów Oprogramowania i Oprogramowania Standardowego,
		- e) przeprowadzenia konsultacji w zakresie modelowania procedur oraz przeszkolenie personelu w zakresie obsługi Oprogramowania, na warunkach określonych w SIWZ.
	- 2) w zakresie dostarczenia i wdrożenia Uzupełnień Oprogramowania zobowiązany jest do wykonania następujących czynności, realizowanych zgodnie z posiadanym przez Wykonawcę systemem zapewnienia jakości:
		- a) wykonanie analiz,
- b) wykonanie projektu i uzgodnienie go z Zamawiającym,
- c) wykonanie Uzupełnień Oprogramowania i dokonanie testów zgodnie z przyjętym planem testów,
- d) wykonanie stosownych uzupełnień dokumentacji technicznej,
- e) wdrożenie Uzupełnień Oprogramowania,
- f) uwzględnienia obsługi Uzupełnień Oprogramowania w programie szkoleń.
- 3) w zakresie dostawy Sprzętu zobowiązany jest do:
	- a) zainstalowania i uruchomienia komputerów, serwerów, stanowisk skanowania dokumentów, zamontowania szaf, firewall-i itd., stanowiących Sprzęt w Miejscach Projektu,
	- b) przekazania Zamawiającemu szczególnych instrukcji obsługi i konserwacji dla każdej właściwej jednostki dostarczonego Sprzętu,
	- c) przeszkolenia personelu Zamawiającego w Miejscach Projektu w zakresie montażu, uruchomienia i eksploatacji dostarczonego Sprzętu.
- 3. W ciągu miesiąca od podpisania niniejszej umowy Wykonawca przedstawi Zamawiającemu Harmonogram, o którym mowa w §4 ust. 4, obejmujący częściowe etapy i terminy realizacji przedmiotu umowy, z zastrzeżeniem, że przedmiotem częściowego odbioru będzie instalacja Sprzętu łącznie z wdrożeniem Systemu Elektronicznego Obiegu Dokumentów u danego Partnera.
- 4. Zamawiający zatwierdzi Harmonogram w terminie 7 dni od jego przedłożenia przez Wykonawcę, z tym zastrzeżeniem, że Zamawiający może zgłosić zmiany w Harmonogramie. Wykonawca wprowadza zmiany w terminie 7 dni od ich zgłoszenia przez Zamawiającego.
- 5. Harmonogram nie może zawierać zapisów sprzecznych z postanowieniami niniejszej umowy.
- 6. Podpisany przez obie strony Harmonogram stanowi wiąże strony, co do poszczególnych terminów realizacji przedmiotu umowy.

### **§ III TERMIN WYKONANIA PRZEDMIOTU UMOWY**

Wykonawca zobowiązany jest do realizacji całości przedmiotu umowy w terminie do 15 grudnia 2007 zgodnie z częściowymi terminami jego realizacji zawartymi w Harmonogramie.

## **§ IV ZOBOWI**Ą**ZANIA WYKONAWCY**

- 1. Strony zgodnie ustalają następujące warunki dostawy Sprzętu:
	- 1) korzyści i ciężary związane ze Sprzętem oraz niebezpieczeństwo przypadkowej utraty lub uszkodzenia Sprzętu przechodzą na Zamawiającego z chwilą wydania Sprzętu Zamawiającemu w poszczególnych Miejscach Projektu,
	- 2) za dzień wydania Sprzętu Zamawiającemu uważa się dzień, w którym Strony podpisały stosowny protokół stwierdzający, że Sprzęt został należycie zainstalowany i uruchomiony przez Wykonawcę w Miejscach Projektu,
	- 3) Wykonawca ponosi wszelkie koszty dostaw Sprzętu do poszczególnych Miejsc

Projektu

- 4) Wykonawca powiadamia Zamawiającego o planowanych dostawach z wyprzedzeniem 2 dni roboczych.
- 2. Strony zgodnie ustalają, że świadcząc Usługi Wykonawca w szczególności zobowiązany będzie do:
	- 1) świadczenia Usług zgodnie z najlepszymi praktykami stosowanymi przy programowaniu i wdrażaniu oprogramowania, przy zachowaniu należytej staranności ustalonej zgodnie z art. 355 §2 k.c.,
	- 2) zapewnienia kompetentnego Personelu do realizacji Usług, który będzie współpracował z osobami wskazanymi przez Zamawiającego, także poza Godzinami Roboczymi, w tym Kierownika Projektu po stronie Wykonawcy odpowiedzialnego za realizację Usług o ile kontakt poza Godzinami Roboczymi jest niezbędny do prawidłowego realizowania zadania,
	- 3) zaplanowania, przygotowania i wykonania instalacji Oprogramowania i Oprogramowania Standardowego zgodnie z przyjętym Harmonogramem, oraz wykonania dokumentacji użytkownika zawierającej opis i zasady korzystania z Oprogramowania i Oprogramowania Standardowego,
	- 4) zaplanowania i przeprowadzenia, w uzgodnieniu z Zamawiającym, odpowiednich szkoleń dla użytkowników Oprogramowania i Oprogramowania Standardowego po stronie Zamawiającego, w zakresie przewidzianym w SIWZ,
	- 5) zapewnienie wsparcia i konsultacji w zakresie definiowania danych podstawowych przy wdrożeniu Oprogramowania.
- 3. Wykonawca odpowiada za szkody wyrządzone Zamawiającemu w materiałach, dokumentacji, oprogramowaniu, sprzęcie komputerowym, urządzeniach i innych środkach technicznych w przypadku, gdyby Wykonawca nie działał lub nie zaniechał działania, do którego był zobowiązany.
- 4. Wykonawca zobowiązany jest do dostarczenia w terminie miesiąca od dnia podpisania umowy Harmonogramu Projektu. Harmonogram Projektu zawierał będzie, co najmniej:
	- 1) opis proponowanego rozwiązania, a w tym: opis architektury proponowanego Systemu w szczególności architekturę Portalu e-Urząd, zasady i warunki współpracy Systemu z Portalem e-Urząd (PeU), specyfikację komponentów Programów wraz ze schematem instalowania na poszczególnych stanowiskach, zakres funkcjonalny Oprogramowania i Uzupełnień Oprogramowania
	- 2) opis szkoleń z uwzględnieniem zakresu szkoleń proponowany plan szkoleń.
	- 3) opis organizacji projektu z uwzględnieniem poszczególnych zespołów roboczych, liderów, ról i odpowiedzialności, a ponadto procedury organizacyjne prac wdrożeniowych dotyczące rozpoczęcia etapu, nadzoru nad przebiegiem prac, uzgadniania wyników częściowych, odbioru prac w ramach etapu (w tym stosowne testy akceptacyjne), zakończenia prac oraz zasad komunikowania się stron.
	- 4) Harmonogram Projektu określa terminy dostaw, instalacji i odbiorów częściowych..

## **§ V LICENCJE**

- 1. Wykonawca udzieli Zamawiającemu licencji na korzystanie z Oprogramowania oraz Uzupełnień Oprogramowania wraz z prawem dowolnego przekazania ich dla każdego z Partnerów Projektu oraz jednostek podległych, zgodnie z wymaganiami zawartymi w załączniku nr 2 do SIWZ, pkt. VII. $2^9$ .
- 2. Licencje, o których mowa w ust. 1 muszą być licencjami udzielonymi na czas nieokreślony.
- 3. W ramach limitu użytkowników, o którym mowa w ust. 1, Zamawiającemu przysługuje prawo przydzielania licencji poszczególnym partnerom projektu oraz jednostkom podległym, jak również dowolna zmiana tego przydziału.<sup>10</sup>
- 4. Licencja nie może być związana z określonym stanowiskiem pracy lub komputerem z wyjątkiem licencji typu OEM na systemy i aplikacje biurowe.
- 5. Na podstawie udzielonej Licencji, Zamawiający lub Partner Projektu uprawniony jest do korzystania z Oprogramowania oraz Uzupełnień Oprogramowania na następujących polach eksploatacji:
	- 1) użytkowanie w zakresie wynikającym z jego charakteru i przeznaczenia w siedzibie Zamawiającego lub siedzibach Partnerów Projektu
	- 2) zwielokrotnienia (sporządzenia kopii) całości lub części dokumentacji oraz Oprogramowania i Uzupełnień Oprogramowania do ilości niezbędnej dla celów bezpiecznej i efektywnej eksploatacji,
	- 3) dokonywanie modyfikacji związanych z dostosowaniem Oprogramowania i Uzupełnień Oprogramowania do wymagań Zamawiającego lub Partnerów Projektu, z zastrzeżeniem postanowienia zawartego w ust. 6 niniejszego paragrafu; wszelkie zmiany w kodach źródłowych mające na celu modyfikację oprogramowania będącego przedmiotem licencji muszą być w sposób czytelny i jednoznacznie oznakowane i powinny udostępniać pełną informację o zawartości pliku przed wprowadzeniem zmian,
	- 4) zabrania się wprowadzania jakichkolwiek zmian jak i usuwania fragmentów bądź całości tekstu klauzul poświadczających prawa autorskie w kodach źródłowych a wprowadzone tam przez Wykonawcę w postaci komentarzy.
- 6. Wykonawca nie ponosi odpowiedzialności za nie funkcjonowanie lub nieprawidłowe funkcjonowanie Oprogramowania i Uzupełnień Oprogramowania będące skutkiem dokonania modyfikacji oprogramowania przez Zamawiającego.
- 7. Dla realizacji prawa wynikającego z ust. 5 pkt. c) niniejszego paragrafu Wykonawca zdeponuje bez żądania każdorazowo po dokonanej zmianie w kodzie źródłowym aktualne kody źródłowe Oprogramowania i Uzupełnień Oprogramowania..
- 8. Licencje na oprogramowanie użytkowe inne niż wymienione w ust. 1 niniejszego paragrafu udzielane są zgodnie z zapisami załącznika nr 2 do SIWZ, pkt. II.7. Postanowienia ust. 5 stosuje się odpowiednio.
- 9. Wykonawca udziela Zamawiającemu licencji na Oprogramowanie Standardowe wymienione w Załączniku nr 4 do SIWZ, na polach eksploatacji oraz na warunkach

 $\overline{a}$ 

<sup>10</sup> Zapis obowiązuje w przypadku gdy licencja będzie udzielana Zamawiającemu z limitem użytkowników nazwanych

<sup>&</sup>lt;sup>9</sup> W zależności od zaoferowanego przez Wykonawcę sposobu licencjonowania

*Województwo* Ś*wi*ę*tokrzyskie str.* 104 Załącznik nr 7 do SIWZ dla zadania "System Elektronicznego Obiegu Dokumentów" realizowanego w projekcie "e-Świętokrzyskie – rozbudowa infrastruktury informatycznej", współfinansowanego z funduszy Unii Europejskiej w ramach Zintegrowanego Programu Operacyjnego Rozwoju Regionalnego, Priorytet I, Działanie 1.5

kontraktowych licencji producenta Oprogramowania Standardowego z możliwością przekazania ich dowolnemu Partnerowi Projektu lub jednostce podległej.

10. Wykonawca akceptuje prawo Zamawiającego do wykonywania uprawnień przysługujących Zamawiającemu z mocy prawa bez zgody lub zezwolenia Wykonawcy.

## **§ VI KONFLIKT INTERESÓW**

Ani Wykonawca, ani jego Podwykonawcy, ani też ich Personel nie zaangażują się w trakcie obowiązywania Umowy, pośrednio lub bezpośrednio, w żadną działalność gospodarczą lub zawodową, która stałyby w sprzeczności z obowiązkami ciążącymi na nich na podstawie Umowy;

## **§ VII UBEZPIECZENIE WYKONAWCY**

- 1. Wykonawca zobowiązany jest w terminie od dnia rozpoczęcia do dnia zakończenia realizacji Umowy do utrzymania ciągłości zawartej umowy ubezpieczenia od odpowiedzialności cywilnej, w tym do zapłacenia wszystkich należnych składek. Ubezpieczenie powinno obejmować odpowiedzialność cywilną wynikającą z prowadzonej działalności gospodarczej. W przypadku Wykonawców, którzy wspólnie ubiegali się o udzielenie zamówienia zobowiązani są oni do ubezpieczenia wszystkich pracowników biorących udział w wykonaniu przedmiotu umowy w zakresie tożsamym jak w zdaniu poprzednim.
- 2. Na każde wezwanie Zamawiającego Wykonawca zobowiązany jest przedłożyć dowody dotrzymywania warunków umowy ubezpieczenia, w tym dowody opłacania składek, a kopie polisy nowo zawartego ubezpieczenia lub wznowienia/przedłużenia ubezpieczenia dostarczyć bez wezwania.
- 3. Brak ciągłości umowy ubezpieczenia, w tym nie zapłacenie należnych składek, może stanowić podstawę do odstąpienia od Umowy z przyczyn leżących po stronie Wykonawcy.

## **§ VIII AKCEPTACJA ZAMAWIAJ**Ą**CEGO**

- 1. Wykonawca musi uzyskać uprzednią pisemną zgodę Zamawiającego przed podjęciem któregokolwiek z następujących działań:
	- 1) zlecenie innym Podwykonawcom niż określonym w Umowie świadczenia Usług w jakimkolwiek zakresie,
	- 2) dopuszczenie do wykonywania Umowy członków Personelu, którzy nie są wymienieni imiennie w przedstawionym przez Wykonawcę imiennym wykazie Personelu, o którym mowa §14

## **§ IX ZOBOWI**Ą**ZANIA ZAMAWIAJ**Ą**CEGO**

- 1. W trakcie realizacji przedmiotu zamówienia Zamawiający jest zobowiązany do:
	- 1) współdziałania z Wykonawcą przy wykonywaniu przedmiotu umowy; w szczególności Zamawiający obowiązany jest zapewnić współpracę z partnerami projektu oraz ich jednostkami zależnymi w zakresie jaki jest niezbędny dla prawidłowej realizacji zobowiązań Wykonawcy,
- 2) dotrzymywania obustronnie ustalonych terminów oraz zapewnienia udziału osób wyznaczonych do obsługi systemu informatycznego w szkoleniach organizowanych przez Wykonawcę,
- 3) wskazania Kierownika Projektu ze strony Zamawiającego,
- 4) udostępnienia stanowisk komputerowych, infrastruktury fizycznej sieci komputerowej i serwerów oraz pomieszczeń na czas wykonywania niezbędnych prac, w których znajdują się te urządzenia, z zachowaniem właściwych procedur i regulaminów obowiązujących u Zamawiającego, partnerów projektu oraz w jednostkach podległych,
- 5) zapewnienia dostępu do telefonicznej sieci publicznej oraz Internetu w Miejscach Projektu,
- 6) informowania Wykonawcy o zamiarach wprowadzenia zmian organizacyjnych lub zmian w działalności Zamawiającego, które mają lub mogą mieć wpływ na przebieg wdrożenia.
- 7) udzielenia Wykonawcy wszelkich informacji, materiałów i dokumentacji znajdujących się w jego posiadaniu, które będą niezbędne do prawidłowego i terminowego wykonania przedmiotu umowy,
- 8) zapewnienia Personelowi Wykonawcy możliwości wykonywania pracy w miejscach pozostających pod kontrolą Zamawiającego z zachowaniem obowiązujących dla tych miejsc procedur i regulaminów, w uzgodnionych z Wykonawcą godzinach, oraz udostępnienie Personelowi Wykonawcy pomieszczenia do pracy w Miejscu Projektu

## **§ X SPRAWDZENIE STANU WYKONANIA UMOWY**

- 1. Wykonawca zobowiązany jest przedstawiać Zamawiającemu pisemne raporty z realizacji Umowy po zakończeniu każdego z etapów określonych w Harmonogramie.
- 2. Zamawiający, w terminie 14 dni od otrzymania raportów, powiadomi Wykonawcę o przyjęciu lub odrzuceniu otrzymanych raportów z podaniem przyczyn ich odrzucenia.
- 3. Niezależnie od przygotowania raportów określonych w ust. 1, Wykonawca zobowiązany jest, na żądanie Zamawiającego, do pisemnego przedstawiania na każdym etapie realizacji, informacji na temat projektu, z tym zastrzeżeniem, że ilość raportów sporządzana w danym miesiącu kalendarzowym realizacji prac nie może być większa niż 3 uwzględniając w tym także raporty sporządzane zgodnie z postanowieniem ust. 1. Zapis ust. 2 stosuje się odpowiednio.

## **§ XI ODBIÓR PRAC**

- 1. Zrealizowany przedmiot umowy będzie przekazywany komisyjnie Zamawiającemu częściami zgodnie z etapami określonymi w Harmonogramie na podstawie protokołów częściowego odbioru, z zastrzeżeniem ust. 2.
- 2. Odbiorowi częściowemu podlegają tylko zrealizowane etapy wyodrębnione w Harmonogramie, o którym mowa w § 2 ust. 3.
- 3. Protokół częściowego odbioru powinien zawierać w szczególności: miejsce i datę sporządzenia, wykaz dostarczonego sprzętu i/lub oprogramowania, wykaz

przeprowadzonych prac, uwagi i zastrzeżenia, wynik przeprowadzonych testów akceptacyjnych oraz podpisy członków komisji odbiorowej.

- 4. Protokół końcowy odbioru zostanie sporządzony na podstawie wszystkich częściowych protokołów odbioru Zamówienia.
- 5. Odbiór końcowy może dotyczyć Sprzętu i Programów odebranych uprzednio w ramach odbioru częściowego tylko w takim zakresie, jaki jest konieczny do stwierdzenia prawidłowości ich współpracy z Sprzętem i Programami odebranymi w ramach pozostałych odbiorów częściowych.
- 6. Przyjmuje się następujące zasady ustalania składu komisji odbiorowych:
	- 1) odbiory częściowe będą dokonywane przez komisję składającą się z:
		- a) ze strony Wykonawcy: główny koordynator ze strony Wykonawcy i lider odpowiedzialny za realizację etapu lub liderzy odpowiedzialni za realizację każdego z etapów w przypadku gdy odbiorowi podlega grupa etapów lub osoby przez nich delegowane
		- b) ze strony Zamawiającego: główny koordynator ze strony Zamawiającego i lider odpowiedzialny za realizację etapu lub liderzy odpowiedzialni za realizację każdego z etapów w przypadku gdy odbiorowi podlega grupa etapów lub osoby przez nich delegowane
	- 2) odbiór końcowy będzie dokonywany przez komisję składającą się z:
		- a) ze strony Wykonawcy: główny koordynator ze strony Wykonawcy oraz liderzy odpowiedzialni za poszczególne etapy, lub osoby przez nich delegowane
		- b) ze strony Zamawiającego: główny koordynator ze strony Zamawiającego oraz liderzy odpowiedzialni za poszczególne etapy, lub osoby przez nich delegowane
- 7. delegacja, o której mowa w ust.2 powinna być udzielona w formie pisemnej przez osobę upoważnioną do delegowania.

## **§ XII R**Ę**KOJMIA ZA WADY, GWARANCJA JAKO**Ś**CI I ASYSTA TECHNICYNA**

- 1. Wykonawca odpowiada wobec Zamawiającego za wady fizyczne i prawne, a w szczególności za to, że (rękojmia):
	- 1) programy i Sprzęt będą spełniały wymagania określone w SIWZ,
	- 2) programy i Sprzęt będą funkcjonowały zgodnie z opisem zawartym w dokumentacji technicznej i dokumentacji użytkownika (dokumentacja techniczna Oprogramowania i Uzupełnień Oprogramowania musi spełniać wymogi określone w Załączniku Nr 2 do SIWZ)
- 2. Wykonawca udziela gwarancji na dostarczony sprzęt na okres .......<sup>11</sup> lat, oraz 5 letniei gwarancji na oprogramowanie. Termin gwarancji biegnie od dnia odbioru końcowego przez Zamawiającego, stwierdzonego końcowym protokołem odbioru.

*Województwo* Ś*wi*ę*tokrzyskie str.* 107

 $\overline{a}$ 

<sup>&</sup>lt;sup>11</sup> Uzupełniane zgodnie z treścią złożonej oferty

Załącznik nr 7 do SIWZ dla zadania "System Elektronicznego Obiegu Dokumentów" realizowanego w projekcie "e-Świętokrzyskie – rozbudowa infrastruktury informatycznej", współfinansowanego z funduszy Unii Europejskiej w ramach Zintegrowanego Programu Operacyjnego Rozwoju Regionalnego, Priorytet I, Działanie 1.5

- 3. W ramach gwarancji Wykonawca usunie wszelkie nieprawidłowości w działaniu systemu informatycznego oraz jest zobowiązany do zapewnienia prawidłowego (nie ograniczonego funkcjonalnie) działania tegoż systemu.
- 4. Wykonawca dokona na swój koszt naprawy gwarancyjnej przez usunięcie wad albo przez wymianę całości lub części Sprzętu lub Programów. Okres gwarancji ulega wówczas przedłużeniu odpowiednio:
	- 1) w przypadku usunięcia wad o okres wykonywania naprawy,
	- 2) w przypadku dokonania wymiany biegnie na nowo.
- 5. Szczegółowe warunki gwarancji określa SIWZ Załącznik nr 2 do SIWZ.
- 6. Wykonawca zobowiązuje się do zachowania w tajemnicy informacji, w których posiadanie wejdą pracownicy Wykonawcy w czasie prac gwarancyjnych realizowanych dla Zamawiającego, w szczególności przyjmuje do wiadomości, że dane osobowe zgromadzone na dyskach twardych lub innych nośnikach, objęte są ochroną - zgodnie z ustawą z dnia 29 sierpnia 1997 r. o ochronie danych osobowych (Dz. U. z 2002 r. Nr 101, poz. 926 z późn. zm.).
- 7. Wszelkie prace gwarancyjne nie wymagają jakichkolwiek dodatkowych opłat ze strony Zamawiającego, w szczególności koszty dojazdu, delegacji, dostawy, podmiany związane z realizacją gwarancji pokrywa Wykonawca..
- 8. Każdorazowo po dokonaniu interwencji gwarancyjnej Wykonawca zobowiązuje się do doprowadzenia Programów do stanu integralnej całości w rozumieniu poprawnego działania wszystkich zainstalowanych komponentów i aplikacji.
- 9. Wykonawca zapewnieni usługę HelpDesk na zasadach określonych w pkt. IX Załącznika nr 2 do SIWZ.
- 10. Wykonawca zapewnieni usługę asysty technicznej na zasadach określonych w pkt. IX Załącznika nr 2 do SIWZ przez okres .... <sup>12</sup>.lat.

## **§ XIII ZABEZPIECZENIE NALE**ś**YTEGO WYKONANIA UMOWY**

- 1. Wykonawca wniósł zabezpieczenie należytego wykonania umowy w wysokości 10% ceny ofertowej (brutto), tj.  $\frac{12}{12}$ w formie……………………………………………………………<sup>12</sup>
- 2. Zabezpieczenie należytego wykonania umowy służy pokryciu roszczeń z tytułu niewykonania lub nienależytego wykonania zamówienia.
- 3. Zamawiający dokona zwrotu zabezpieczenia należytego wykonania umowy w następujący sposób:
	- 1) 70% wartości zabezpieczenia zostanie zwrócone w terminie 30 dni od dnia wykonania zamówienia i uznania przez Zamawiającego za należycie wykonane,
	- 2) 30% wartości zabezpieczenia zostanie zatrzymane przez Zamawiającego na zabezpieczenie roszczeń z tytułu rękojmi za wady lub gwarancji jakości – kwota ta zostanie zwrócona w terminie 15 dni po upływie okresu gwarancji.

 $\overline{a}$ 

<sup>&</sup>lt;sup>12</sup> Uzupełnić zgodnie z treścią złożonej oferty.

*Województwo* Ś*wi*ę*tokrzyskie str.* 108

Załącznik nr 7 do SIWZ dla zadania "System Elektronicznego Obiegu Dokumentów" realizowanego w projekcie "e-Świętokrzyskie – rozbudowa infrastruktury informatycznej", współfinansowanego z funduszy Unii Europejskiej w ramach Zintegrowanego Programu Operacyjnego Rozwoju Regionalnego, Priorytet I, Działanie 1.5

## **§ XIV PERSONEL WYKONAWCY**

- 1. Wykonawca w ciągu 7 dni od podpisania umowy zobowiązany jest przedstawić Zamawiającemu Personel odpowiadający za realizację przedmiotu zamówienia po stronie wykonawcy, stanowiska, uzgodnione zakresy obowiązków, minimum kwalifikacji i szacunkowe okresy zaangażowania w realizację przedmiotu zamówienia
- 2. W uzasadnionych przypadkach Wykonawca może proponować zmianę Personelu,. Zmiana taka jest możliwa jedynie za uprzednią pisemną zgodą Zamawiającego, akceptującego nowego członka zespołu Personelu.
- 3. Wykonawca z własnej inicjatywy proponuje zmianę w składzie Personelu w następujących przypadkach:
	- 1) śmierci, choroby lub innych zdarzeń losowych członka Personelu,
	- 2) nie wywiązywania się członka Personelu z obowiązków wynikających z Umowy,
	- 3) jeżeli zmiana członka Personelu stanie się konieczna z jakichkolwiek innych przyczyn niezależnych od Wykonawcy (np. rezygnacji, itp.), w szczególności wówczas gdy Wykonawca poweźmie wiadomość, że wobec któregokolwiek członka Personelu wszczęto postępowanie dyscyplinarne lub przedsięwzięto inne, podobne procedury.
- 4. Zamawiający może zażądać od Wykonawcy zmiany Personelu, jak również innych osób, przeznaczonych przez Wykonawcę do wykonania przedmiotu umowy, jeżeli uzna i udowodni, że dany specjalista nie wykonuje swoich obowiązków wynikających z Umowy. W takim przypadku Wykonawca obowiązany jest zmienić specjalistę zgodnie z żądaniem Zamawiającego w terminie wskazanym we wniosku Zamawiającego.
- 5. W przypadku zmiany Personelu, jak również innych osób, przeznaczonych przez Wykonawcę do wykonania przedmiotu umowy Wykonawca zatrudni za zgodą Zamawiającego osobę o tych samych lub wyższych kwalifikacjach.
- 6. Wykonawcy nie przysługuje roszczenie o zwrot kosztów wynikających bezpośrednio lub pośrednio z usunięcia lub wymiany Personelu, jak również innych osób, przeznaczonych przez Wykonawcę do wykonania przedmiotu umowy.

### **§ XV ZMIANA STRON UMOWY I KORZYSTANIE Z PODWYKONAWCÓW**

- 1. Wykonawca nie może przenieść na osobę trzecią praw i obowiązków wynikających z Umowy, w całości lub w części..
- 2. Wykonawca nie może zaangażować do wykonania Umowy Podwykonawców, którzy nie byli wymienieni w ofercie Wykonawcy na wykonanie Zamówienia Publicznego, bez uprzedniej zgody Zamawiającego wyrażonej na piśmie, jednakże wymaga się, aby zamówienie było wykonane z wykorzystaniem Programów, które były przedmiotem oferty złożonej Zamawiającemu w postępowaniu o udzielenie zamówienia.
- 3. Wykonawcy występujący wspólnie ponoszą solidarną odpowiedzialność za wykonanie Umowy i wniesienie zabezpieczenia należytego wykonania umowy.
- 4. Wykonawca odpowiada wobec Zamawiającego za wszelkie działania lub zaniechania swoich Podwykonawców jak za swoje działania lub zaniechania.

## **§ XVI WYNAGRODZENIE UMOWNE**

- 1. Wynagrodzeniem ryczałtowym za wykonanie przedmiotu umowy jest cena zaproponowana w Ofercie Wykonawcy w wysokości …………zł brutto (słownie:……………….). Wartość zamówienia netto: ………… zł (słownie:……………………), kwota VAT: …………..zł (słownie:…….).
- 2. Cena określona w ust. 1 jest ceną ryczałtową obliczoną w oparciu o kwoty określone w Zestawieniu kosztów zawartym w ofercie Wykonawcy. i obejmuje całkowitą należność, jaką Zamawiający zobowiązany jest zapłacić za wykonanie przedmiotu zamówienia. Cena obejmuje wszelkie koszty i opłaty związane z realizacją umowy, w szczególności: cła i podatki, koszty transportu, ubezpieczenia, szkolenia w ramach wdrażania oprogramowania, licencje, dokumentację niezbędną do użytkowania przedmiotu umowy zgodnie z przeznaczeniem.
- 3. Rozliczenie za przedmiot umowy będzie odbywało się na podstawie faktur częściowych.
- 4. Podstawą wystawienia faktury będzie podpisany bez zastrzeżeń protokół odbioru częściowego/końcowego.
- 5. Faktury częściowe mogą być wystawione za wykonanie poszczególnych zadań zgodnie z Harmonogramem Projektu z uwzględnieniem poniższych warunków:
	- 1) za dostawę sprzętu komputerowego do kwoty 56,5% wartości oferty określonej w ustępie 1 niniejszego paragrafu.
	- 2) za dostawę i uruchomienie Systemu Elektronicznego Obiegu Dokumentów u wszystkich Partnerów Projektu, do kwoty 23,5% wartości oferty określonej w ustępie 1 niniejszego paragrafu..
	- 3) na pozostała kwota tj 20% wartości oferty określonej w ustępie 1 niniejszego paragrafu zostanie wystawiona faktura końcowa po przyjęciu przez Zamawiającego protokołu odbioru końcowego.
- 6. Za zrealizowane i odebrane części zamówienia Wykonawca wystawi faktury VAT na :

Urząd Marszałkowski Województwa Świętokrzyskiego

25-516 Kielce

Al. IX Wieków Kielc 3

NIP: 959-129-37-24

- 7. Wykonawca oświadcza, że jest płatnikiem podatku VAT i posiada nr identyfikacji podatkowej: ………………………………………………………..
- 8. Płatność za faktury dokonana będzie na rachunek bankowy Wykonawcy:

(nazwa firmy)……………………………………………….………………………… (nazwa banku)………………………………………………………………………… (nr konta)………………………………………………………………………………

## **§ XVII ZAPŁATA WYNAGRODZENIA**

1. Zapłata nastąpi w formie przelewu na rachunek Wykonawcy:

…………………………………..

w terminie 7 dni od daty przedłożenia dokumentów, o których mowa w ust. 2.

*Województwo* Ś*wi*ę*tokrzyskie str.* 110 Załącznik nr 7 do SIWZ dla zadania "System Elektronicznego Obiegu Dokumentów" realizowanego w projekcie "e-Świętokrzyskie – rozbudowa infrastruktury informatycznej", współfinansowanego z funduszy Unii Europejskiej w ramach Zintegrowanego Programu Operacyjnego Rozwoju Regionalnego, Priorytet I, Działanie 1.5

- 2. Podstawą do wypłaty będą:
	- 1) faktura wystawiona przez Wykonawcę
	- 2) protokół częściowego/końcowego odbioru, o którym mowa w § XI,
	- 3) przyjęcie faktury VAT częściowej/końcowej przez Zamawiającego.
- 3. Za dzień zapłaty uważa się dzień obciążenia rachunku Zamawiającego.
- 4. Za niedotrzymanie terminu płatności przez Zamawiającego będą naliczane odsetki ustawowe.

## **§ XVIII OPÓ**Ź**NIENIE WYKONAWCY, KARY UMOWNE I ODSTAPIENIE OD UMOWY**

- 1. Jeśli w toku wykonywania Umowy, Wykonawca stwierdzi zaistnienie okoliczności, które dają podstawę do oceny, że jakiekolwiek jego świadczenie nie zostanie wykonane w terminie określonym Harmonogramem, Wykonawca niezwłocznie zawiadomi Zamawiającego na piśmie o niebezpieczeństwie wystąpienia opóźnienia. Zawiadomienie określi prawdopodobny czas opóźnienia i jego przyczynę.
- 2. Strony ustalają odpowiedzialność za niewykonanie lub nienależyte wykonanie umowy w formie kar umownych w następujących przypadkach i wysokościach:
	- 1) za opóźnienie w wykonaniu przedmiotu Zamówienia w wysokości 0,2% wynagrodzenia brutto wymienionego w § XVI ust. 1 umowy za każdy dzień opóźnienia,
	- 2) za opóźnienie w usuwaniu wad stwierdzonych przy odbiorze częściowym pojedynczego etapu w wysokości 0,1% wynagrodzenia brutto wymienionego w § XVI ust. 1 umowy za każdy dzień opóźnienia, liczonej od terminu wskazanego w Harmonogramie jako termin zakończenia odbieranego etapu,
	- 3) z tytułu odstąpienia od realizacji umowy z przyczyn zależnych od Wykonawcy w wysokości 10% wartości wynagrodzenia brutto wymienionego w § XVI ust. 1 umowy,
	- 4) za opóźnienie w wykonaniu naprawy gwarancyjnej w wysokości 0,05% wynagrodzenia brutto wymienionego w § XVI ust. 1 umowy za każdy dzień opóźnienia..
- 3. Zamawiający może odstąpić od umowy w przypadkach przewidzianych w przepisach prawa, innych zapisach niniejszej umowy lub, jeżeli Wykonawca dopuści się w realizacji Zamówienia opóźnienia, przekraczającego okres 1 miesiąca lub naruszy inne istotne postanowienia umowy, a po upływie 7 dni od wezwania przez Zamawiającego do zaniechania przez Wykonawcę naruszeń istotnych postanowień umowy i usunięcia ewentualnych skutków naruszeń Wykonawca nie zastosował się do wezwania. W takim przypadku ma zastosowanie kara umowna, o której mowa w ust.1 pkt. 3.
- 4. Zamawiający zobowiązany jest zapłacić Wykonawcy karę umowną z tytułu odstąpienia od umowy z przyczyn zależnych od Zamawiającego w wysokości 10% wartości wynagrodzenia brutto wymienionego w § XVI ust. 1 umowy, z zastrzeżeniem ust. 6.
- 5. W sytuacji, gdy kary umowne przewidziane w ust. 1 i 2 nie pokrywają szkody, stronom przysługuje prawo żądania odszkodowania na zasadach ogólnych.
- 6. Zamawiający zastrzega sobie możliwość potrącania kar umownych z wynagrodzenia należnego Wykonawcy oraz z zabezpieczenia należytego wykonania umowy.
- 7. W razie istotnej zmiany okoliczności powodującej, że wykonanie Umowy nie leży w interesie publicznym, czego nie można było przewidzieć w chwili zawarcia Umowy, Zamawiający może odstąpić od Umowy w terminie 30 dni od powzięcia wiadomości o tych okolicznościach. W takim przypadku Wykonawca może żądać wyłącznie wynagrodzenia należnego z tytułu wykonania części Umowy.

## **§ XIX KODY** Ź**RÓDŁOWE**

- 1. W przypadku likwidacji, upadłości Wykonawcy lub w przypadku odstąpienia przez Zamawiającego od umowy z przyczyn leżących po stronie Wykonawcy, kody źródłowe oprogramowania użytkowego zdeponowane zgodnie z załącznikiem nr 2 do SIWZ rozdz. XII pozostają w pełnej dyspozycji Zamawiającego.
- 2. W sytuacji określonej w ust. 1 nie stosuje się zapisów umowy dotyczących obowiązku oznakowania zmian wprowadzonych w kodach źródłowych przez Zamawiającego, informacji o zawartości pliku przed dokonaniem zmian oraz zakazu usuwania klauzul poświadczających prawa autorskie zawartych w kodach źródłowych i wyłączenia odpowiedzialności Wykonawcy za dokonane przez Zamawiającego zmiany w kodach źródłowych oprogramowania użytkowego, a ponadto Zamawiający może także powierzyć osobie trzeciej wykonanie potrzebnych modyfikacji w tychże kodach.

## **§ XX POUFNO**ŚĆ

- 1. Umowa jest jawna i podlega udostępnianiu na zasadach określonych w przepisach o dostępie do informacji publicznej. Niemniej, Wykonawcy nie wolno, bez uprzedniej pisemnej zgody Zamawiającego, ujawnić treści Umowy ani jakiejkolwiek specyfikacji, planu, rysunku, wzoru, lub informacji dostarczonej przez Zamawiającego lub na jego rzecz w związku z tą Umową, jakiejkolwiek osobie trzeciej.
- 2. Wykonawcy nie wolno, bez uprzedniej pisemnej zgody Zamawiającego, wykorzystywać jakichkolwiek dokumentów lub informacji, o których mowa w ust. 1 powyżej w innych celach niż wykonanie Umowy.
- 3. Jakiekolwiek dokumenty inne niż Umowa, o których mowa w ust. 1 powyżej pozostają własnością Zamawiającego i podlegają zwrotowi na żądanie Zamawiającego wraz ze wszystkimi kopiami oraz nośnikami, na których dokumenty zostały zapisane w wersji elektronicznej po zakończeniu realizacji Umowy.

## **§ XXI ROZSTRZYGANIE SPORÓW**

- 1. Zamawiający i Wykonawca podejmą starania w celu polubownego rozstrzygnięcia wszelkich sporów powstałych między nimi albo między Zamawiającym a Podwykonawcami, a wynikających z Umowy lub pozostających w pośrednim bądź bezpośrednim związku z Umową, na drodze bezpośrednich negocjacji.
- 2. Jeśli po 30 dniach od rozpoczęcia bezpośrednich negocjacji, Zamawiający i Wykonawca nie są w stanie polubownie rozstrzygnąć sporu, to każda ze Stron może poddać spór rozstrzygnięciu sądu powszechnego. Sądem właściwym do rozstrzygnięcia sporu jest sąd powszechny właściwy według siedziby Zamawiającego.

## **§ XXII UPOWA**ś**NIENI PRZEDSTAWICIELE**

Wszelkie działania, których podjęcie jest wymagane lub dopuszczalne, jak również wszelkie dokumenty, których sporządzenie jest wymagane lub dopuszczalne na mocy niniejszej Umowy przez Zamawiającego lub Wykonawcy, mogą być podejmowane lub sporządzane przez przedstawicieli Stron. Upoważnionym przedstawicielem ze strony Zamawiającego jest

Upoważnionym przedstawicielem ze strony Wykonawcy jest

## **§ XXIII ZAWIADOMIENIA**

- 1. Jakiekolwiek zawiadomienie będzie przekazane przez jedną Stronę drugiej Stronie:
	- − listem poleconym,
	- − przesyłką kurierską lub
	- − faksem.

\_\_\_\_\_\_\_\_\_\_\_\_\_\_\_\_\_\_\_\_\_\_\_\_\_\_\_\_\_\_\_\_\_\_\_.

\_\_\_\_\_\_\_\_\_\_\_\_\_\_\_\_\_\_\_\_\_\_\_\_\_\_\_\_\_\_\_\_\_\_\_

Adres Zamawiającego: - jak na stronie 1 niniejszej Umowy

Adres Wykonawcy:

- 2. Zawiadomienie skutkuje w momencie doręczenia go danej ze Stron lub z datą podaną na zawiadomieniu, w zależności od tego, który z tych terminów jest późniejszy.
- 3. Zawiadomienie przesłane faksem skutkuje w momencie doręczenia i otrzymania potwierdzenia odbioru i musi niezwłocznie zostać potwierdzone w formie pisemnej.

## **§ XXIV SIŁA WY**ś**SZA**

- 1. Na czas działania Siły Wyższej obowiązki Strony, która nie jest w stanie wykonać danego obowiązku ze względu na działanie Siły Wyższej, ulegają zawieszeniu.
- 2. Strona Umowy, która opóźnia się ze swoim świadczeniem wynikającym z niniejszej Umowy ze względu na działanie Siły Wyższej nie jest narażona na utratę zabezpieczenia wykonania Umowy, kary umowne lub wypowiedzenie z powodu niedopełnienia obowiązków Umownych.
- 3. Dla potrzeb Umowy, "Siła Wyższa" oznacza zdarzenie, którego wystąpienie jest niezależne od Stron i któremu nie mogą one zapobiec przy zachowaniu należytej staranności, a w szczególności: wojny, stany nadzwyczajne, klęski żywiołowe, epidemie, ograniczenia związane z kwarantanną, embargo, rewolucje, zamieszki i strajki.
- 4. KaŜda ze Stron jest obowiązana do niezwłocznego zawiadomienia drugiej ze Stron o zajściu przypadku Siły Wyższej. O ile druga ze Stron nie wskaże inaczej na piśmie, Strona, która dokonała zawiadomienia będzie kontynuowała wykonywanie swoich obowiązków wynikających z Umowy, w takim zakresie, w jakim jest to praktycznie uzasadnione, jak również musi podjąć wszystkie alternatywne działania zmierzające do wykonania Umowy, którego nie wstrzymuje zdarzenie Siły Wyższej.
- 5. W przypadku ustania Siły Wyższej, Strony niezwłocznie przystąpią do realizacji swych obowiązków wynikających z Umowy.

### **§ XXV PRAWO WŁA**Ś**CIWE, J**Ę**ZYK, EGZEMPLARZE UMOWY I ZMIANY UMOWY**

- 1. Umowa podlega prawu polskiemu i zgodnie z nim powinna być interpretowana. W zakresie nieuregulowanym w Umowie znajdują zastosowanie przepisy Ustawy Prawo Zamówień Publicznych, a w zakresie niesprzecznym z tymi przepisami – Kodeks cywilny. Do stosunku licencji na Oprogramowanie i sublicencji na Oprogramowanie Standardowe stosuje się przepisy prawa autorskiego.
- 2. Umowę sporządzono w 4 egzemplarzach w języku polskim, po 2 egzemplarze dla każdej ze Stron.
- 3. Wszelkie zmiany niniejszej Umowy wymagają formy pisemnej pod rygorem nieważności.

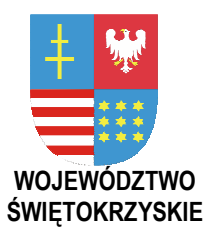

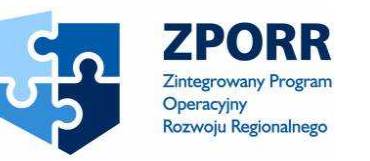

PROJEKT WSPÓŁFINANSOWANY PRZEZ EUROPEJSKI FUNDUSZ ROZWOJU REGIONALNEGO FUNDUSZE STRUKTURALNE

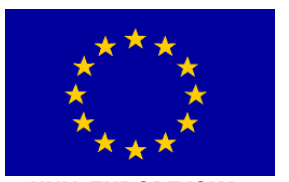

UNIA EUROPEJSKA

**Zał**ą**cznik Nr 8 do SIWZ Znak: DOA-III-3323-1/07** 

# **Zał. VIII Weryfikacja wiarygodno**ś**ci ofert - demonstracja**

Dotyczy zamówienia publicznego w trybie przetargu nieograniczonego na:

**dostaw**ę **i wdro**Ŝ**enie Systemu Elektronicznego Obiegu Dokumentów wraz z Portalem e -Urz**ą**d, serwerów i wyposa**Ŝ**enia serwerowni, oprogramowania systemowego i bazodanowego oraz sprz**ę**tu komputerowego biurowego – realizowane w projekcie "e-**Ś**wi**ę**tokrzyskie - rozbudowa infrastruktury informatycznej", współfinansowane z Europejskiego Funduszu Rozwoju Regionalnego w ramach Zintegrowanego Programu Operacyjnego Rozwoju Regionalnego; Priorytet I; Działanie 1.5.** 

### **Nr referencyjny nadany sprawie przez Zamawiaj**ą**cego DOA-III-3323-1/07**

**Uwaga:** 

Zamawiający zastrzega, że wszelkie twierdzenia Wykonawcy, że system jest zgodny z wymogami pomimo niemożności wykazania tego podczas demonstracji z powodu wadliwego bądź niepełnego skonfigurowania systemu, będą bezzasadne.

## **I. Opis demonstracji**

- 1. Celem demonstracji jest weryfikacja funkcjonalności oferowanego przez Wykonawcę Systemu Elektronicznego Obiegu Dokumentów pod kątem zgodności z funkcjonalnościami podstawowymi i dodatkowymi zadeklarowanymi przez Wykonawcę w ofercie (według formularzy stanowiących Załącznik 9A i Załącznik 9B do SIWZ).
- 2. Czynność demonstracji będzie odbywać się zgodnie z postanowieniami zawartymi w punkcie XIX SIWZ.
- 3. Z uwagi na równe traktowanie wszystkich Wykonawców Zamawiający nie dopuszcza żadnych odstępstw od sposobu prowadzenia demonstracji opisanego w niniejszym dokumencie. Ewentualne uwagi zgłaszane przez Wykonawców w trakcie demonstracji naruszające sposób prowadzenia demonstracji nie będą uwzględniane przez Zamawiającego.

## **II. Zasady demonstracji**

1. Demonstracja będzie przeprowadzona w obecności upoważnionych przedstawicieli Zamawiającego oraz Wykonawcy. Z uwagi na miejsce oraz warunki demonstracji pożądanym jest, aby ze strony Wykonawcy w demonstracji uczestniczyło nie więcej niż 5 osób posiadających niezbędną wiedzę merytoryczną i techniczną.

- 2. Osoby uczestniczące w demonstracji zobowiązane są posługiwać się pojęciami oraz definicjami określonymi w obowiązujących regulacjach prawnych związanych z weryfikowanymi funkcjonalnościami.
- 3. Demonstracja będzie odbywała się na sprzęcie komputerowym Wykonawcy. Parametry techniczne sprzętu komputerowego zostały opisane w pkt. V.
- 4. Wykonawca zobowiązany jest do wizualizacji przeprowadzanej demonstracji na ekranie z użyciem, co najmniej jednego rzutnika multimedialnego w sposób umożliwiający obserwację demonstracji wszystkim obecnym na niej osobom.
- 5. Przeprowadzenie demonstracji będzie udokumentowane pisemnym protokołem komisji sporządzonym przez Zamawiającego celem włączenia do akt postępowania przetargowego.
- 6. Całość demonstracji będzie rejestrowana przy użyciu kamery wideo wyłącznie przez Zamawiającego. Rejestracja wideo zostanie użyta jako pomoc w sporządzeniu pisemnego protokołu komisji.
- 7. Gospodarzem demonstracji jest Zamawiający i może on w jej trakcie zadawać dowolne pytania Wykonawcy w zakresie opisanym w pkt. I.1.
- 8. W trakcie demonstracji Wykonawca może udzielać Zamawiającemu dodatkowych informacji, które mogą być zamieszczone w protokole komisji z demonstracji.
- 9. Demonstracja zostanie podzielona na dwa etapy. W pierwszym dniu zostanie zainstalowane oprogramowanie wskazane w pkt. III.2, a w drugim zostanie przeprowadzona demonstracja funkcjonalności SEOD (opisana w punkcie VI).

## **III. Przygotowanie Systemu Elektronicznego Obiegu Dokumentów do demonstracji**

- 1. Demonstracja wykonywana będzie w oparciu o dostarczony przez Wykonawcę nośnik lub nośniki CD-ROM lub DVD ROM, zwane dalej płytą instalacyjną, zawierające oprogramowanie umożliwiające zainstalowanie demonstrowanego Systemu Elektronicznego Obiegu Dokumentów wraz z Oprogramowaniem Wspomagającym oraz ich konfigurację niezbędną do weryfikacji zadeklarowanych przez Zamawiającego funkcjonalności Systemu Elektronicznego Obiegu Dokumentów.
- 2. Płyta instalacyjna, o której mowa w pkt 1 musi zawierać:
	- 2.1 Pełną instalację SEOD,
	- 2.2 Wersje instalacyjne Oprogramowania Wspomagającego niezbędnego do prawidłowej pracy Systemu Elektronicznego Obiegu Dokumentów (bez systemów operacyjnych, o których mowa w punkcie IV.3).
	- 2.3 Pliki konfiguracyjne SEOD oraz Oprogramowania Wspomagającego, za pomocą, których zostaną automatycznie wprowadzone do SEOD dane konfiguracyjne SEOD opisane w pkt VIII.
	- 2.4 Wersje instalacyjne baz danych użytych przez Wykonawcę do demonstracji.
	- 2.5 Inne oprogramowanie wskazane w pkt. IV.3.
- 3. Płyta instalacyjna musi umożliwiać instalację oferowanego oprogramowania zarówno w oparciu o system Windows w wersji 2000 lub wyższej, jak i Linux (dystrybucje RedHat Enterprise 3 lub nowszy, Fedora Core 3 lub nowszy, SUSE 9.1 lub nowszy, Aurox 10 lub nowszy).
- 4. Wykonawca musi dostarczyć Instrukcję Instalacji oprogramowania wskazanego w pkt. 2 w formie dokumentu papierowego. Instrukcja Instalacji musi opisywać proces instalacji w sposób zrozumiały oraz umożliwiający przeprowadzenie instalacji samodzielnie przez Zamawiającego na wskazanej przez w pkt. VIII konfiguracji.
- 5. Wykonawca przekazując Zamawiającemu płytę instalacyjną udziela prawa do czasowego wykorzystania licencji na oprogramowanie wskazane w pkt. 2 wyłącznie

na potrzeby postępowania przetargowego do momentu zakończenia postępowania przetargowego lub w przypadku zaskarżenia jego wyników do sądu na czas postępowania sądowego.

6. Płyta instalacyjna, o której mowa w pkt. 1 zostanie zwrócona Wykonawcy po zakończeniu postępowania przetargowego lub po prawomocnym rozstrzygnięciu postępowania sądowego.

## **IV.Instalacja oprogramowania**

- 1. Instalacji oprogramowania wskazanego w pkt. III.2 z płyty instalacyjnej dokona Zamawiający w obecności Wykonawcy na podstawie opisu zawartego w Instrukcji Instalacji wskazanej w pkt. III.3, na sprzęcie komputerowym dostarczonym przez Wykonawcę, którego konfigurację określa pkt. VIII. Wykonawca przed rozpoczęciem procesu instalacji przekaże Zamawiającemu płytę instalacyjną oraz szczegółową specyfikację sprzętu komputerowego użytego do demonstracji zawierającą wykaz elementów ww. sprzętu. Wykonawca udzieli Zamawiającemu wskazówek niezbędnych do skutecznego zainstalowania oprogramowania.
- 2. Oprogramowanie wskazane w pkt. III.2 zostanie zainstalowane w konfiguracji przedstawionej na rys. 1.
- 3. Sprzęt komputerowy, o którym mowa w pkt. 1, musi posiadać zainstalowany system operacyjny wraz z niezbędnymi aktualizacjami. Wykonawca zobowiązany jest dostarczyć Zamawiającemu specyfikację użytych do demonstracji systemów operacyjnych wraz z aktualizacjami. Instrukcja konfiguracji ww. systemów operacyjnych niezbędnej do przeprowadzenia demonstracji musi być zawarta Instrukcji Instalacji. Ww. systemy operacyjne będą konfigurowane w trakcie procesu instalacji.
- 4. Proces instalacji musi zapewnić pełną oraz poprawną instalację oprogramowania wskazanego w pkt. III.2.
- 5. Proces instalacji nie może trwać dłużej niż 4 godziny w godzinach od 8.30 do 11.30. W ramach czasu przeznaczonego na proces instalacji przewiduje się dwie przerwy 15 minutowe. W przypadku późniejszego rozpoczęcia instalacji z przyczyn leżących po stronie Wykonawcy Zamawiający nie przewiduje przesunięcia terminu zakończenia instalacji. W uzasadnionych wypadkach (np. awaria sieci energetycznej) Zamawiający ma prawo przedłużyć czas przeznaczony na instalację.
- 6. Zamawiający w trakcie instalacji ma prawo do zadawania pytań Wykonawcy, dotyczących procesu instalacji.
- 7. Po zakończeniu procesu instalacji Zamawiający zabezpieczy pomieszczenie ze sprzętem komputerowym do momentu rozpoczęcia demonstracji funkcjonalności SEOD.
- 8. Po zakończeniu demonstracji Wykonawca zobowiązany jest do zabrania sprzętu komputerowego.

## **V. Sprz**ę**t komputerowy przeznaczony do demonstracji**

- 1. Wykonawca zapewni do demonstracji następujący sprzęt komputerowy:
	- 1.1 Cztery komputery/serwery (lub odpowiednio mniej dla zademonstrowania zadeklarowanej (podstawowej i dodatkowej jako posiada, funkcjonalności)
	- 1.2 Dwa stanowiska użytkowników końcowych.
	- 1.3 Jeden skaner
	- 1.4 Jedną drukarkę
	- 1.5 Co najmniej jeden projektor multimedialny wraz z ekranem.
	- 1.6 Przełącznik sieci lokalnej z portem monitorującym,
- 1.7 Inny sprzęt niezbędny do przeprowadzenia demonstracji zadeklarowanych funkcionalności.
- 2. Konfigurację sprzętu komputerowego oraz oprogramowania przeznaczonego do demonstracji przedstawia Rysunek nr 1. Wykonawca dobierze sprzęt komputerowy oraz oprogramowanie użyte do demonstracji zgodnie z wymaganiami zawartymi w pkt. VIII.

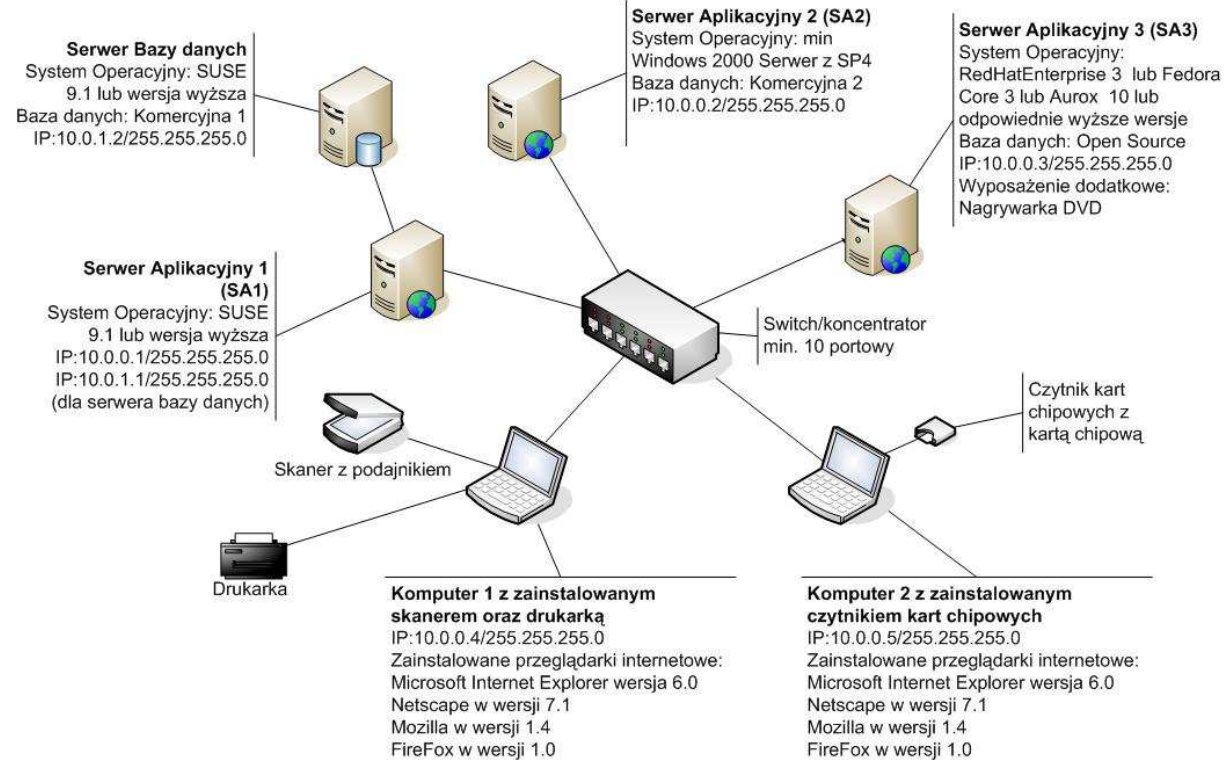

**Rysunek 1 Konfiguracja sprz**ę**tu komputerowego oraz oprogramowania** 

3. W przypadku wniesienia odwołania do Prezesa Urzędu Zamówień Publicznych lub skargi do sądu dotyczących niniejszej demonstracji Wykonawca zobowiązany jest do dostarczenia Zamawiającemu użytego do demonstracji sprzętu komputerowego w celach dowodowych.

## **VI.Przebieg demonstracji funkcjonalno**ś**ci SEOD**

- 1. Czas demonstracji funkcjonalności SEOD przewidywany jest na 8 godzin, w godzinach od 8.30 do 16.30. W ramach czasu demonstracji funkcjonalności SEOD przewiduje się dwie przerwy 15 min oraz jedną przerwę 30 min. W przypadku późniejszego rozpoczęcia demonstracji funkcjonalności SEOD z przyczyn leżących po stronie Wykonawcy Zamawiający nie przewiduje przesunięcia terminu zakończenia demonstracji funkcjonalności SEOD.
- 2. Demonstracja funkcjonalności SEOD składać się będzie z weryfikacji zadeklarowanych funkcjonalności Systemu.
- 3. Przed rozpoczęciem demonstracji funkcjonalności SEOD Wykonawca przekaże zamawiającemu pełną dokumentację demonstrowanego SEOD, z podręcznikami Użytkownika oraz Administratora.
- 4. Ww. instrukcje zostaną zwrócone Wykonawcy po zakończeniu postępowania przetargowego.
- 5. W przypadku wystąpienia problemów technicznych Wykonawca może poprosić o przerwę w celu usunięcia problemów. Łączny czas przerw w demonstracji

funkcjonalności SEOD nie może przekroczyć 1 godziny i wlicza się go w maksymalny czas demonstracji funkcjonalności SEOD, o którym mowa w punkcie 1.

6. Zamawiający zastrzega sobie prawo do dołączenia do tzw. 'portu monitorującego switcha' urządzenia rejestrującego transmisje sieciowe.

## **VII. Miejsce demonstracji**

- 1. Demonstracja zostanie przeprowadzona w Kielcach w siedzibie Zamawiającego.
- 2. Termin demonstracji zostanie określony w wezwaniu do demonstracji.
- 3. Zamawiający zapewni pomieszczenie do przeprowadzenia demonstracji oraz przyłącze do sieci energetycznej.
- 4. Na wniosek Wykonawcy Zamawiający udostępni w/w pomieszczenie wcześniej, w celu technicznego przygotowania sprzętu przeznaczonego na demonstrację od 7:30

## **VIII. Konfiguracja SEOD**

- 1. Jeżeli Wykonawca zadeklarował posiadanie na dzień złożenia oferty funkcjonalności opisanej w Poz. 1 (*Warstwa bazodanowa SEOD jest oparta na co najmniej dwóch popularnych platformach bazodanowych komercyjnych (ró*Ŝ*nych producentów) i co najmniej jednej bazie typu "open source"*) lub w Poz. 4 *(W ramach jednej instalacji z rozproszonym repozytorium mo*Ŝ*na stosowa*ć *ró*Ŝ*ne platformy bazodanowe oraz systemy operacyjne w poszczególnych cz*ęś*ciach rozproszonego repozytorium)* tabeli w Załączniku nr 9B do SIWZ – przygotuje do demonstracji sprzęt oraz oprogramowanie zgodnie z Rysunkiem 1.
- 2. Jeżeli Wykonawca nie zadeklarował posiadania na dzień złożenia oferty funkcjonalności opisanych w Poz. 1 ani 4 tabeli w Załączniku nr 9B do SIWZ – przygotuje sprzęt według tego samego schematu (Rysunek 1) za wyjątkiem tego, że wszystkie bazy danych zaznaczone na tym rysunku będą oparte na tej samej platformie bazodanowej.
- 3. Wykonawca musi na czas demonstracji wyłączyć wszystkie interfejsy sieciowe poza wskazanymi na Rysunku 1.
- 4. Wykonawca przygotuje pliki konfiguracyjne SEOD zgodnie z następującymi wytycznymi:
	- 4.1 Wszystkie maszyny pracują dla pojedynczego urzędu.
	- 4.2 W urzędzie należy skonfigurować sześć wydziałów: trzy zgodnie z Rysunkiem 2 oznaczane dalej jako Wydział A, Wydział  $C^{13}$  i Wydział E oraz trzy zgodnie z Rysunkiem 3 oznaczane dalej jako Wydział B, Wydział  $D^{14}$  i Wydział F.
	- 4.3 Jeżeli Wykonawca zadeklarował posiadanie na dzień złożenia oferty funkcjonalności opisanych w Poz. 3 (*SEOD umożliwia konfigurowalne rozpraszanie repozytorium dokumentów na wiele komputerów rozmieszczonych w ró*Ŝ*nych lokalizacjach geograficznych. Kryterium podziału repozytorium jest przypisanie dokumentów do poszczególnych jednostek organizacyjnych Instytucji (np. wydziałów) zgodnie z dekretacj*ą*. Podział repozytorium jest "transparentny" (niezauważalny) dla U*Ŝ*ytkownika (tj. niezale*Ŝ*nie od miejsca pracy U*Ŝ*ytkownika, miejsca składowania poszczególnych dokumentów w rozproszonym repozytorium, system w warstwie prezentacyjnej i logicznej wygl*ą*da identycznie i oferuje*   $i$ *dentyczne możliwości działania). SEOD cechuje niezależność działania od*

 $\overline{a}$ <sup>13</sup> Dla wydziałów C i E w miejsce litery "A" na rysunku 2 podstawić odpowiednio litery C i E.

<sup>&</sup>lt;sup>14</sup> Dla wydziałów D i F w miejsce litery "B" na rysunku 3 podstawić odpowiednio litery D i F.

*Województwo* Ś*wi*ę*tokrzyskie str.* 119 Załącznik nr 8 do SIWZ dla zadania "System Elektronicznego Obiegu Dokumentów" realizowanego w projekcie "e-Świętokrzyskie – rozbudowa infrastruktury informatycznej", współfinansowanego z funduszy Unii Europejskiej w ramach Zintegrowanego Programu Operacyjnego Rozwoju Regionalnego, Priorytet I, Działanie 1.5

*poszczególnych komponentów repozytorium tj. w przypadku awarii komputerów b*ą*d*ź *ł*ą*czy zachowuje zdolno*ść *działania za wyj*ą*tkiem dost*ę*pu do dokumentów zlokalizowanych w repozytorium, które uległo awarii. Po usuni*ę*ciu awarii SEOD jest zdolny do automatycznego usuni*ę*cia zaistniałych niespójno*ś*ci danych*) lub 4 tabeli w Załączniku nr 9B do SIWZ, rozproszone repozytorium na maszynach musi być skonfigurowane w następujący sposób:

- a) Serwer aplikacyjny 1 (SA1) będzie obsługiwał Wydział A i Wydział B
- b) Serwer aplikacyjny 2 (SA2) będzie obsługiwał Wydział C i Wydział D
- c) Serwer aplikacyjny 3 (SA3) będzie obsługiwał Wydział E i Wydział F

i repozytorium musi być podzielone zgodnie z przypisaniem określonym w pkt 4.3.

- 4.4 Do SEOD muszą być wprowadzone przykładowe dane Interesantów urzędu wraz z przykładowymi adresami, dla 3 grup interesantów według poniższych wzorów. Każda grupa powinna liczyć po 5 rekordów wprowadzonych danych:
	- a) Dla osób fizycznych:

Imię 1, Nazwisko 1, Imię 2, Nazwisko 2,....

Imię 5, Nazwisko 5,....

b) Dla osób prawnych:

…

Firma 1,

Firma 2, ...

… Firma 5

- c) Dla jednostek administracji publicznej:
	- JAP 1,

JAP 2,

…

JAP 5

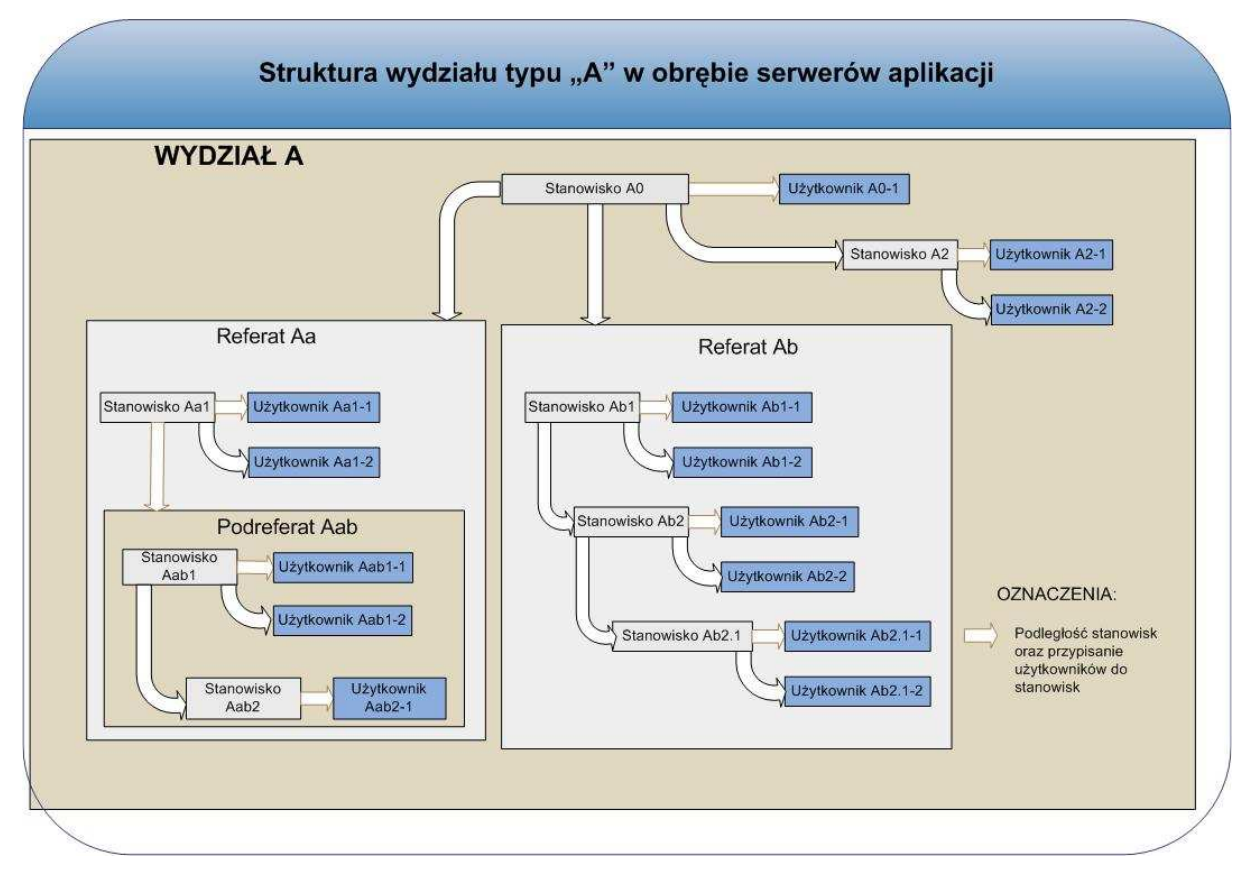

**Rysunek 2** 

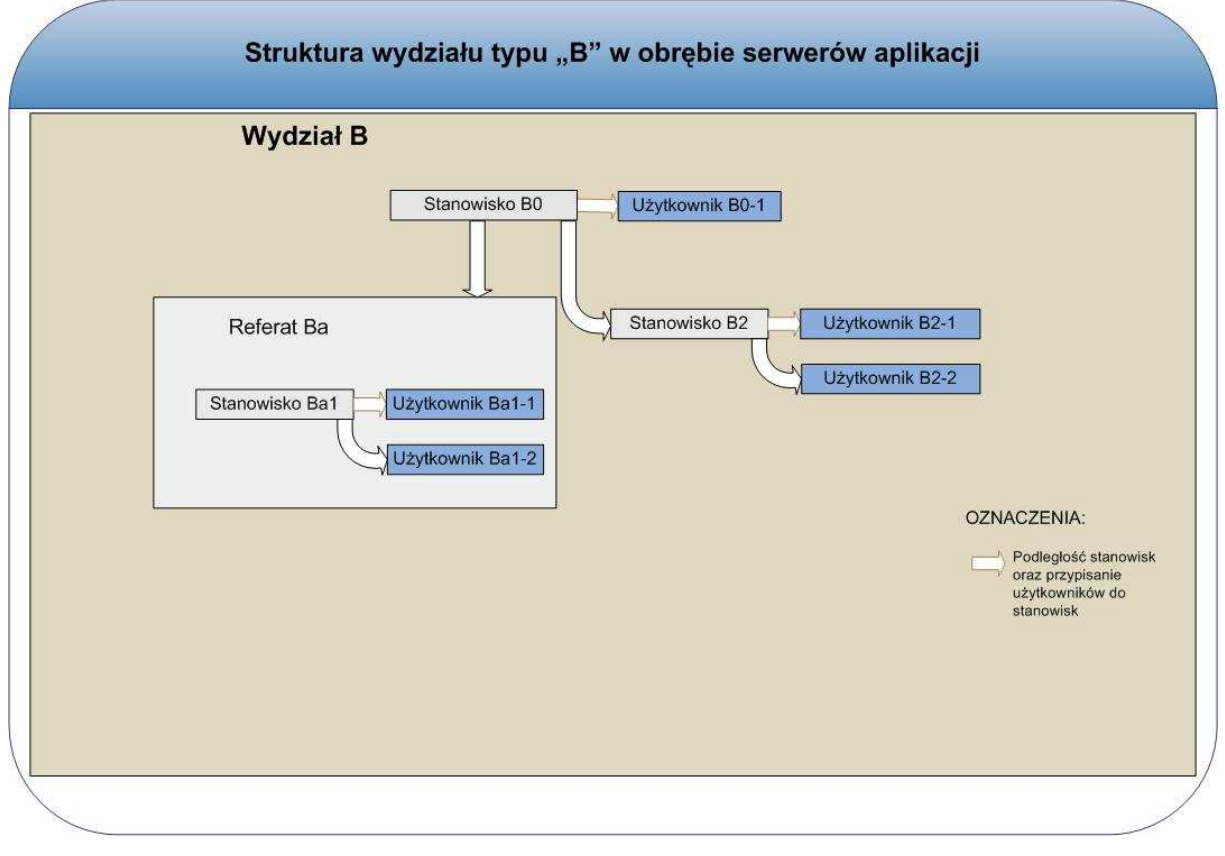

### **Rysunek 3**

#### *Województwo* Ś*wi*ę*tokrzyskie str.* 121

Załącznik nr 8 do SIWZ dla zadania "System Elektronicznego Obiegu Dokumentów" realizowanego w projekcie "e-Świętokrzyskie – rozbudowa infrastruktury informatycznej", współfinansowanego z funduszy Unii Europejskiej w ramach Zintegrowanego Programu Operacyjnego Rozwoju Regionalnego, Priorytet I, Działanie 1.5

- 4.5 Do SEOD muszą być wprowadzone pełne JRWA zgodnie z Instrukcją Kancelaryjną i wykazem akt dla organów gmin i związków międzygminnych.
- 4.6 W SEOD muszą być zdefiniowane rejestry wymagane Instrukcjami Kancelaryjnymi.
- 4.7 Do SEOD muszą być wprowadzone po dwa pisma oraz dwie sprawy zadekretowane na każdy z Wydziałów, założone w różnych kategoriach. Do każdej sprawy winien zostać załączony przynajmniej jeden plik dowolnego formatu, wymienionego w SIWZ.
- 4.8 Jeżeli Wykonawca zadeklarował posiadanie na dzień złożenia oferty funkcjonalności opisanej w Poz. 2 (*SEOD posiada zdolno*ść *do samoczynnej i bezpiecznej automatycznej (tzn. bez ingerencji administratora) aktualizacji oprogramowania obiegu dokumentów na nowsz*ą *wersj*ę*, przy czym przez bezpieczn*ą *aktualizacj*ę *rozumie si*ę *wykorzystanie podpisu cyfrowego do zapewnienia autentyczno*ś*ci i integralno*ś*ci aktualizowanego modułu*) tabeli w Załączniku nr 9B do  $S I W Z - w$  trakcie demonstracji pokaże automatyczną aktualizację systemu na serwerach. W tym celu przygotuje wersję Systemu Elektronicznego Obiegu Dokumentów, różniącą się od demonstrowanej przynajmniej nazwą i dołączy ją do systemu aktualizacji, który automatycznie zaktualizuje aplikację SEOD na serwerach. Operacja ta nie może trwać dłużej niż 10 minut.
- 4.9 Jeżeli sprawdzenie funkcjonalności opisanych w tabelach w Załącznikach nr 9A i 9B do SIWZ będzie wymagało innych komponentów (czy to sprzętowych czy też oprogramowania) niż opisane w niniejszym Załączniku, Wykonawca powinien tak przygotować dane konfiguracyjne, aby możliwa była pełna weryfikacja funkcjonalności określonych w podanych tabelach.